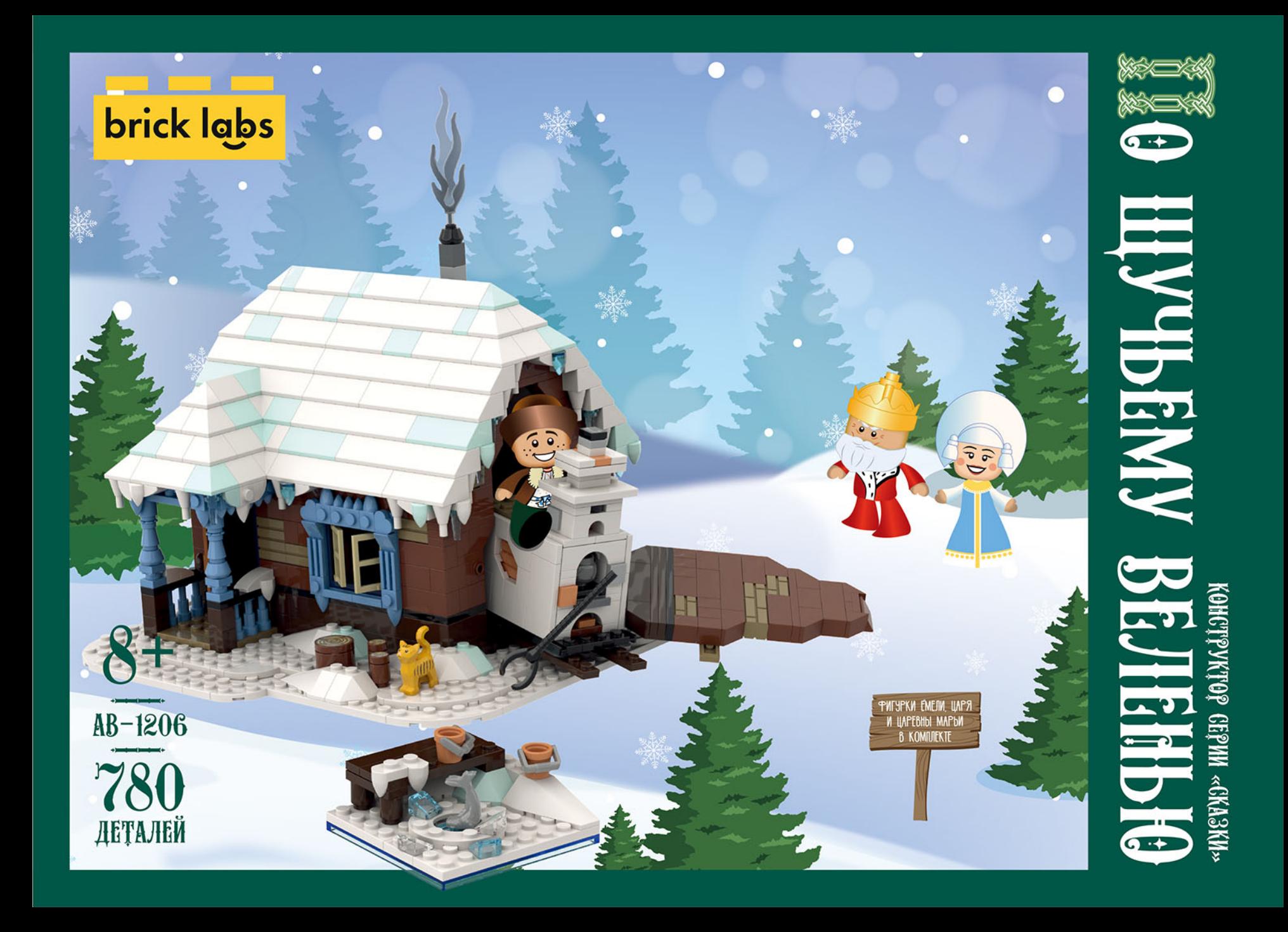

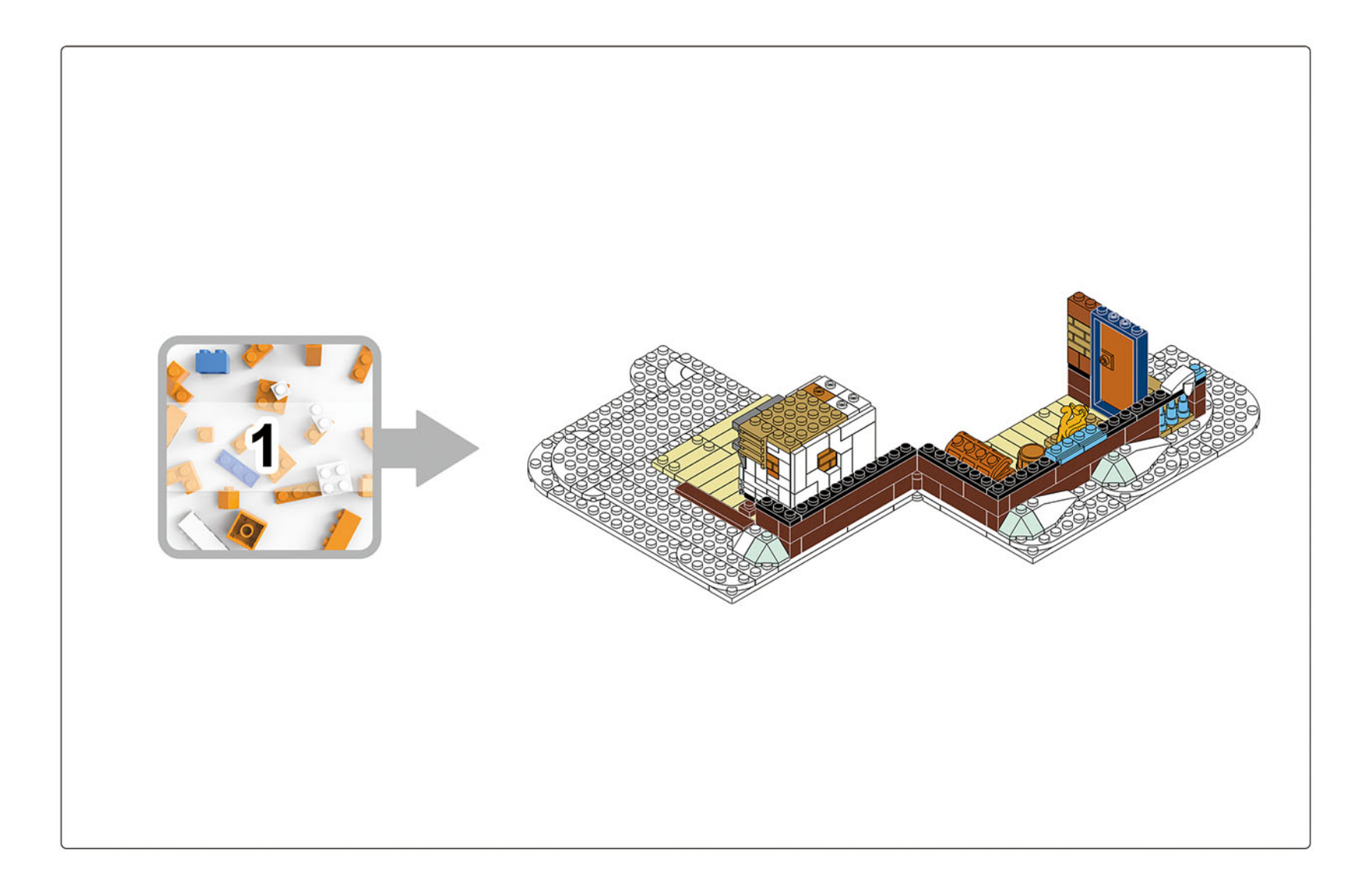

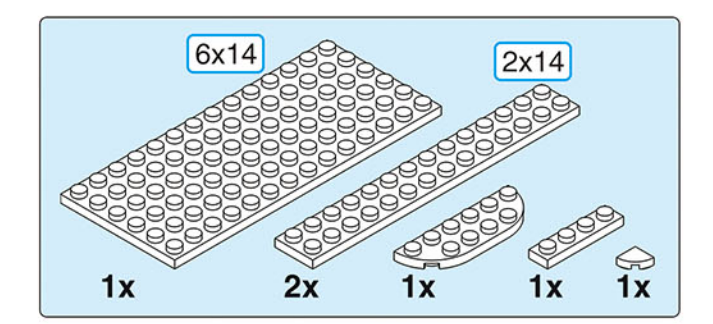

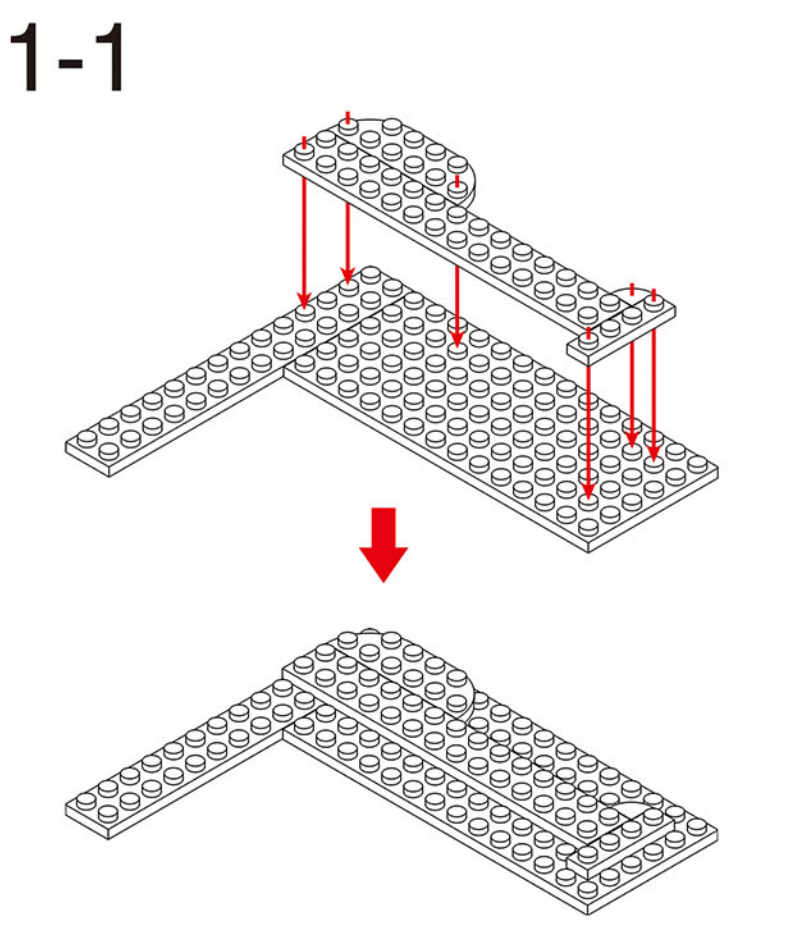

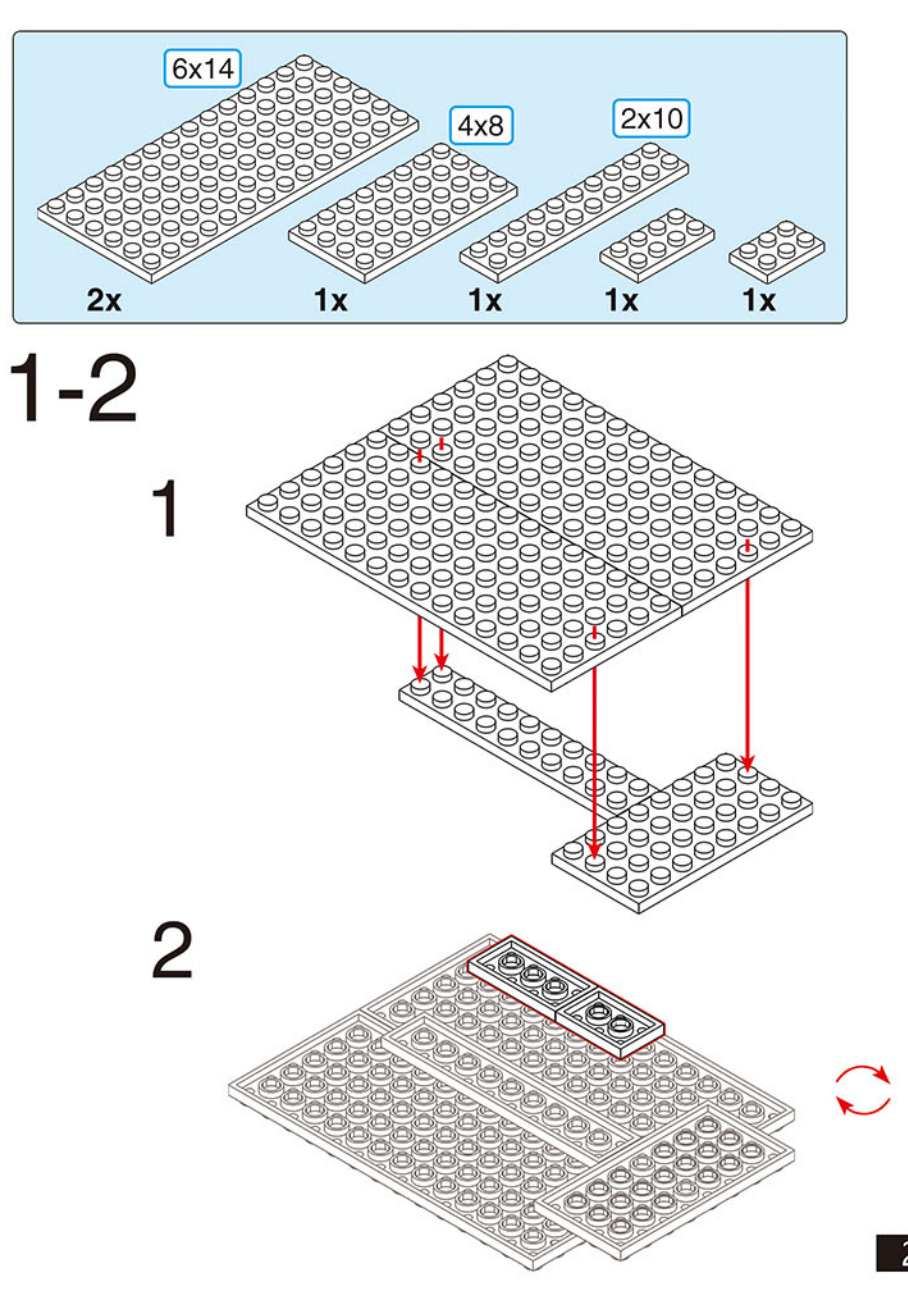

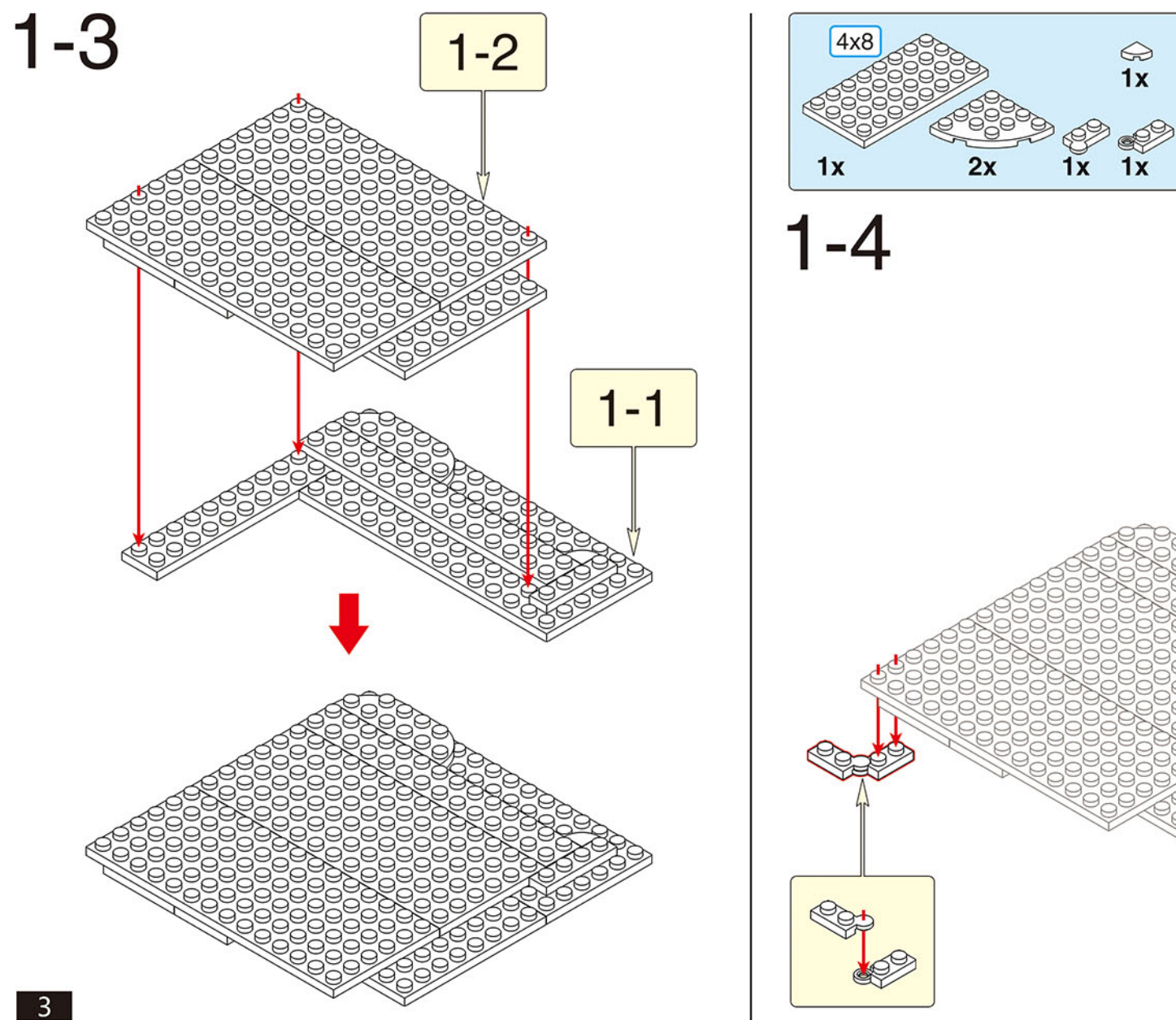

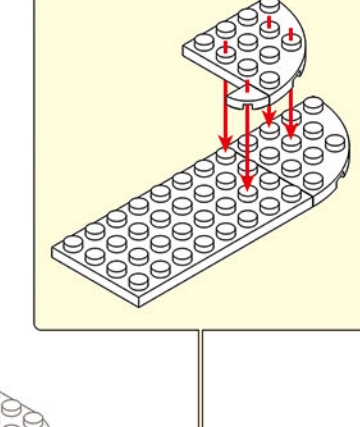

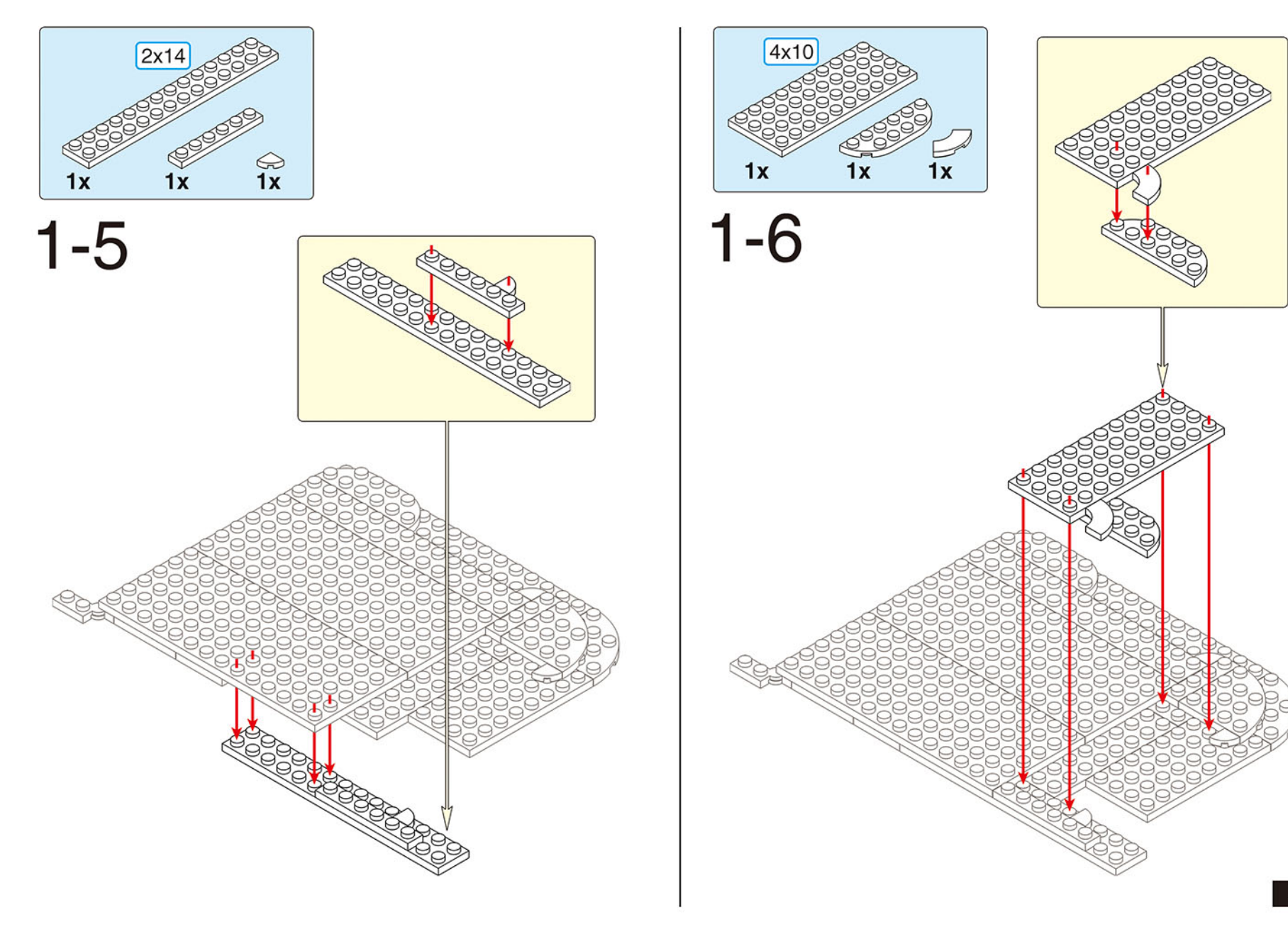

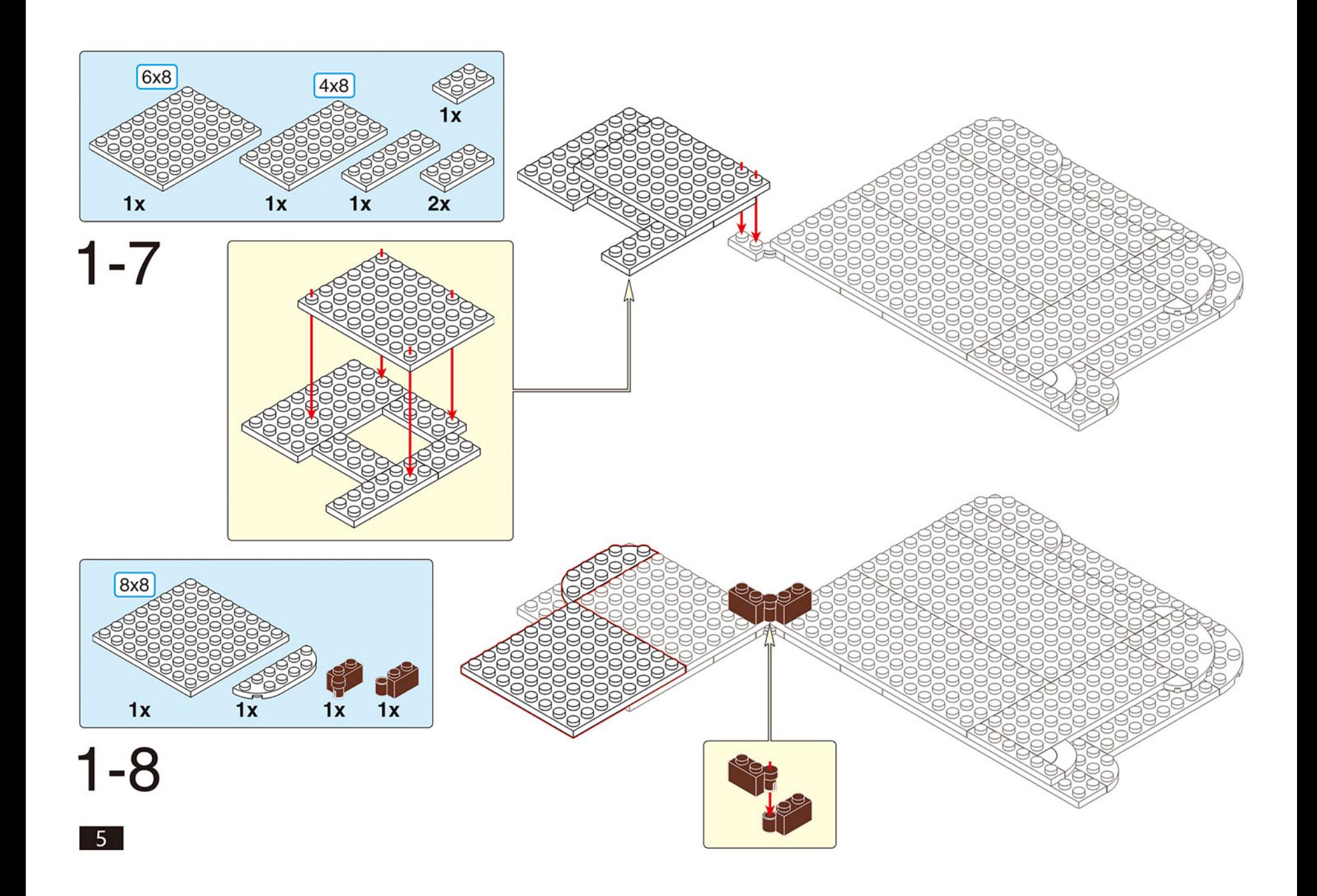

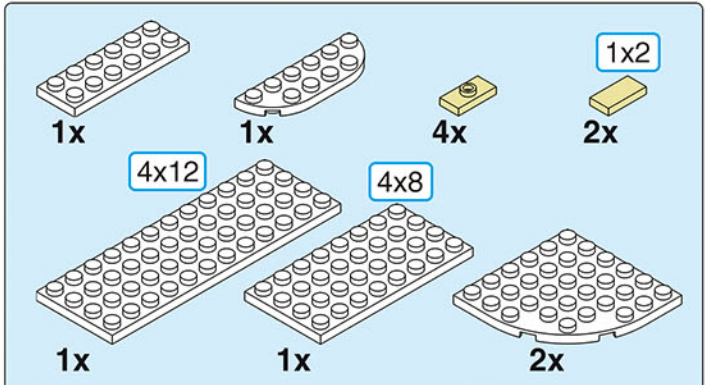

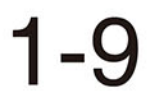

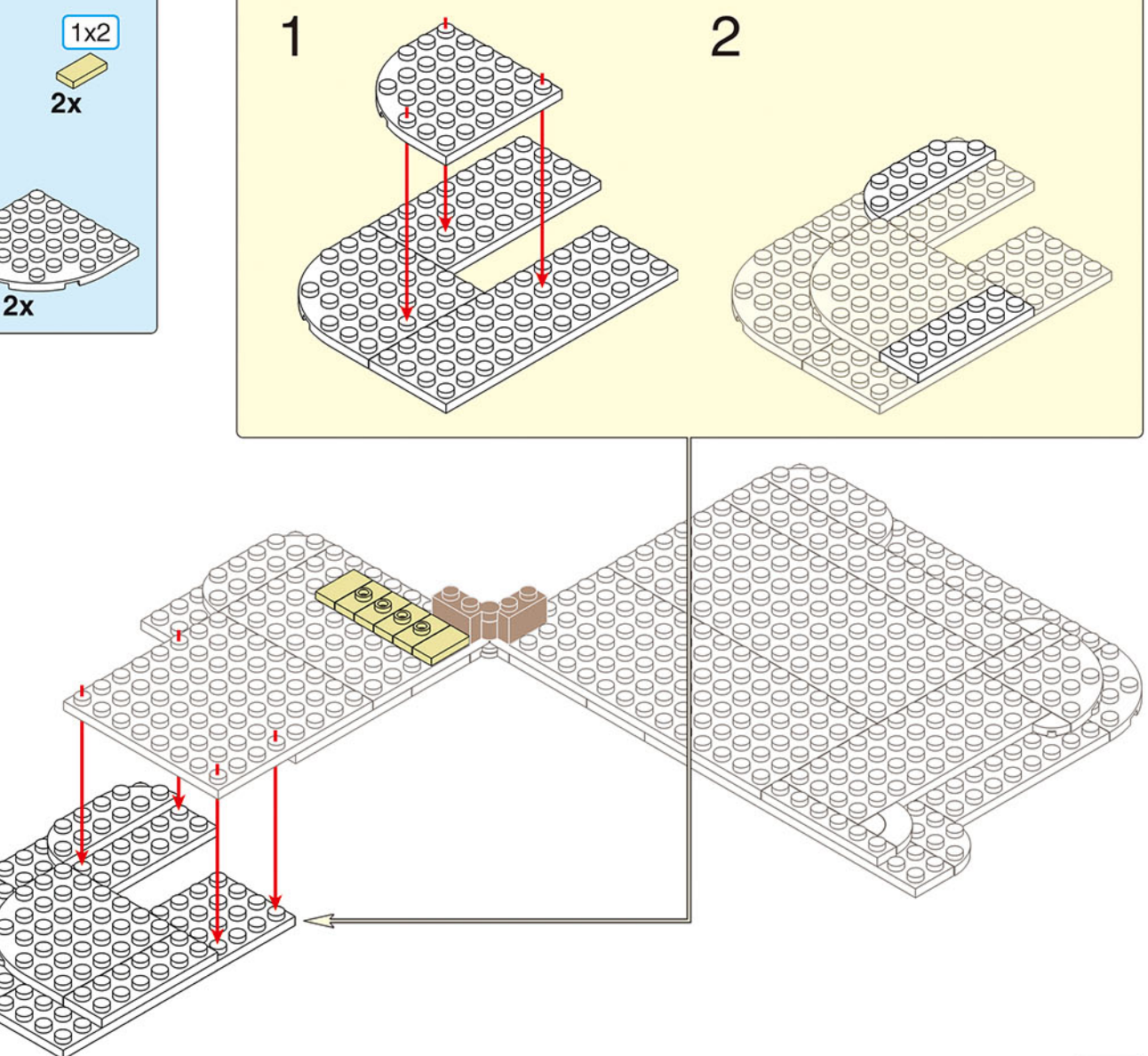

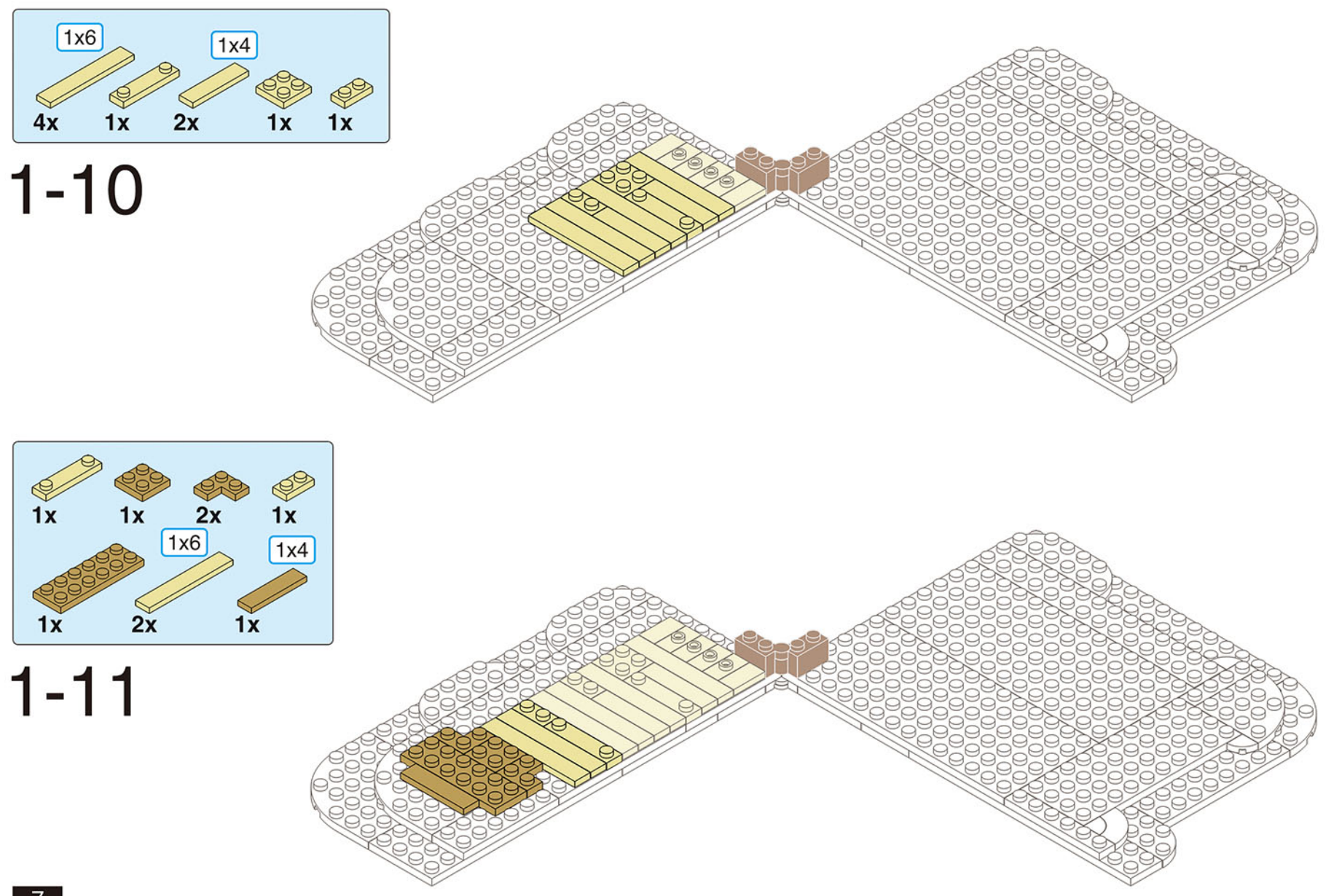

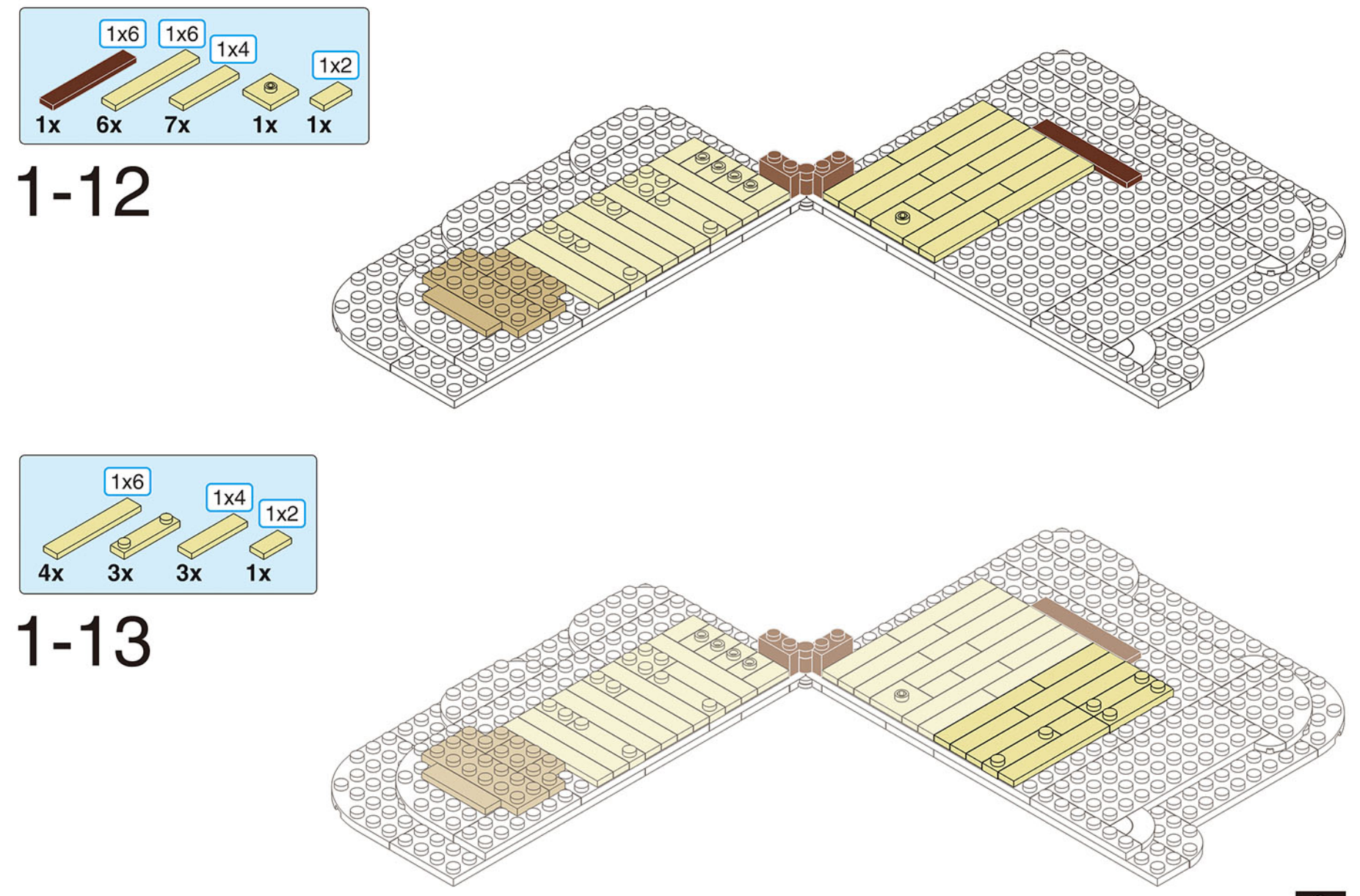

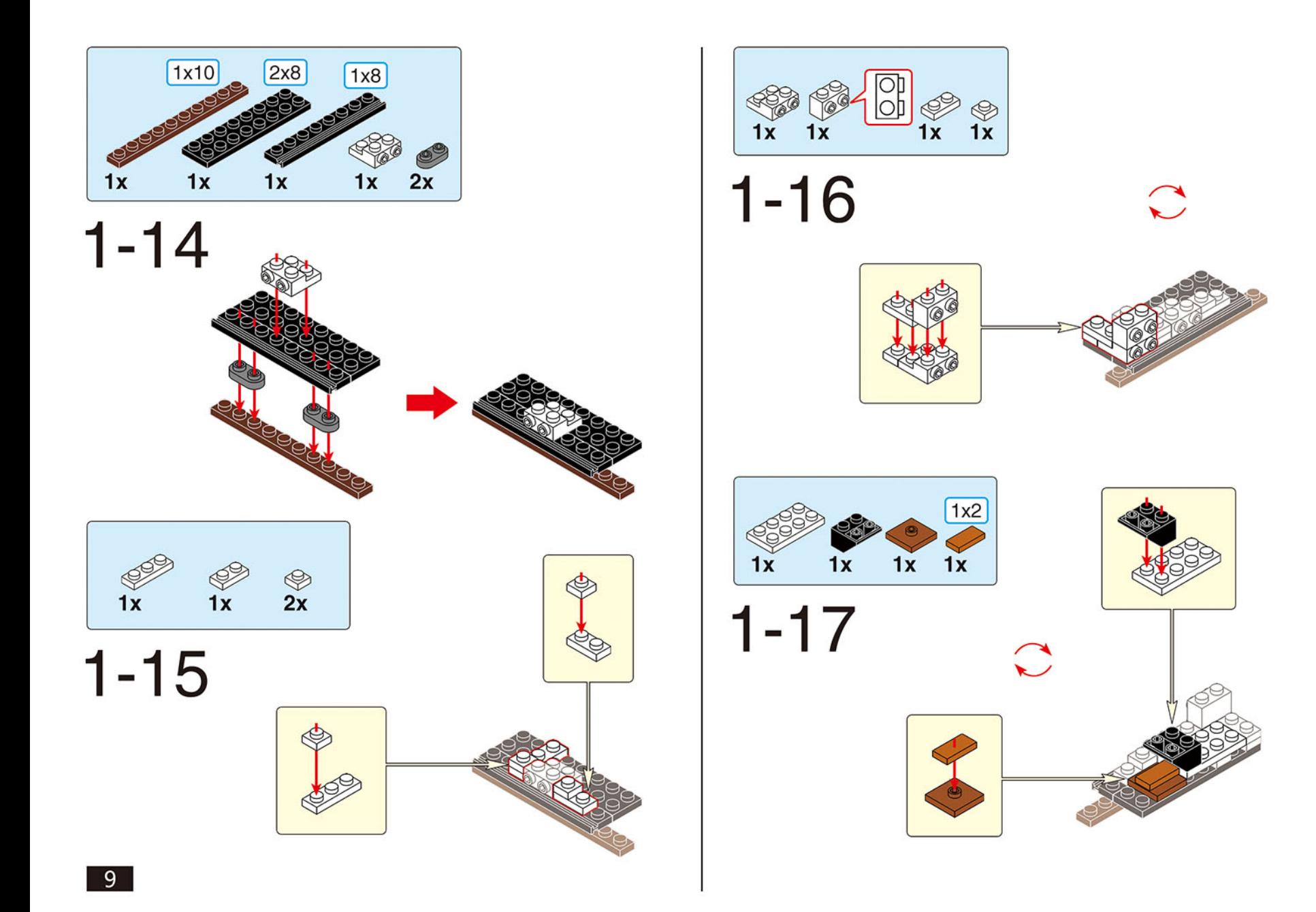

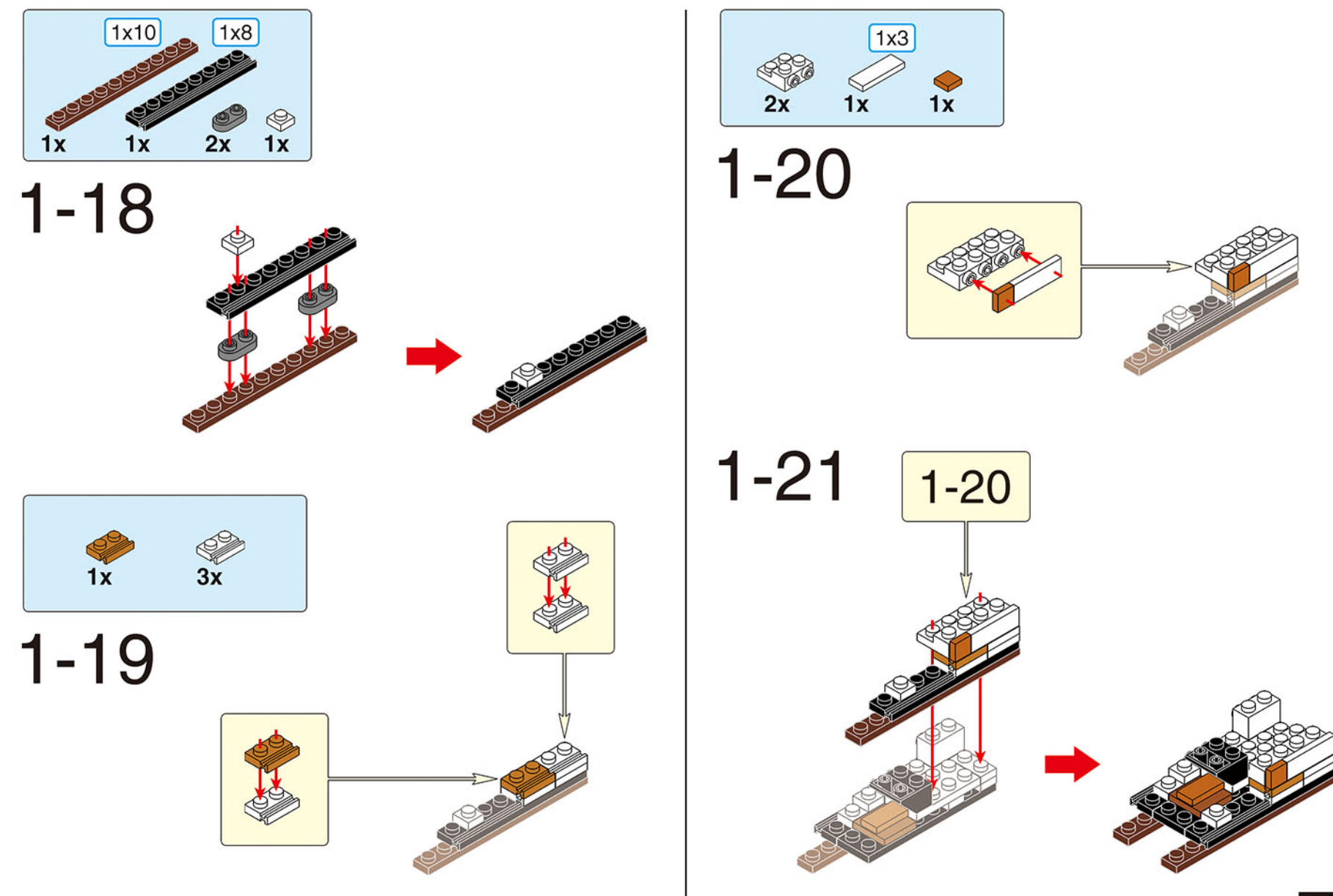

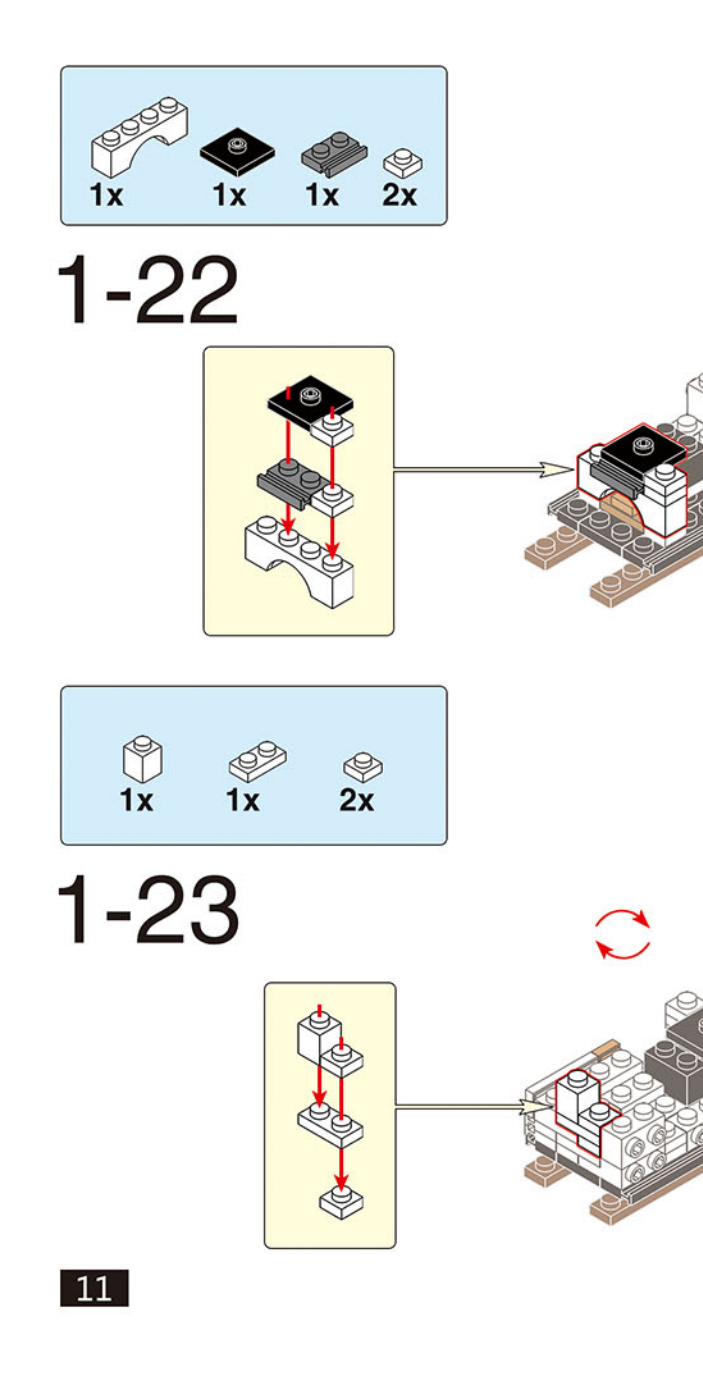

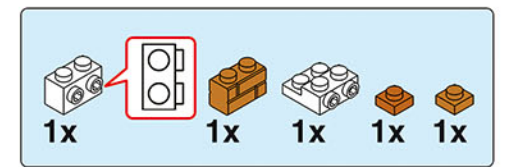

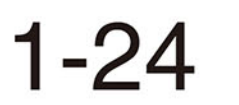

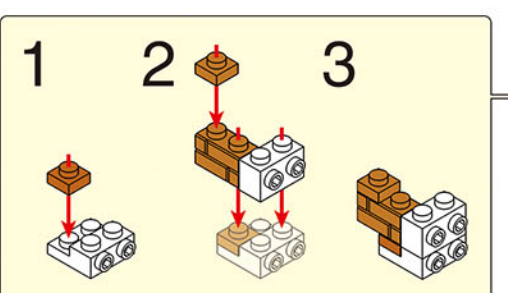

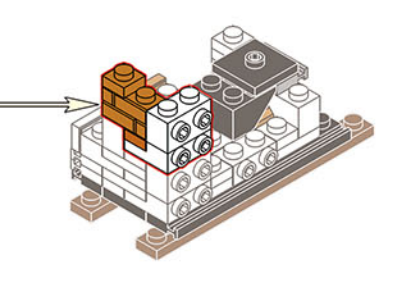

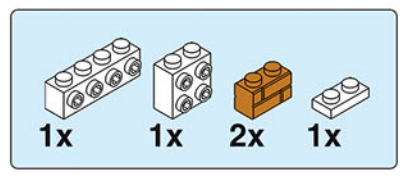

 $1 - 25$ 

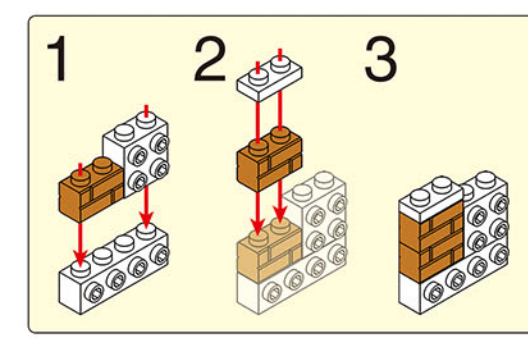

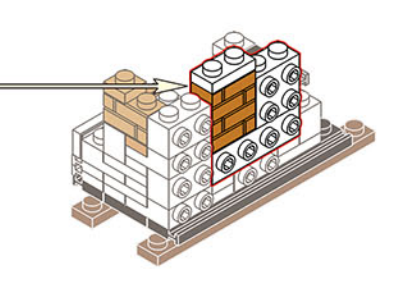

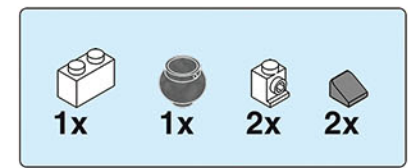

 $2x$ 

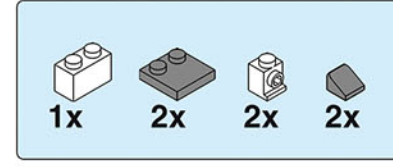

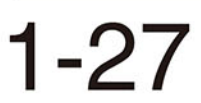

 $1 - 26$ 

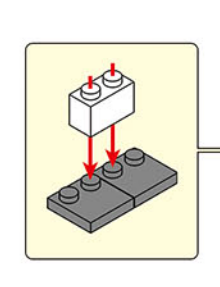

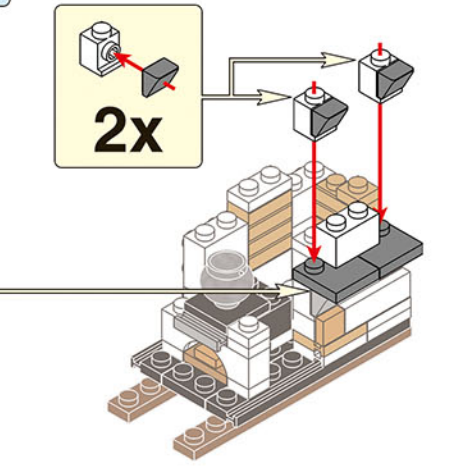

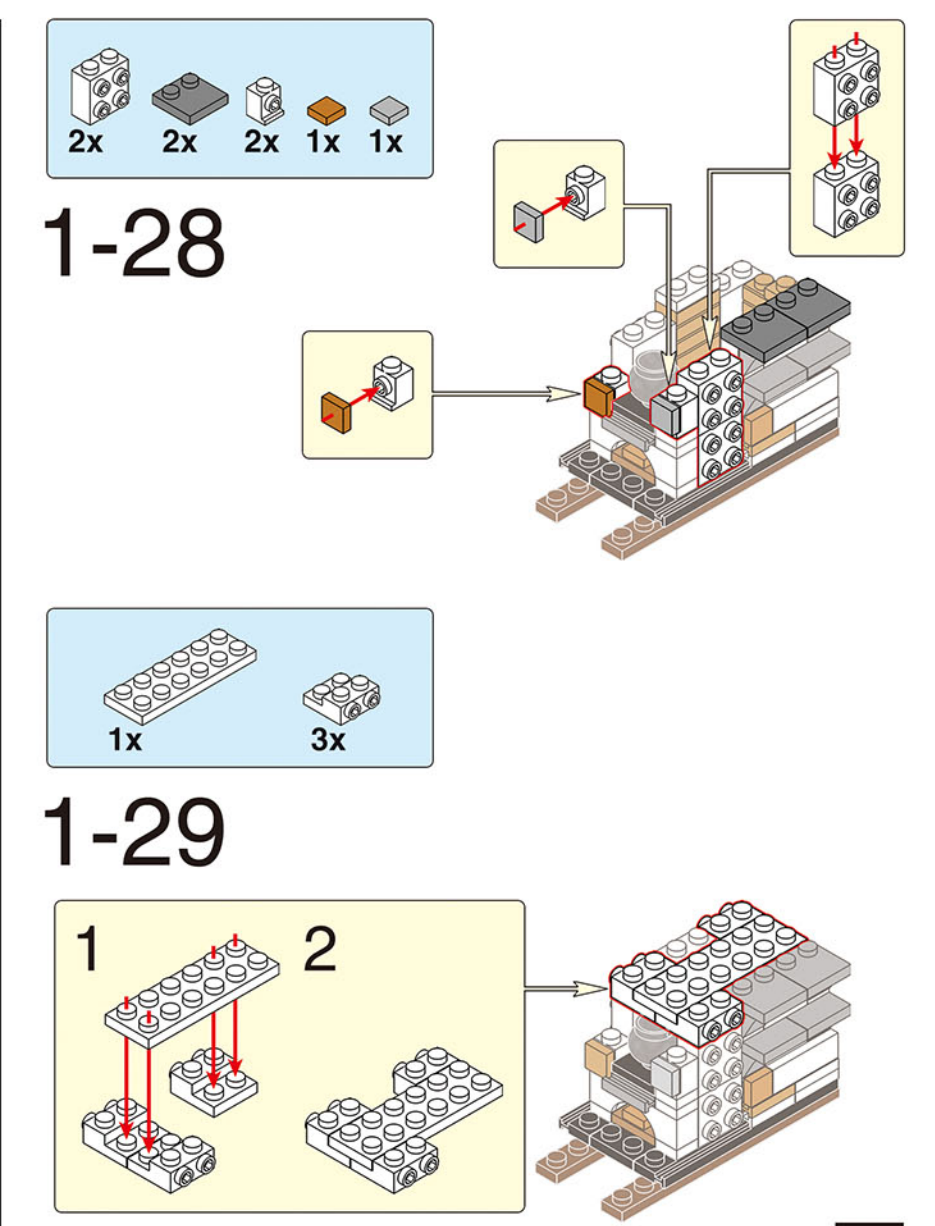

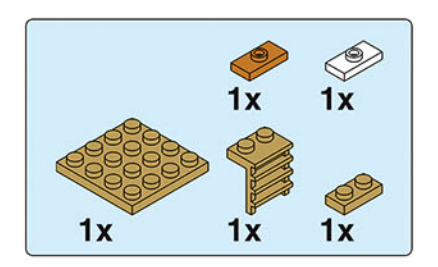

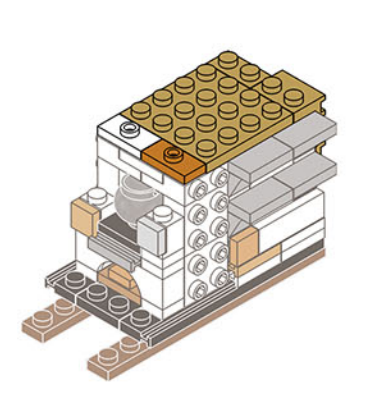

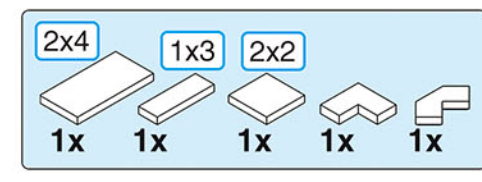

 $1 - 32$ 

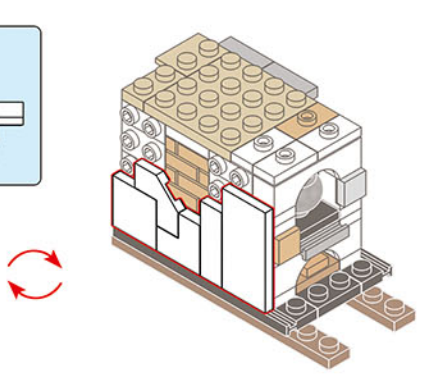

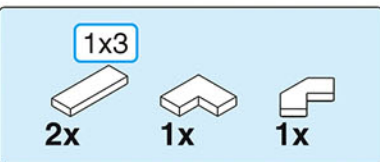

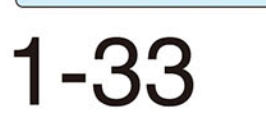

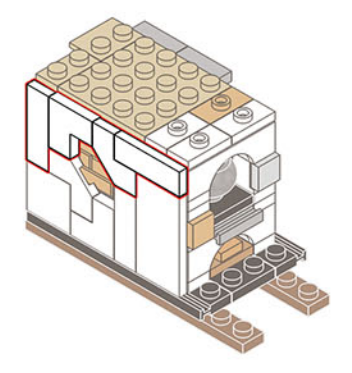

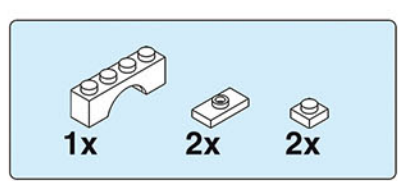

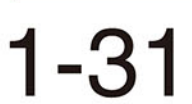

 $1 - 30$ 

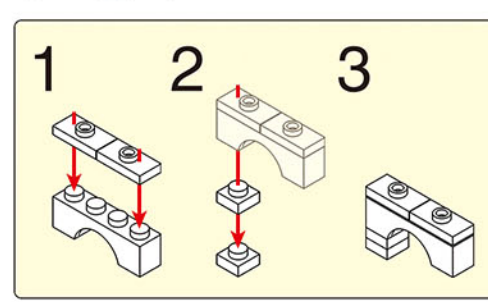

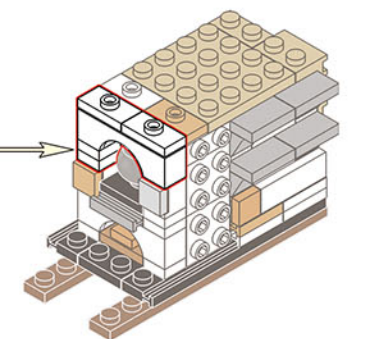

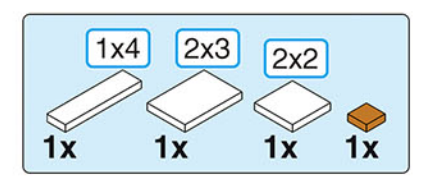

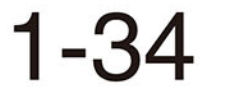

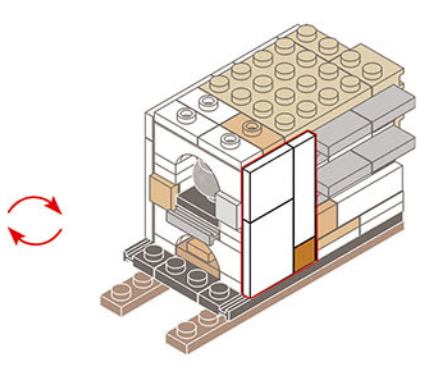

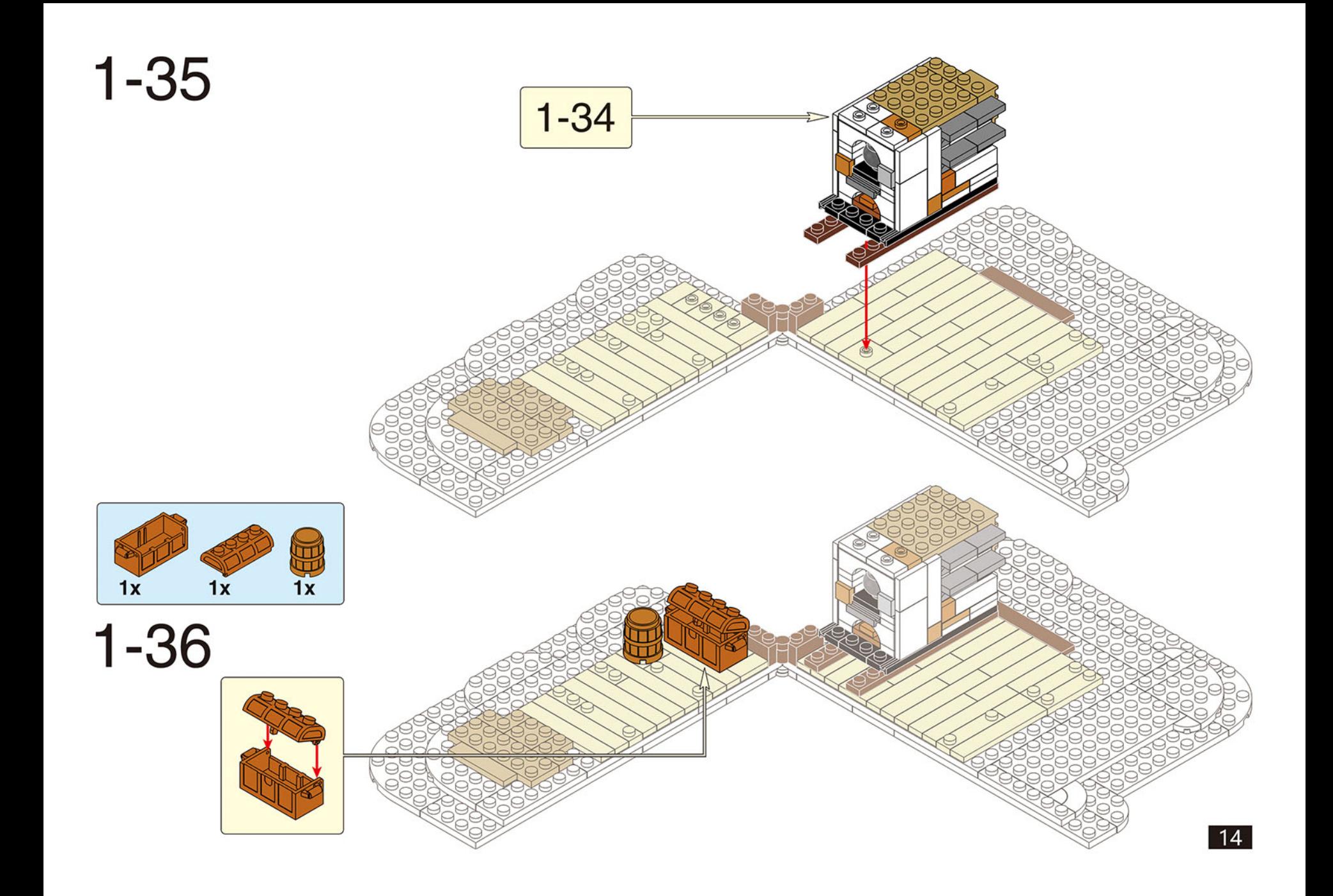

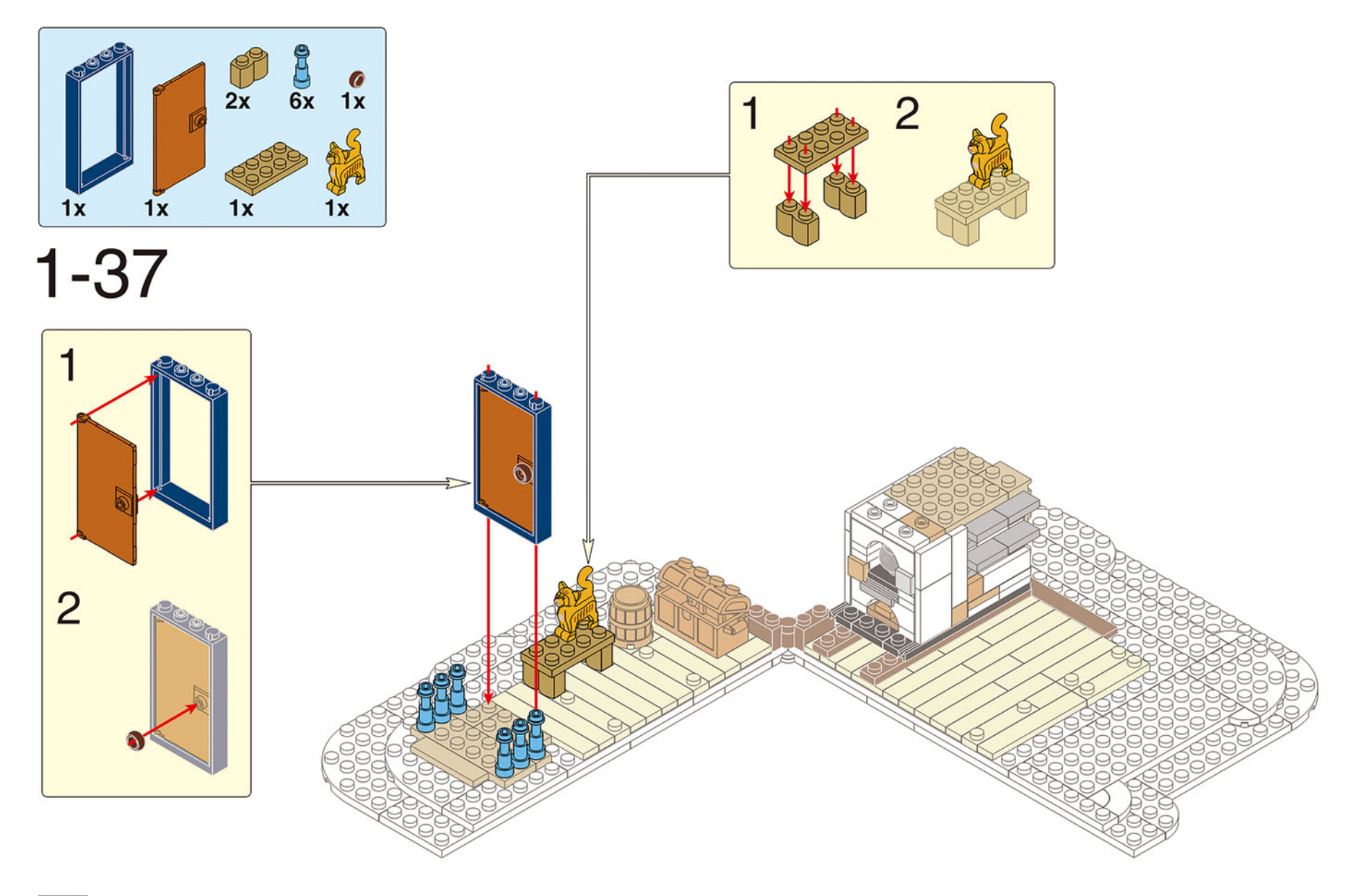

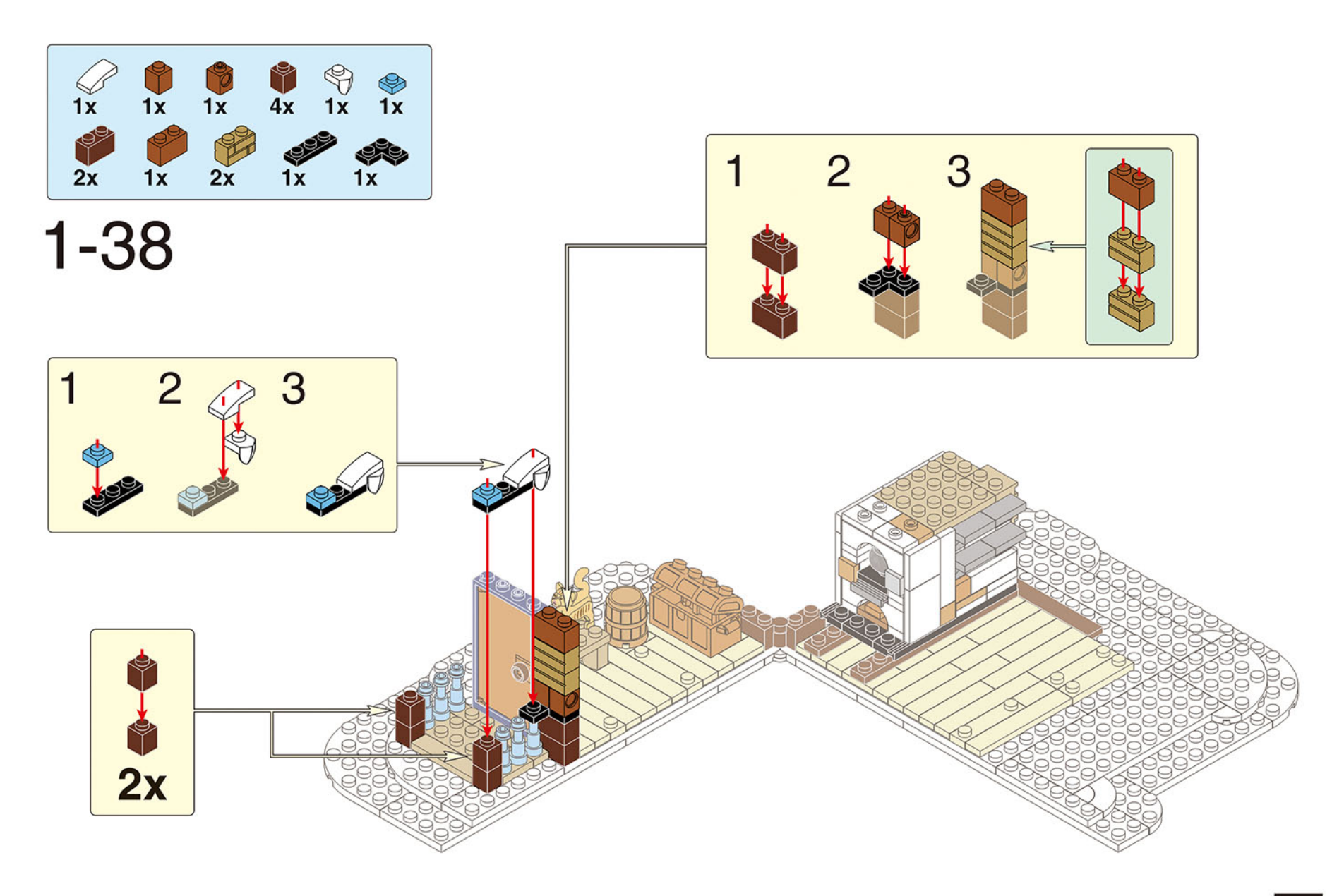

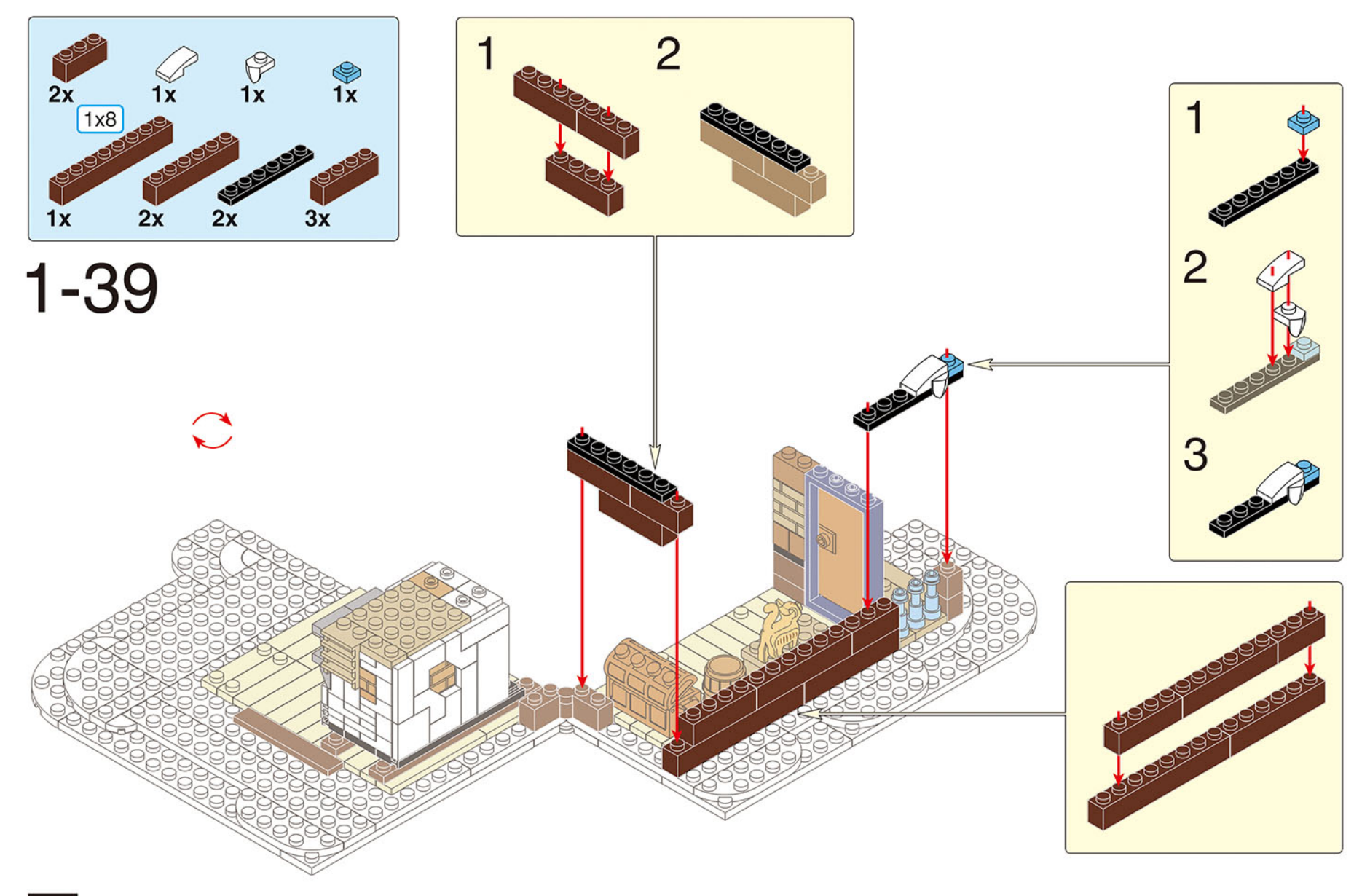

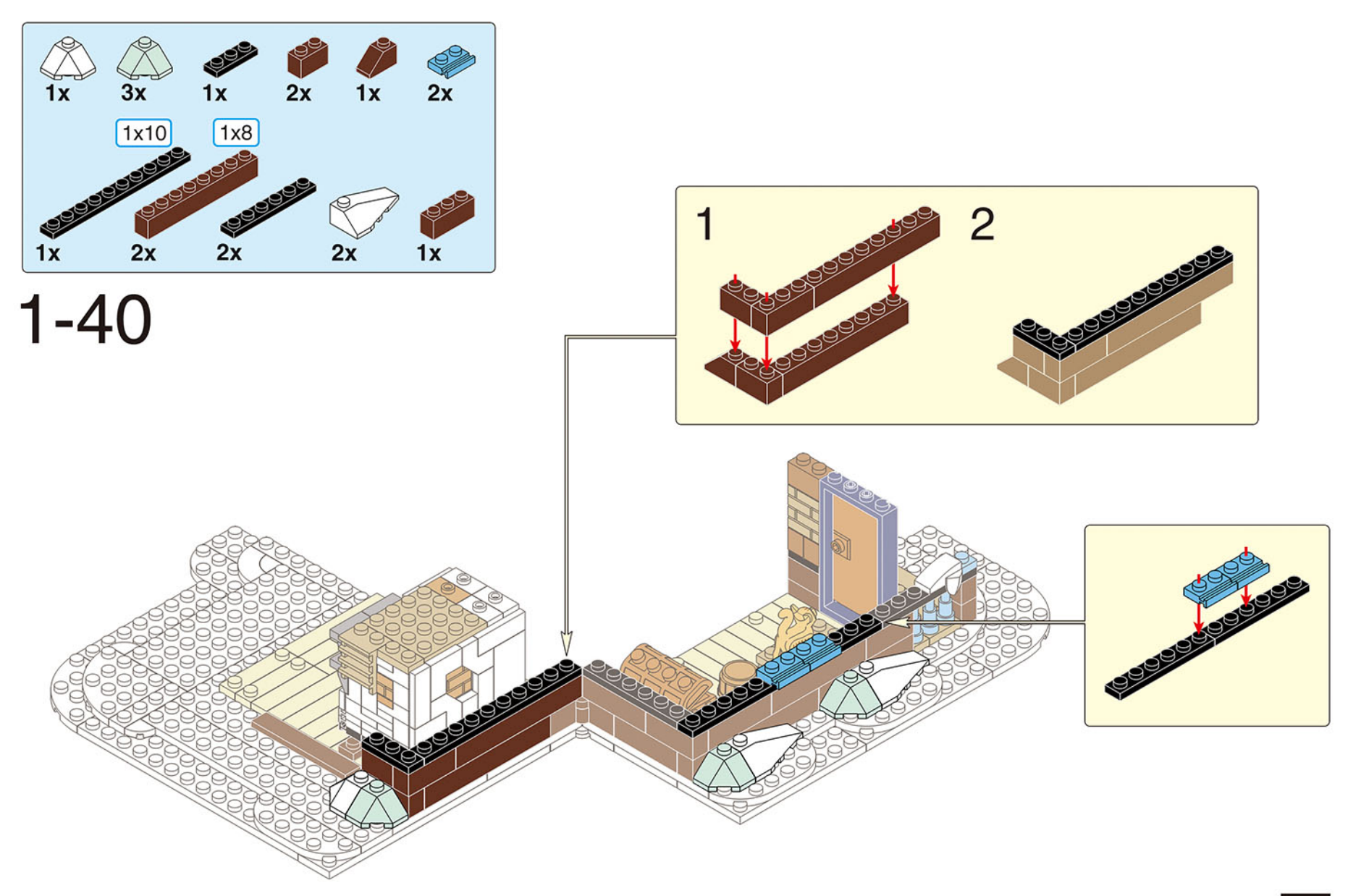

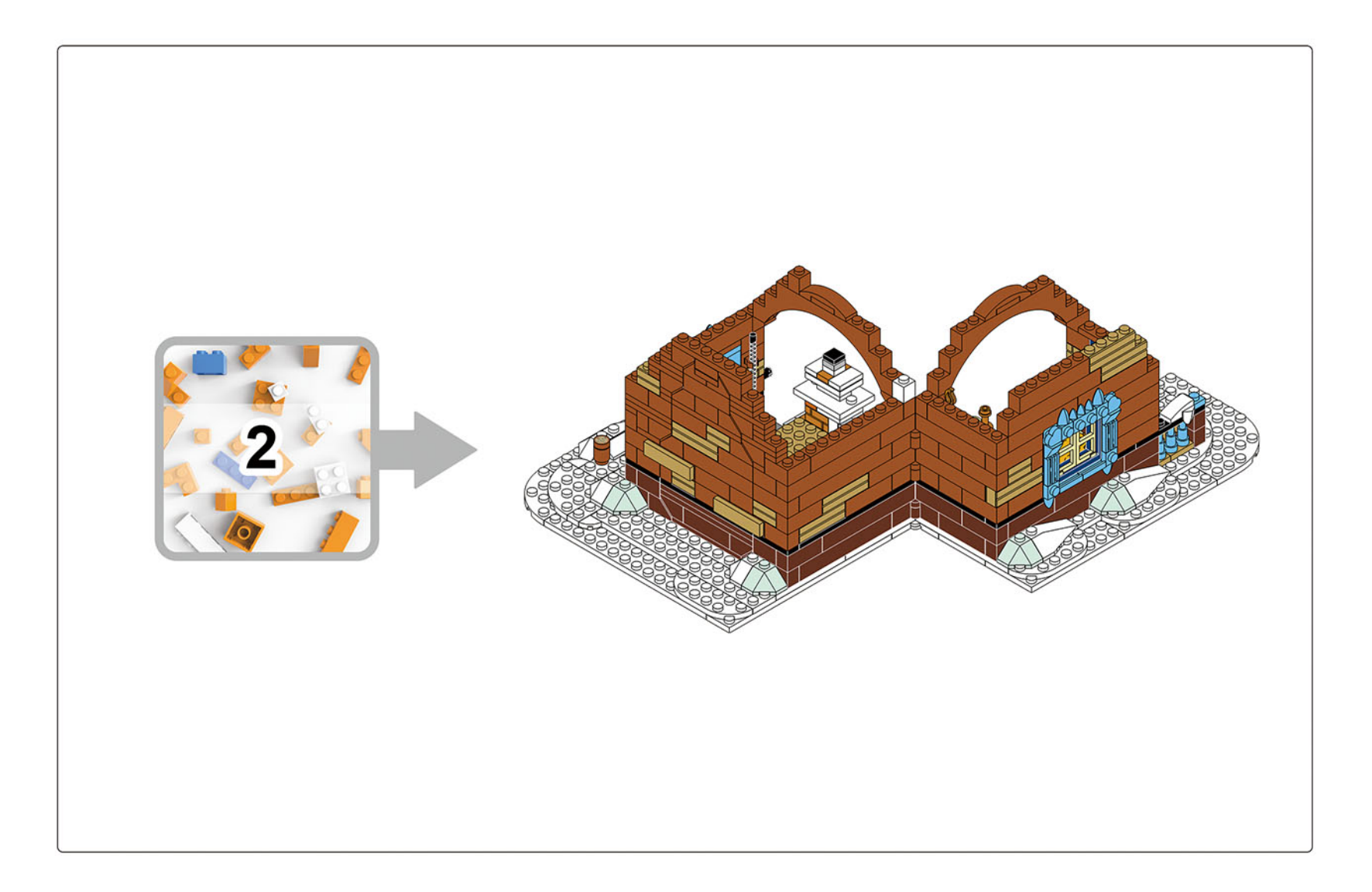

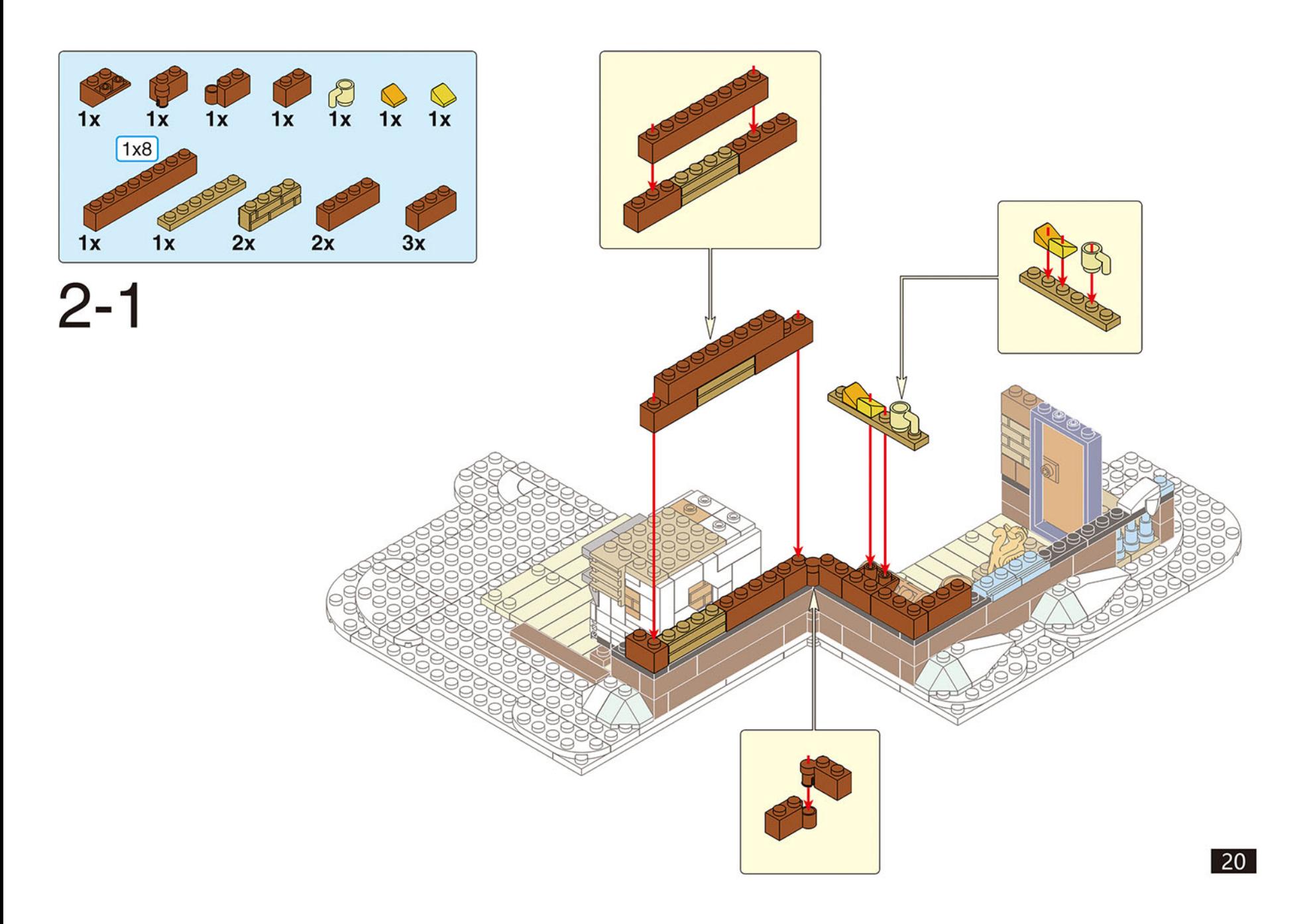

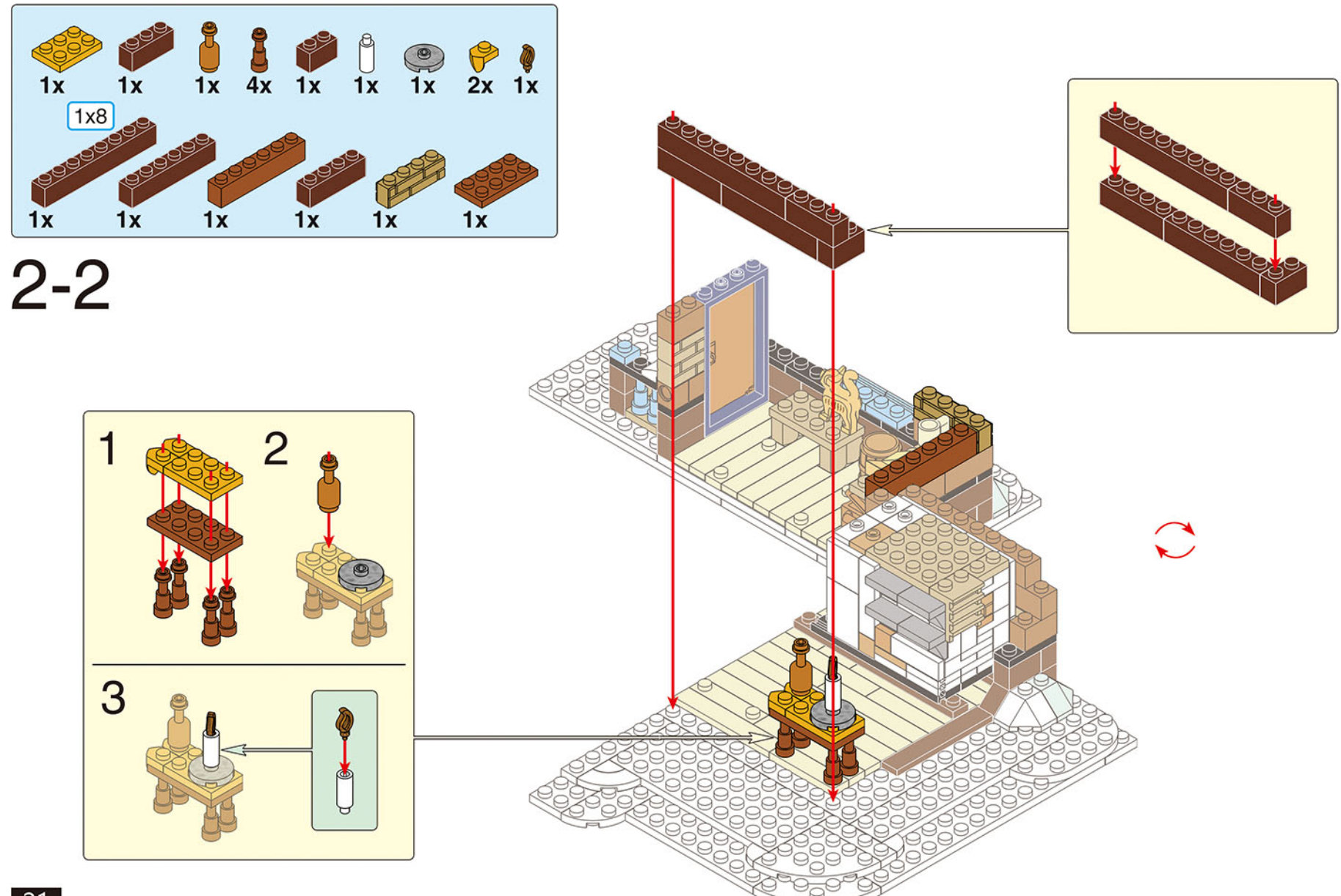

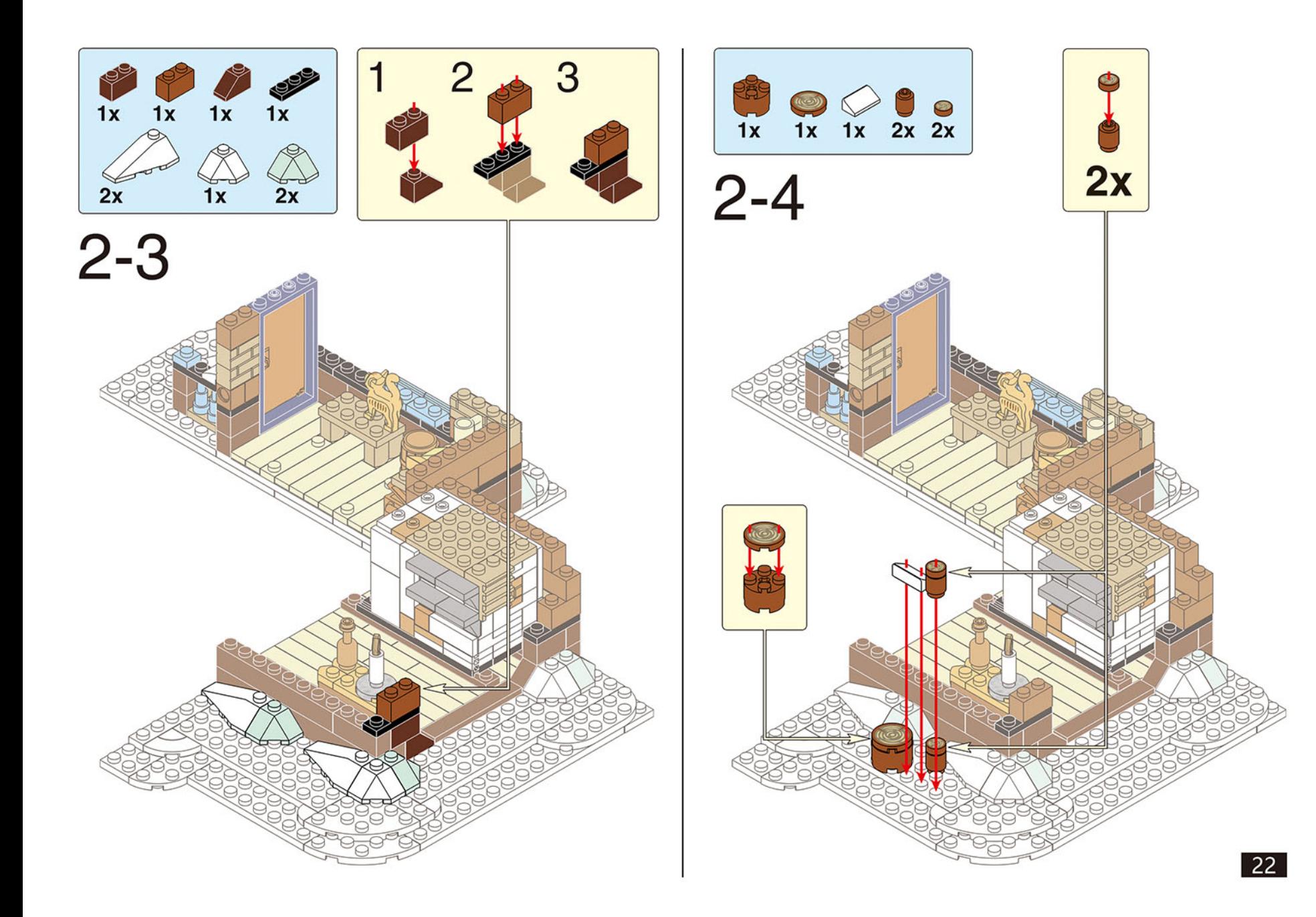

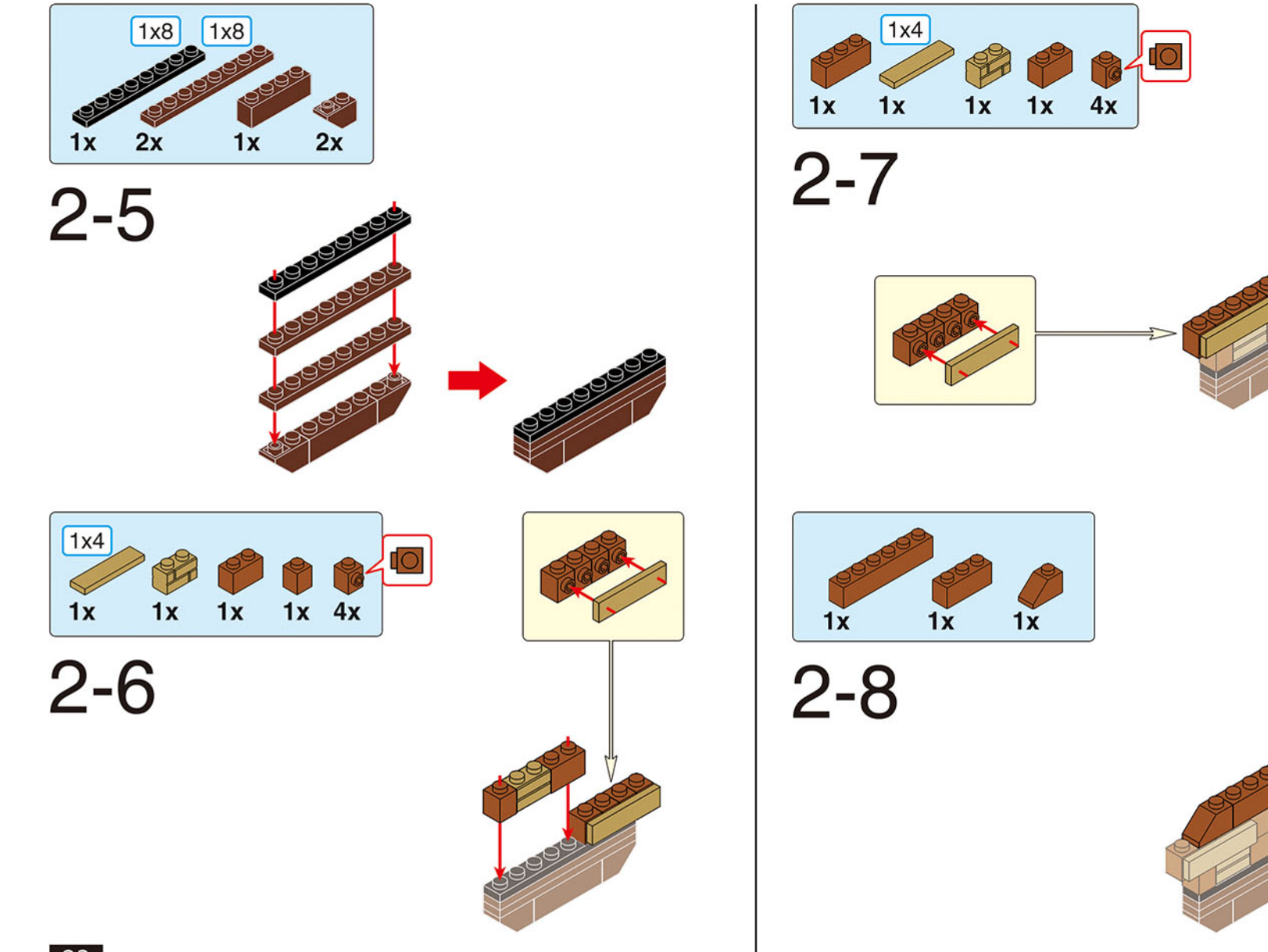

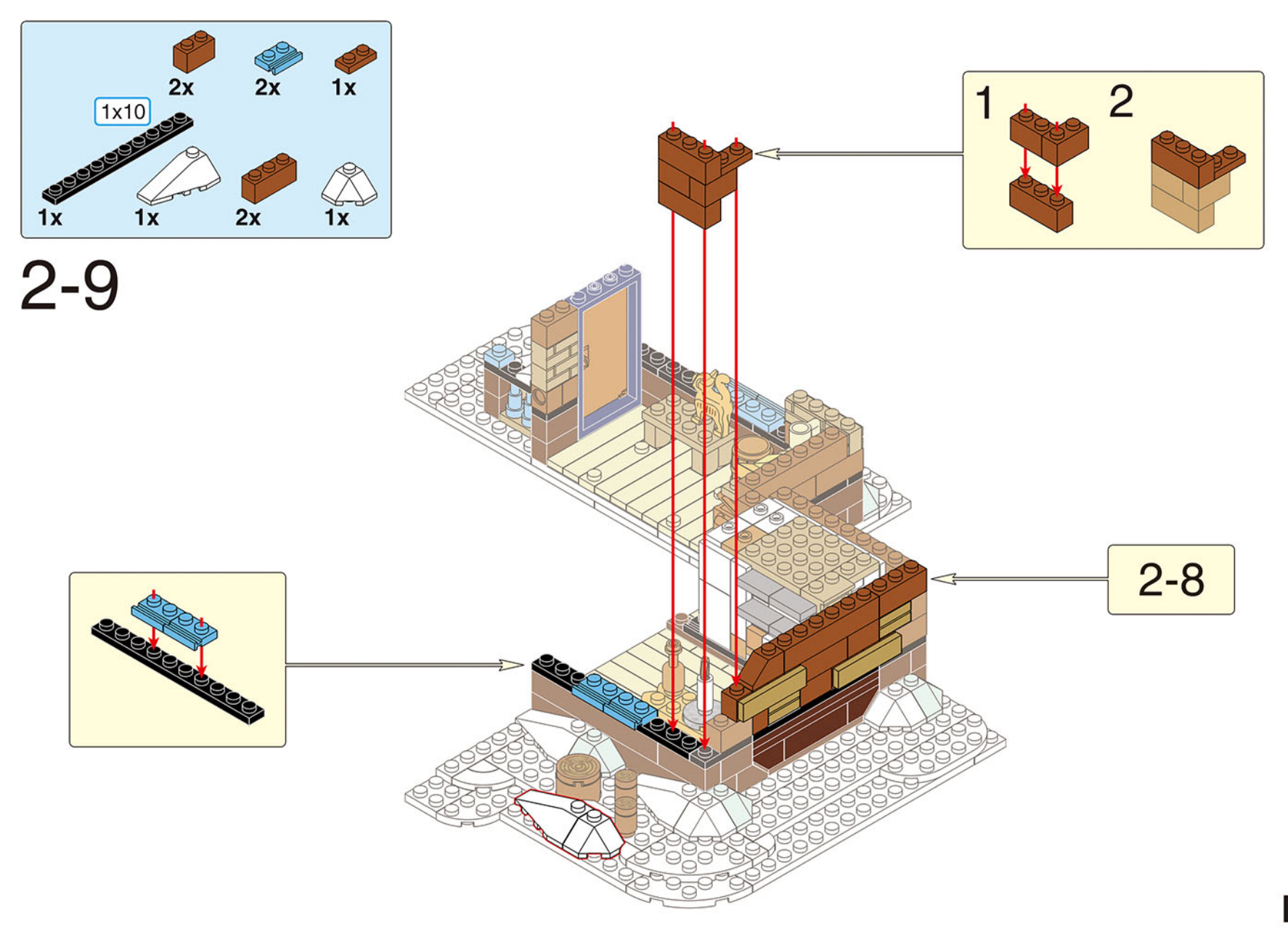

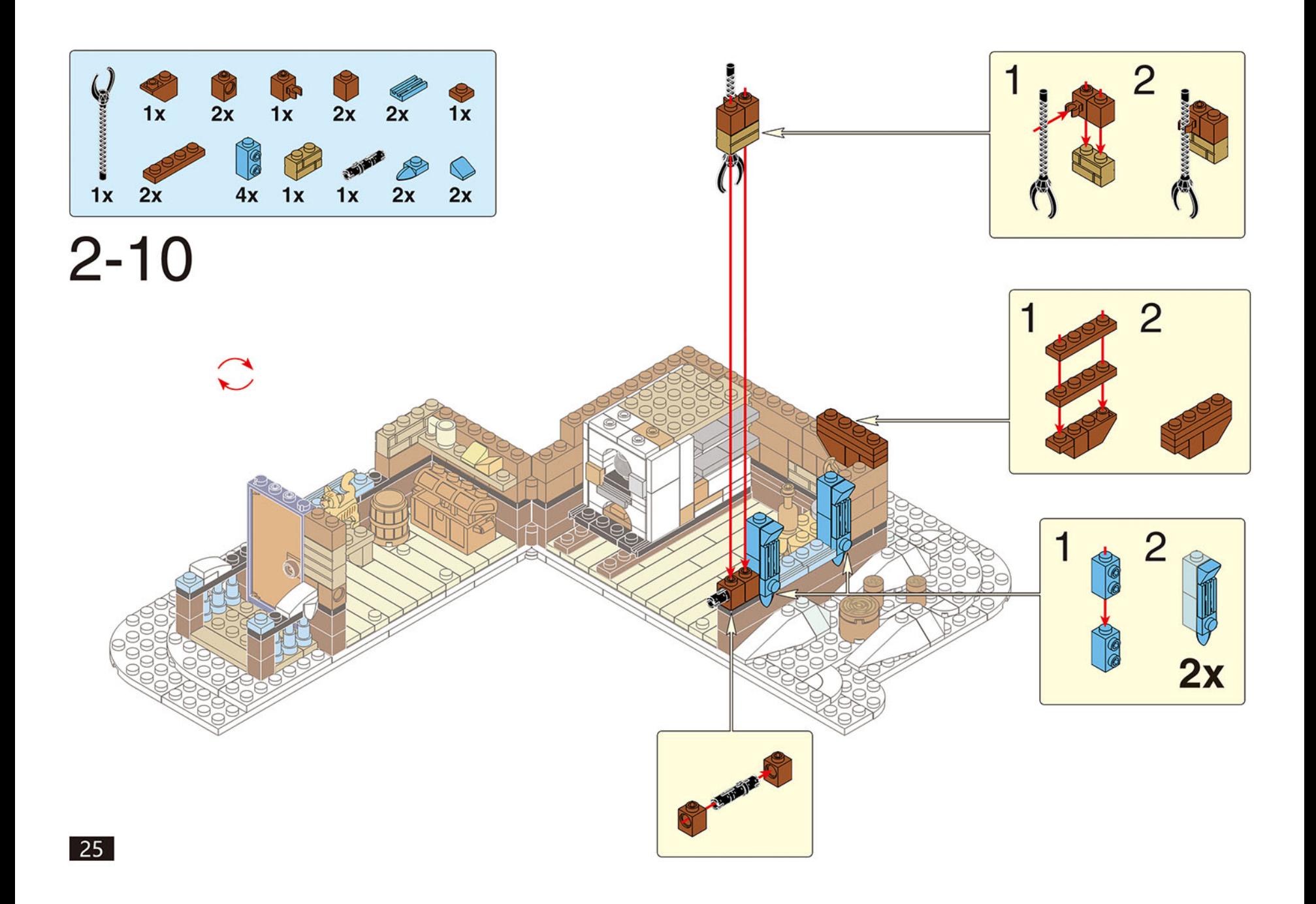

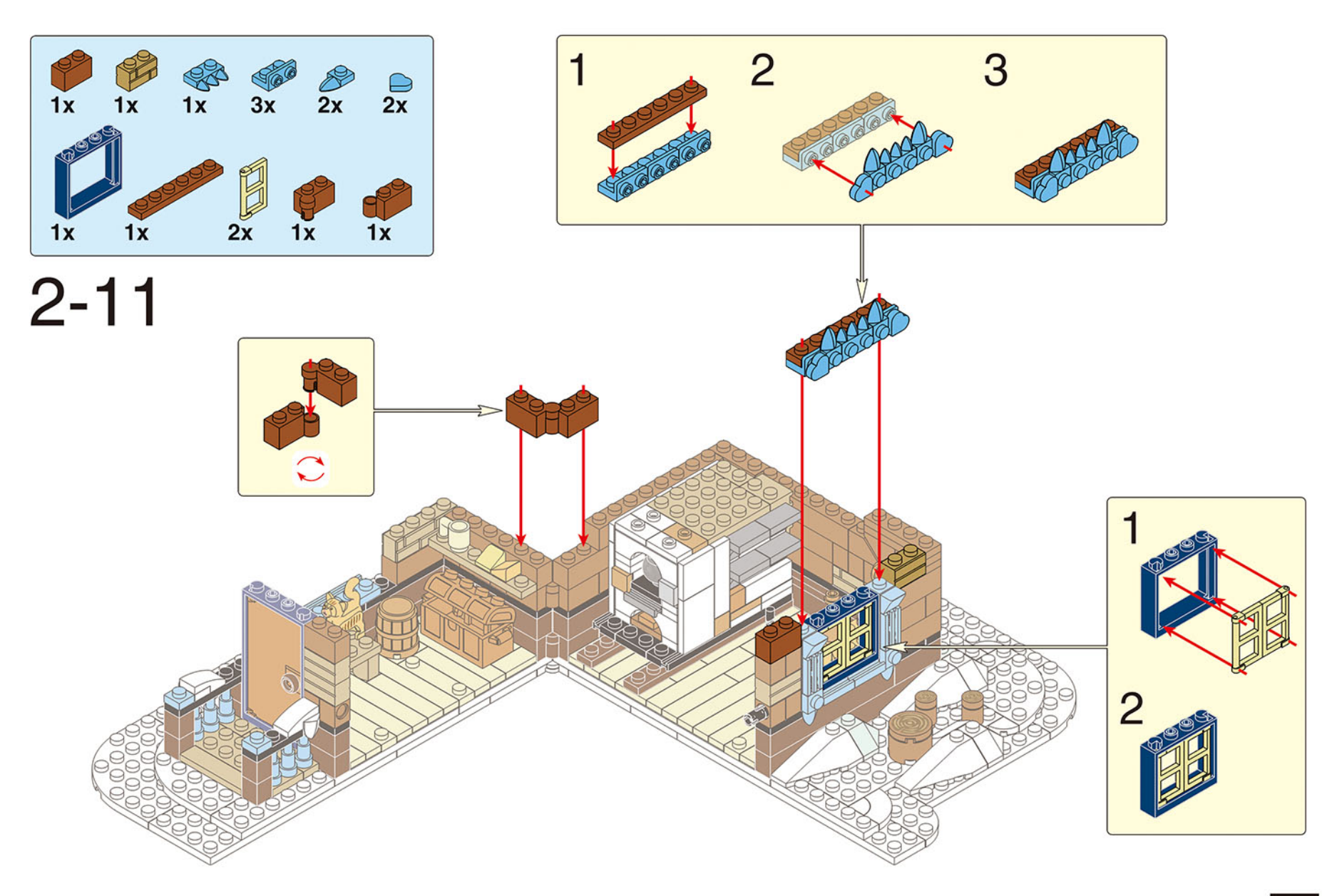

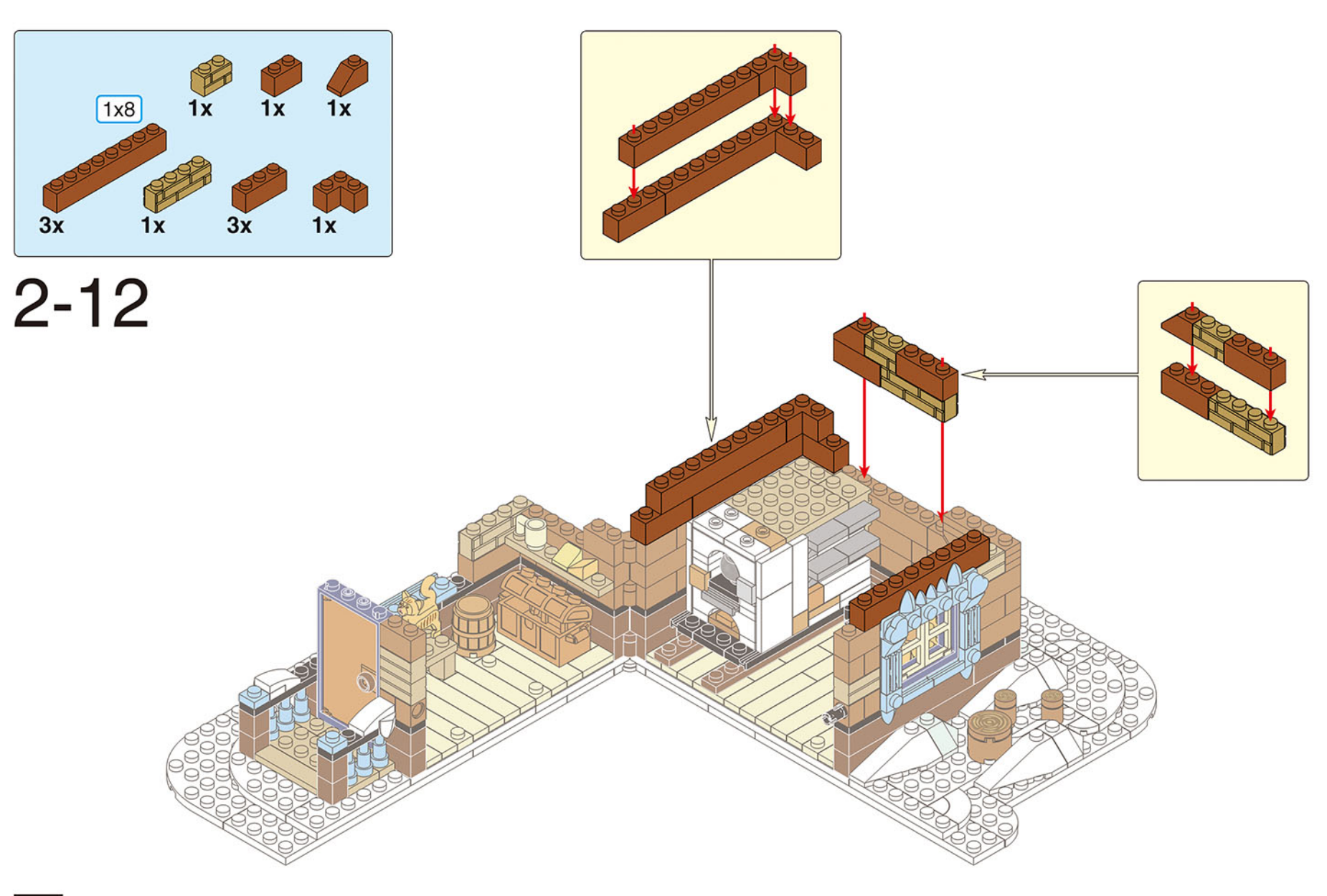

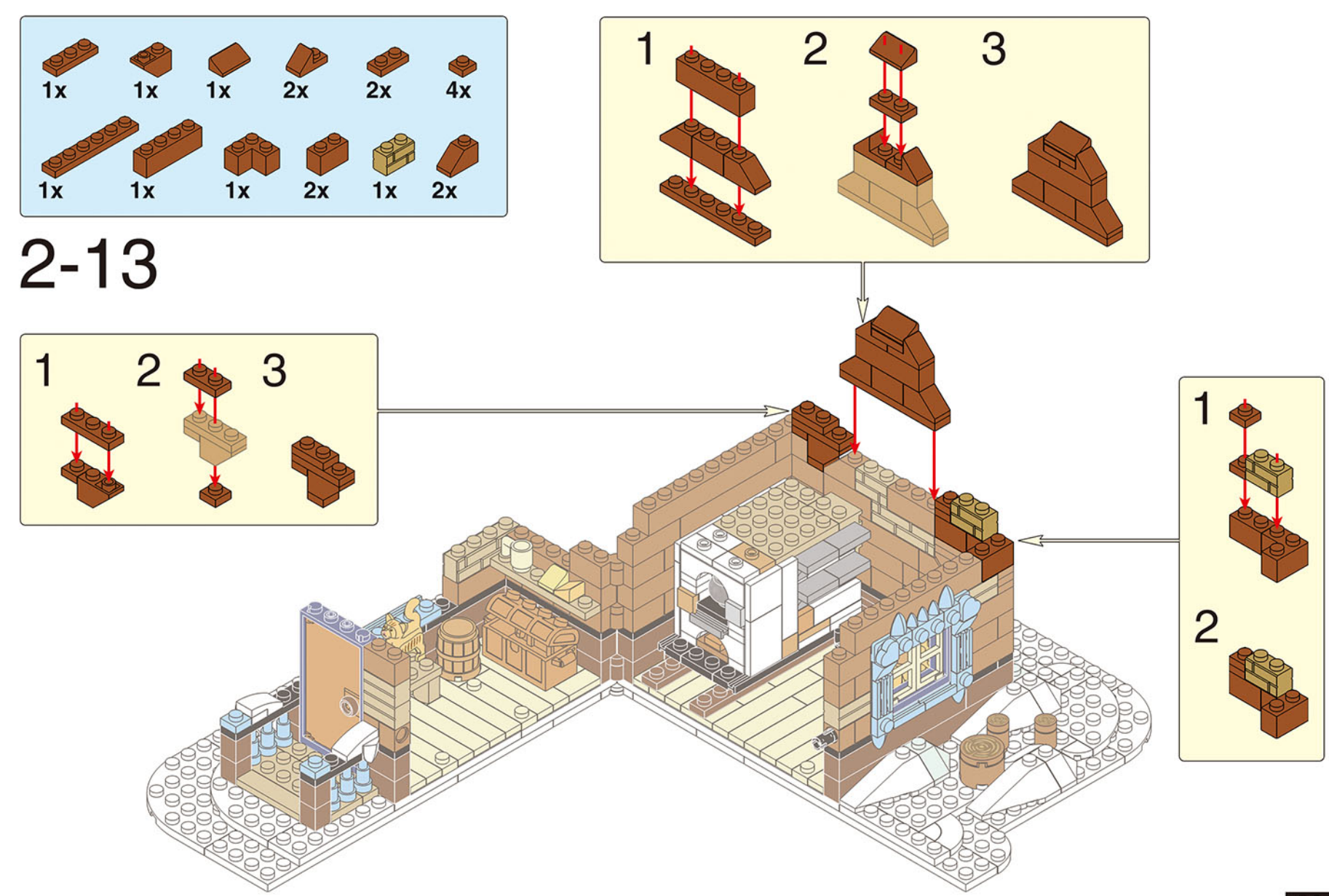

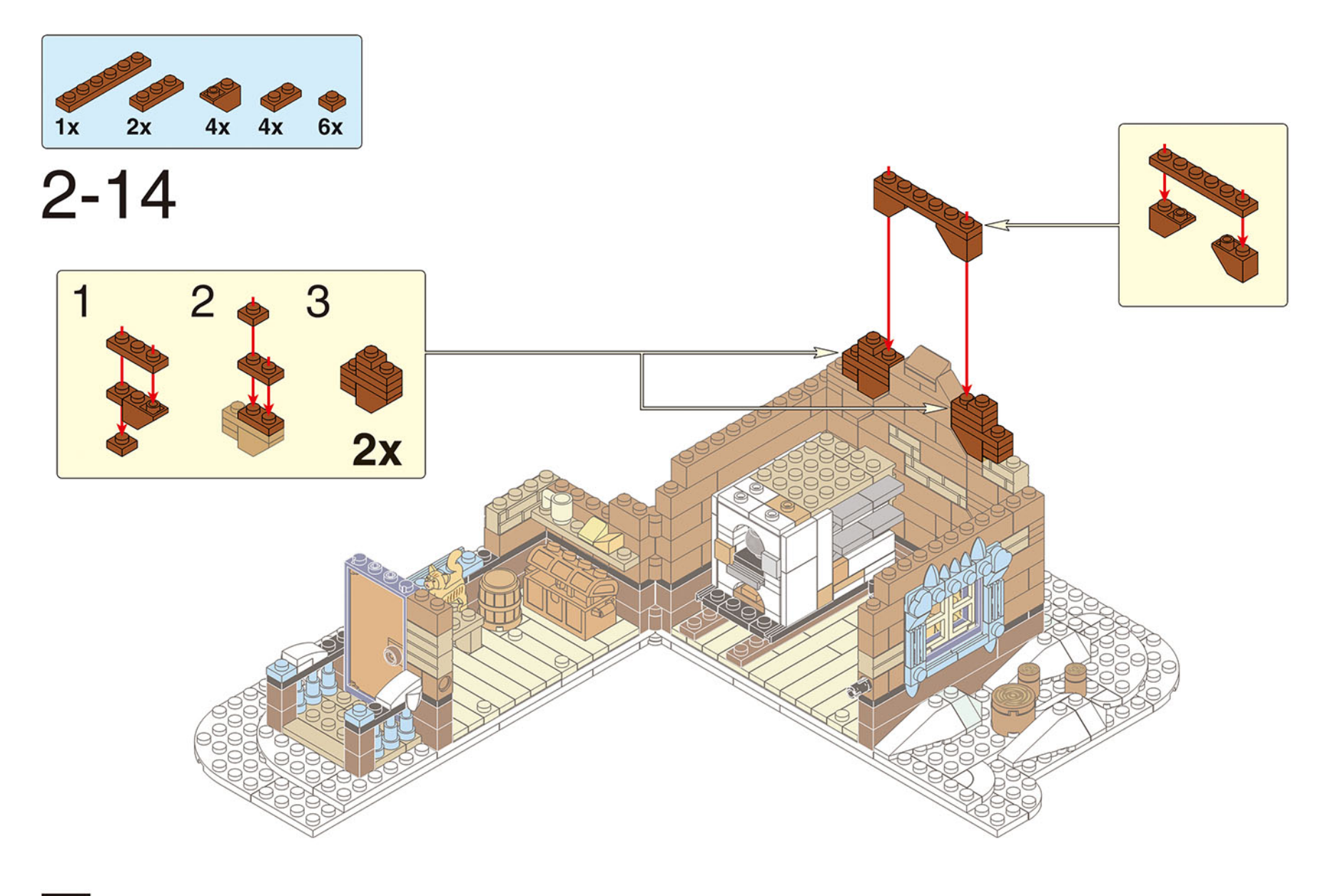

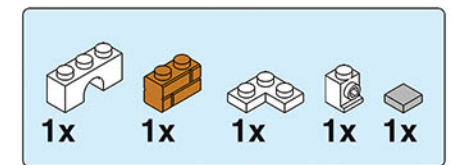

 $2 - 15$ 

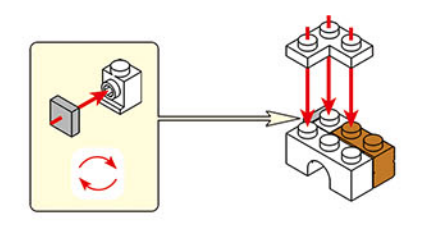

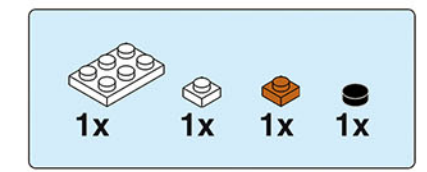

 $2 - 16$ 

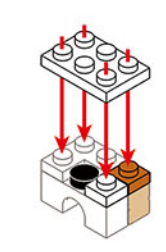

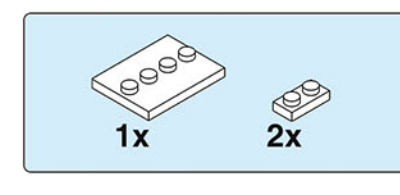

 $2 - 17$ 

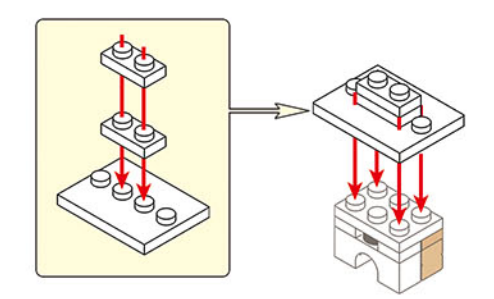

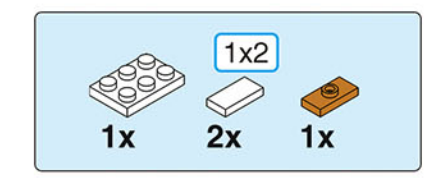

 $2 - 18$ 

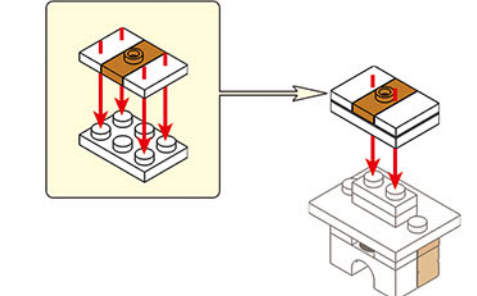

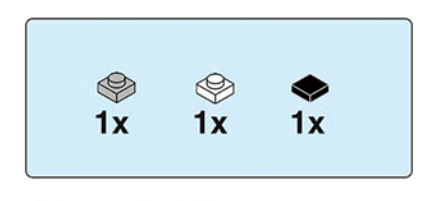

 $2 - 19$ 

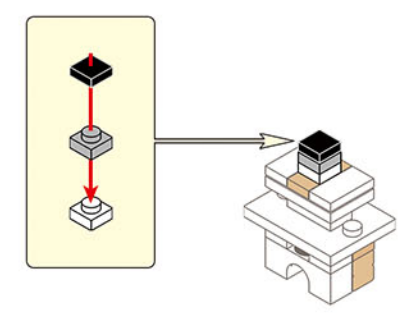

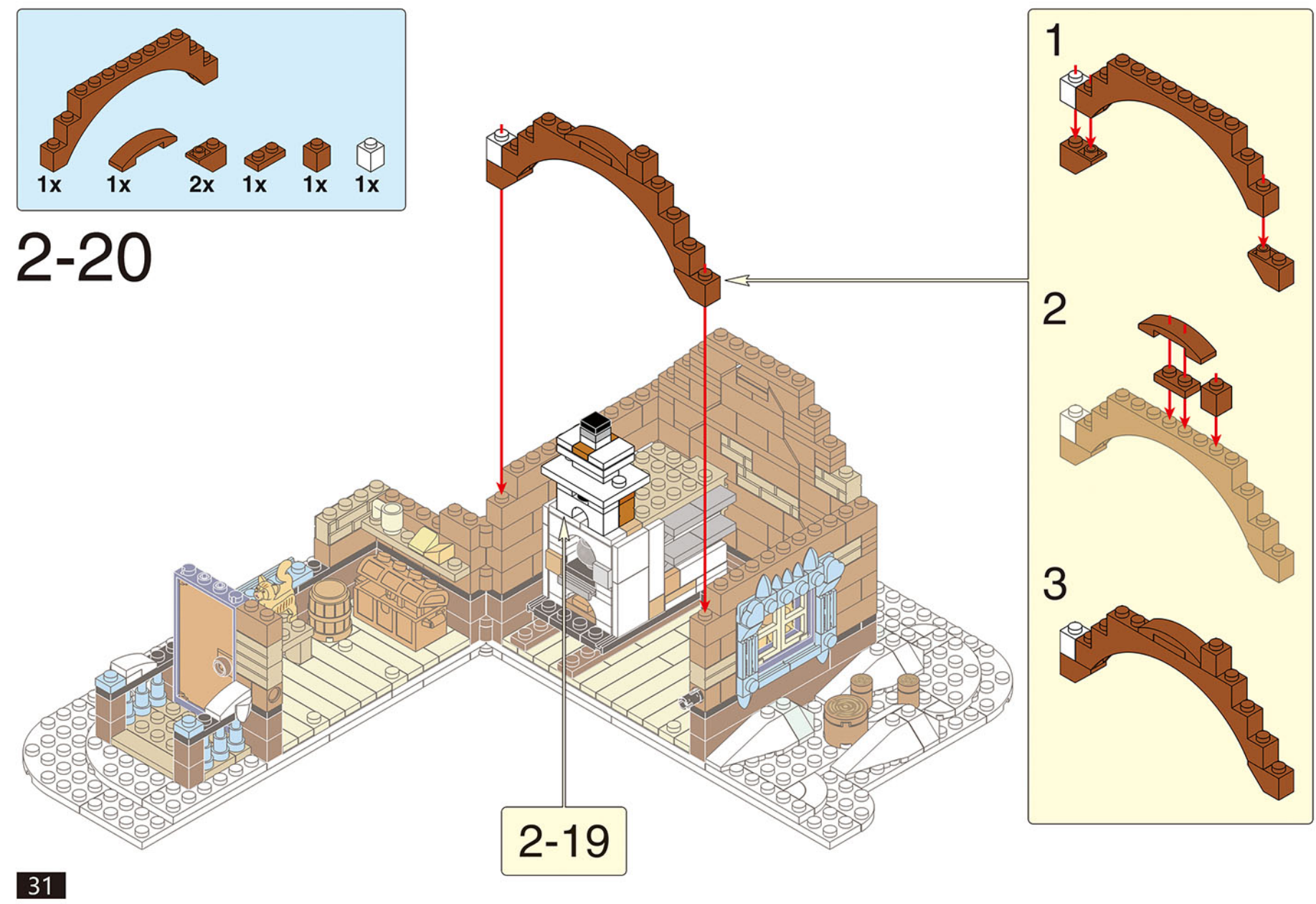

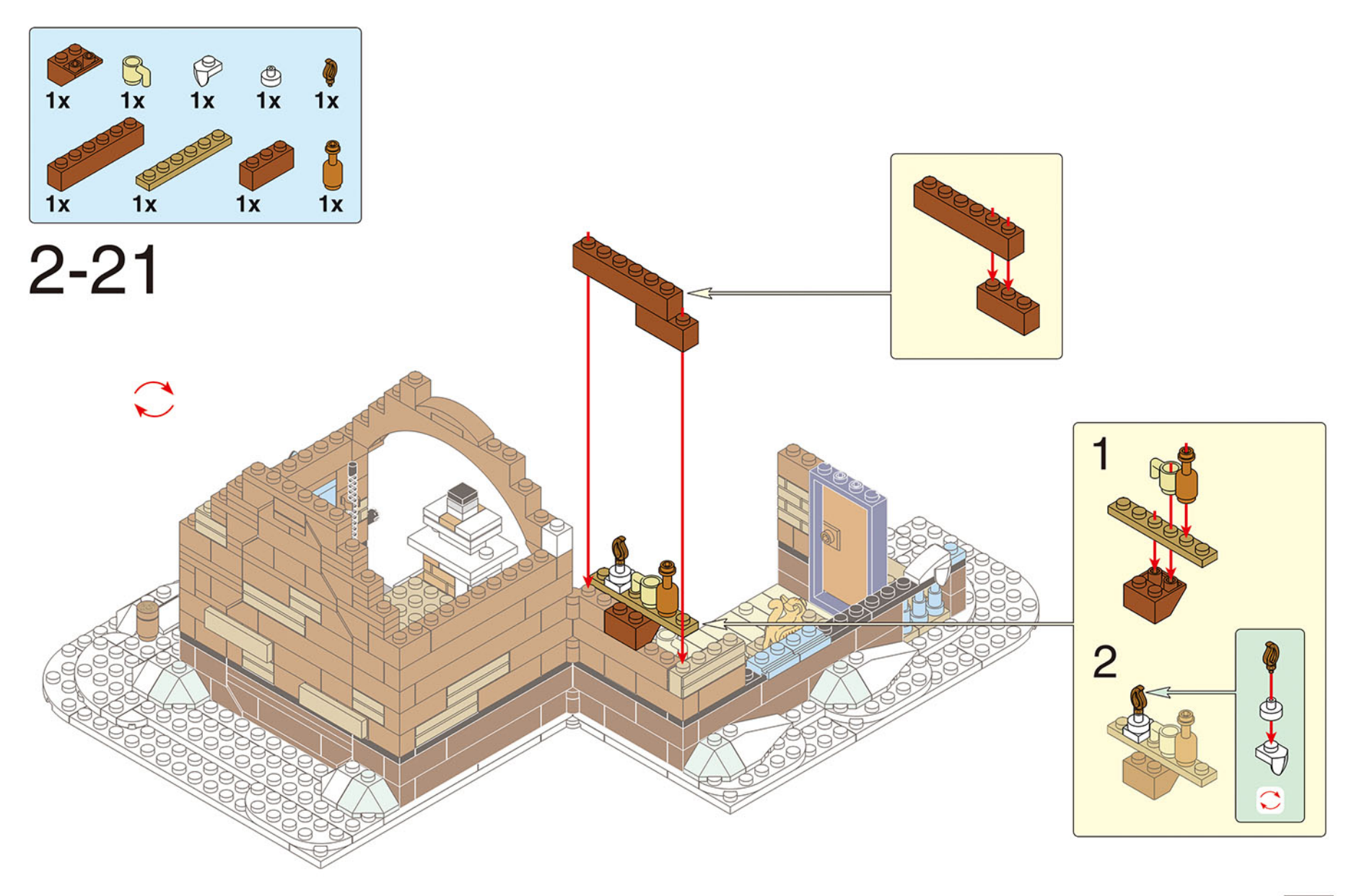

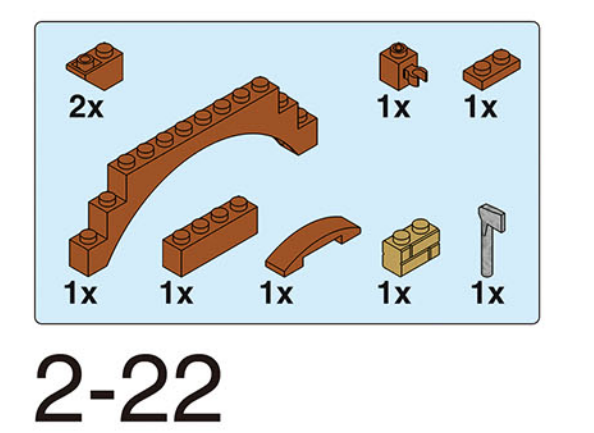

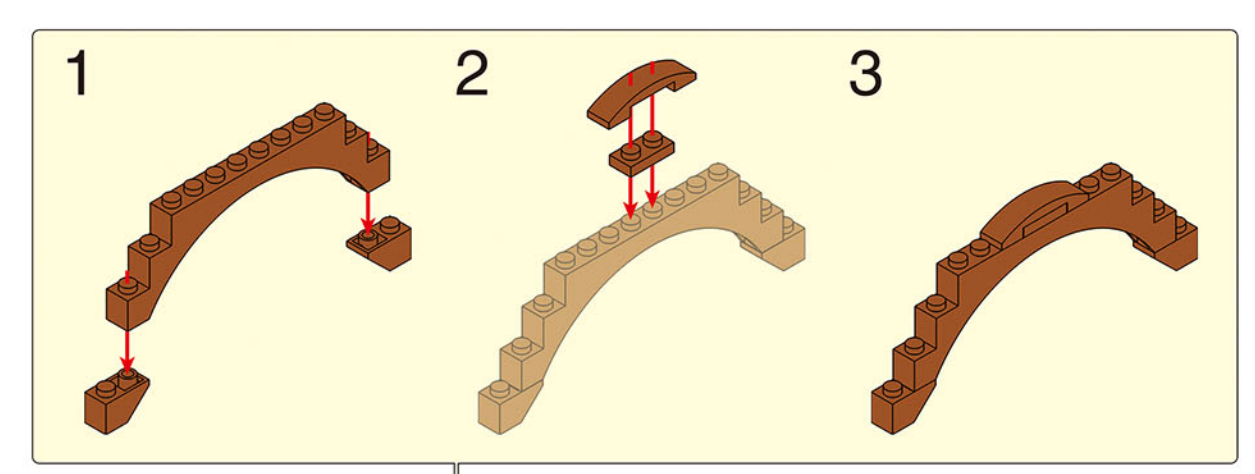

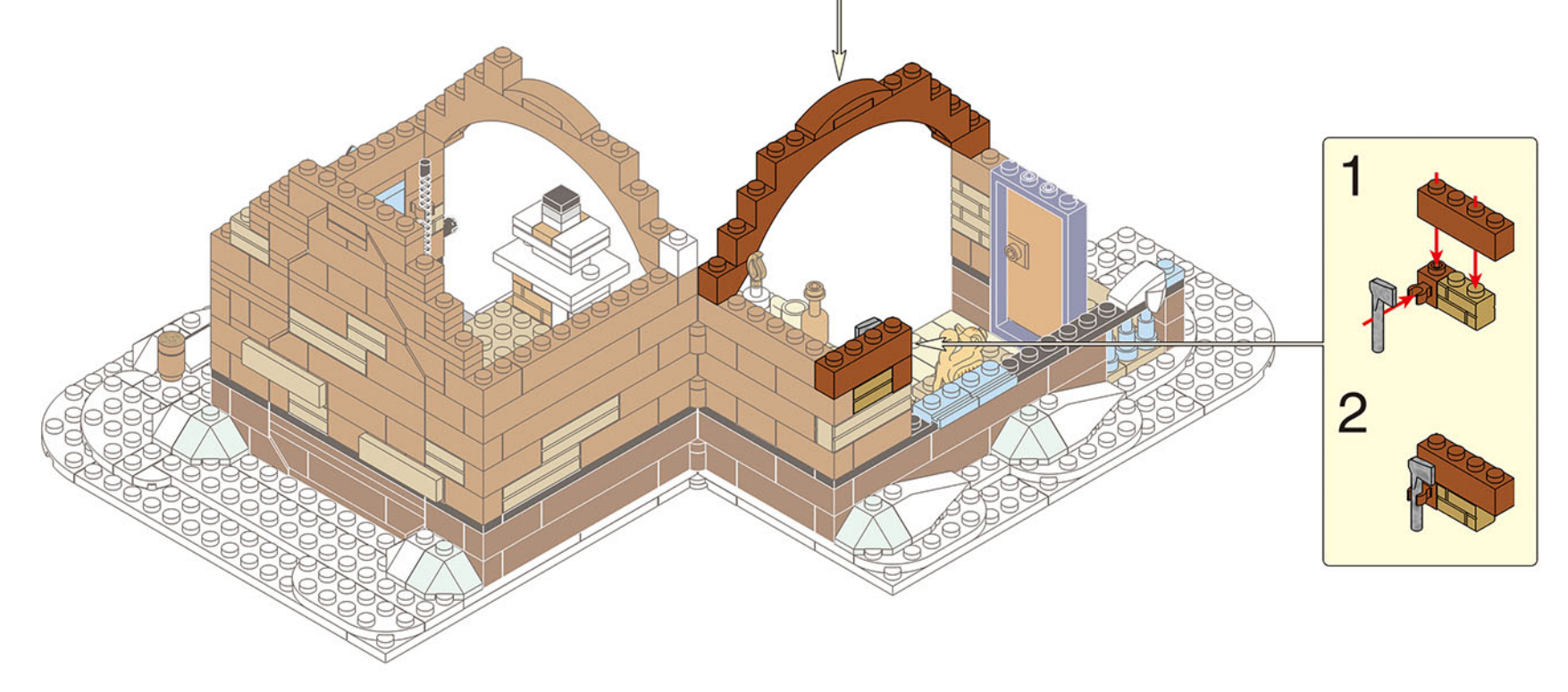

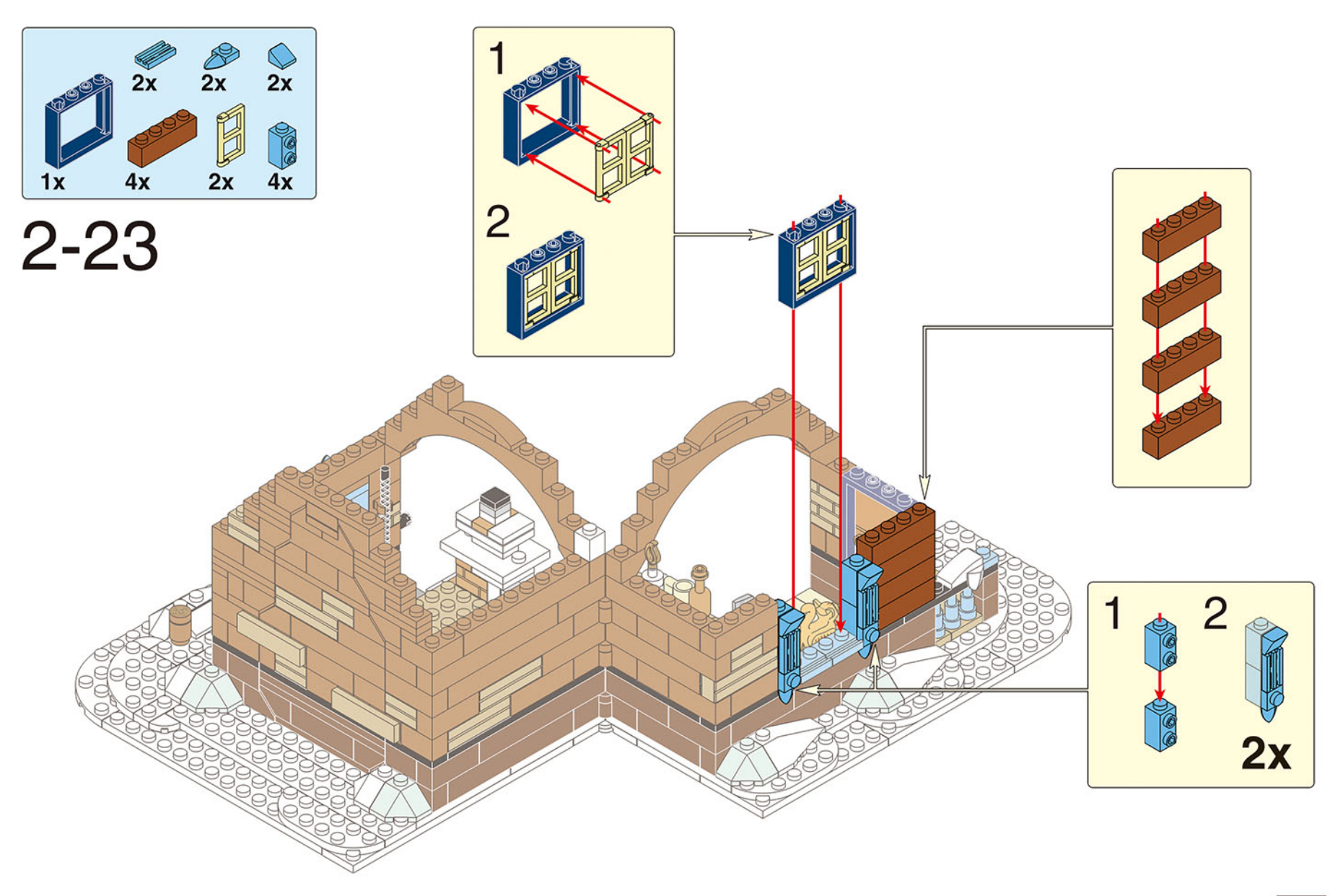

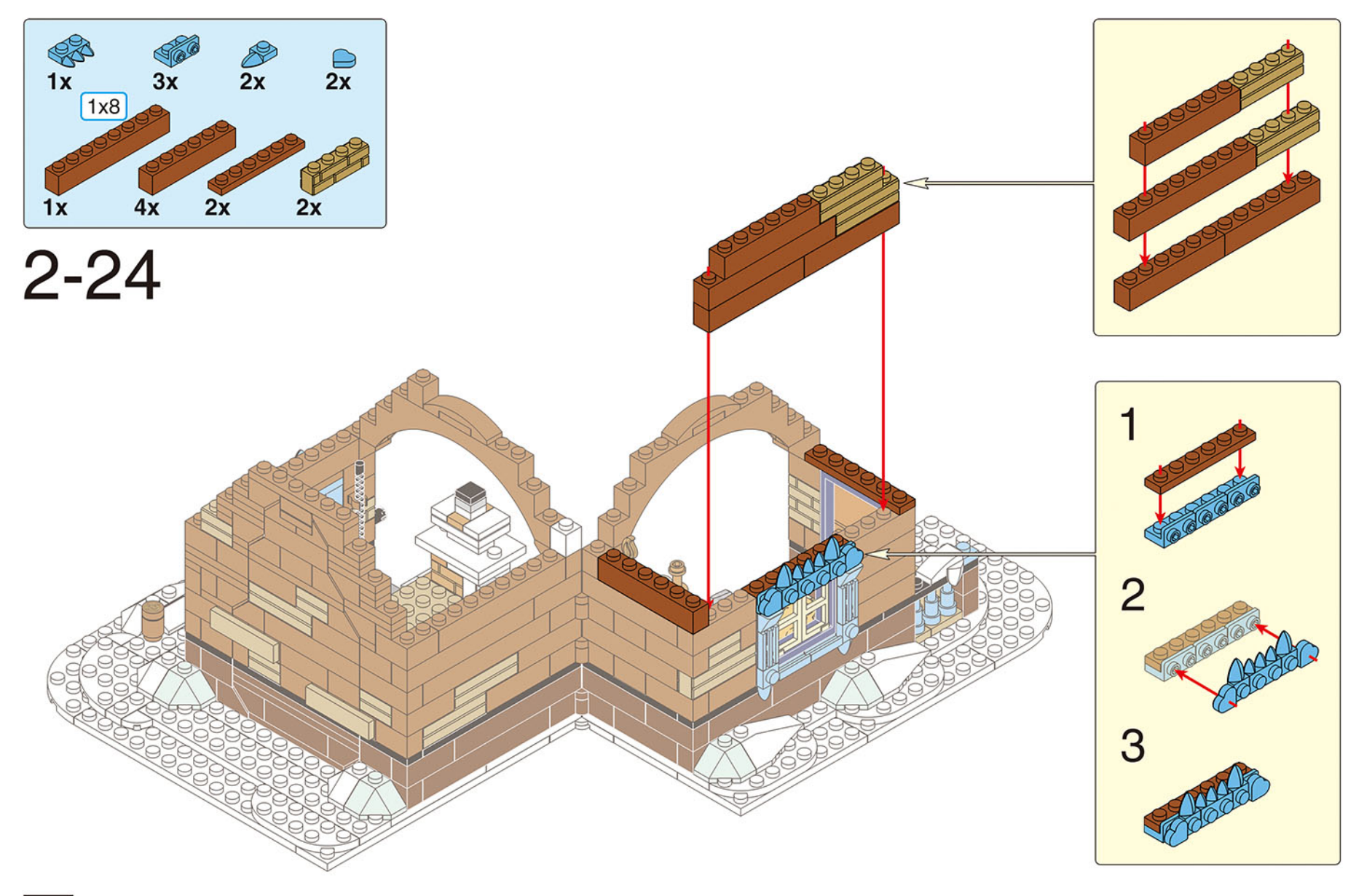

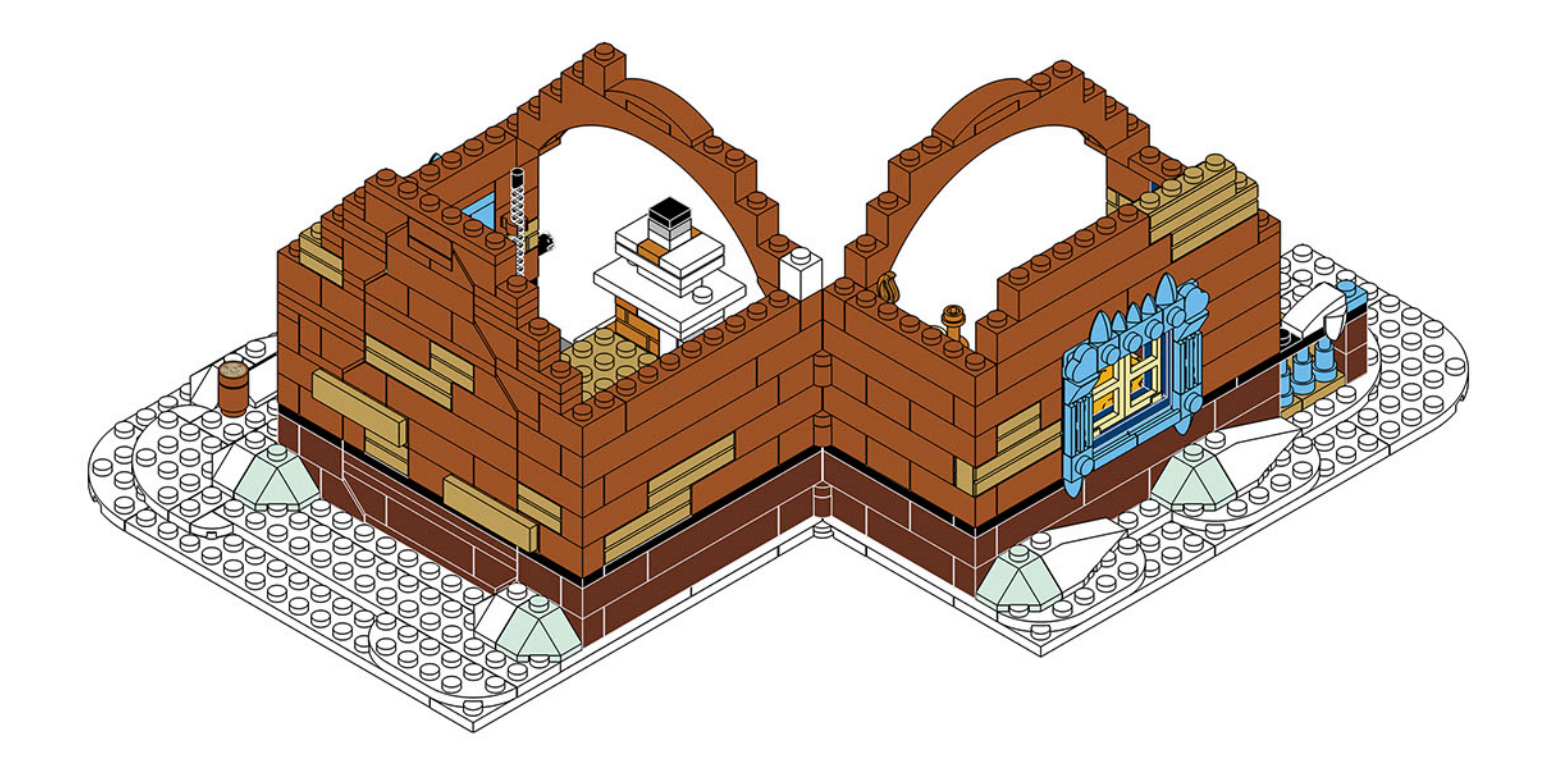

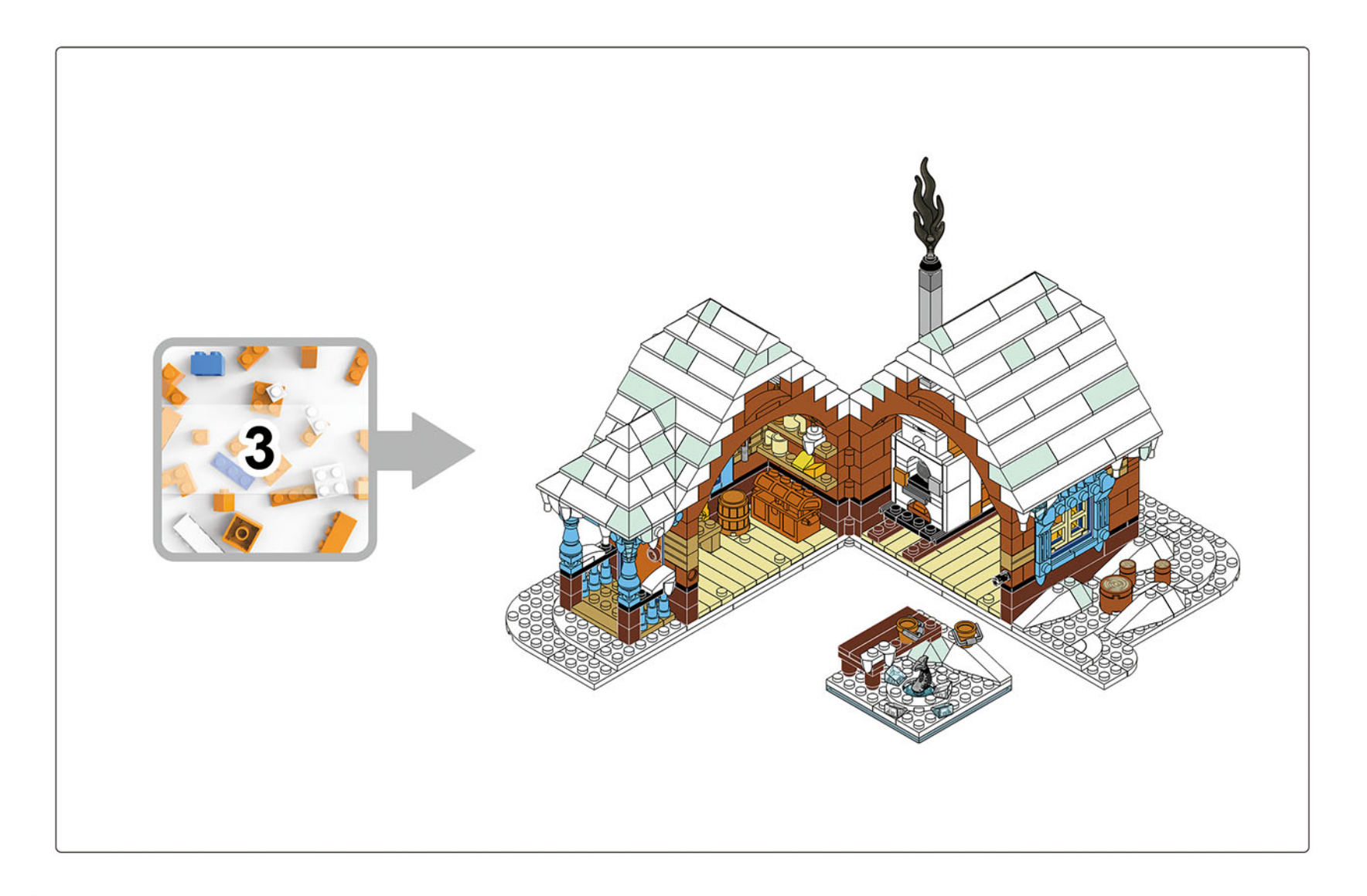

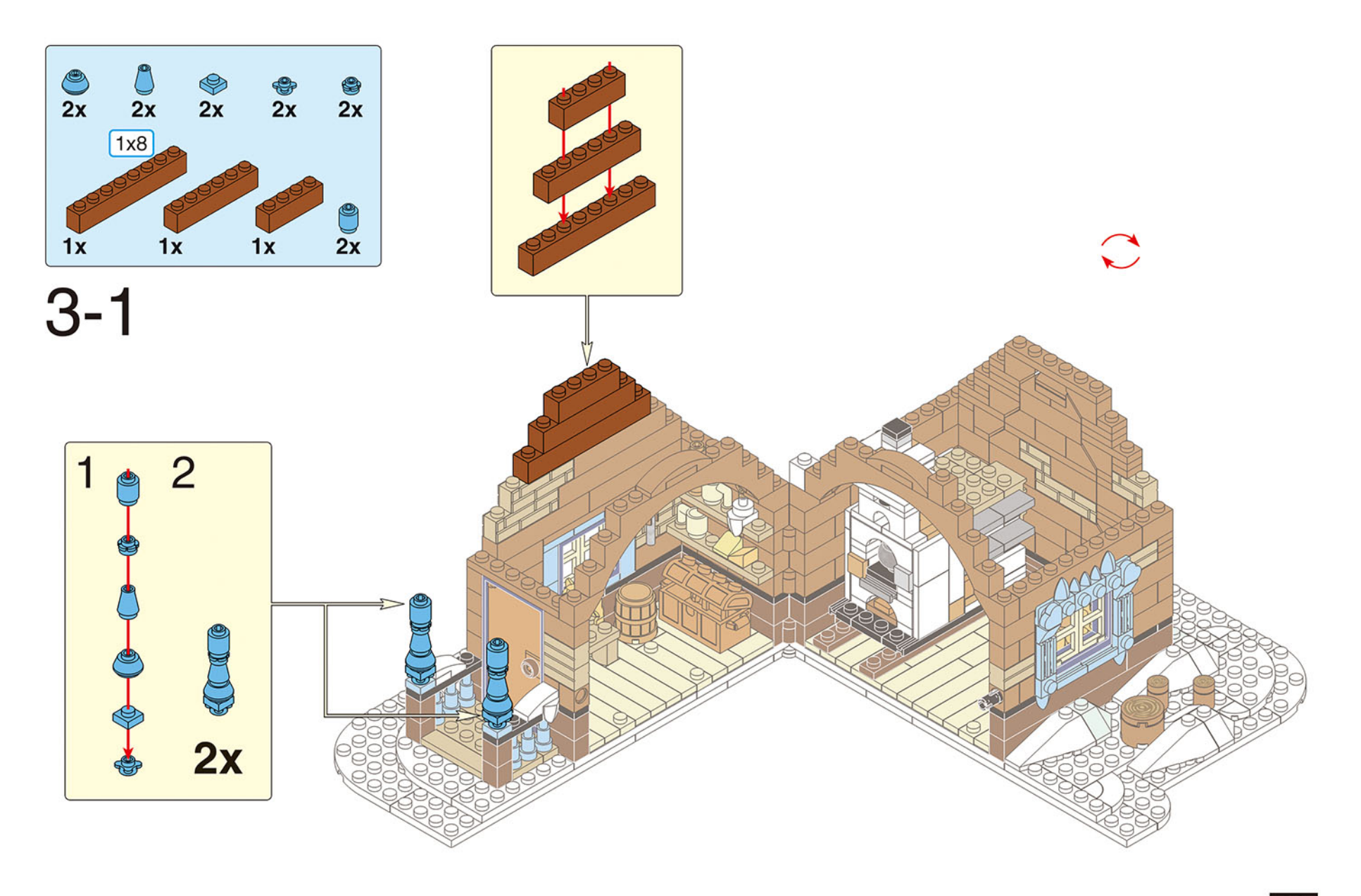

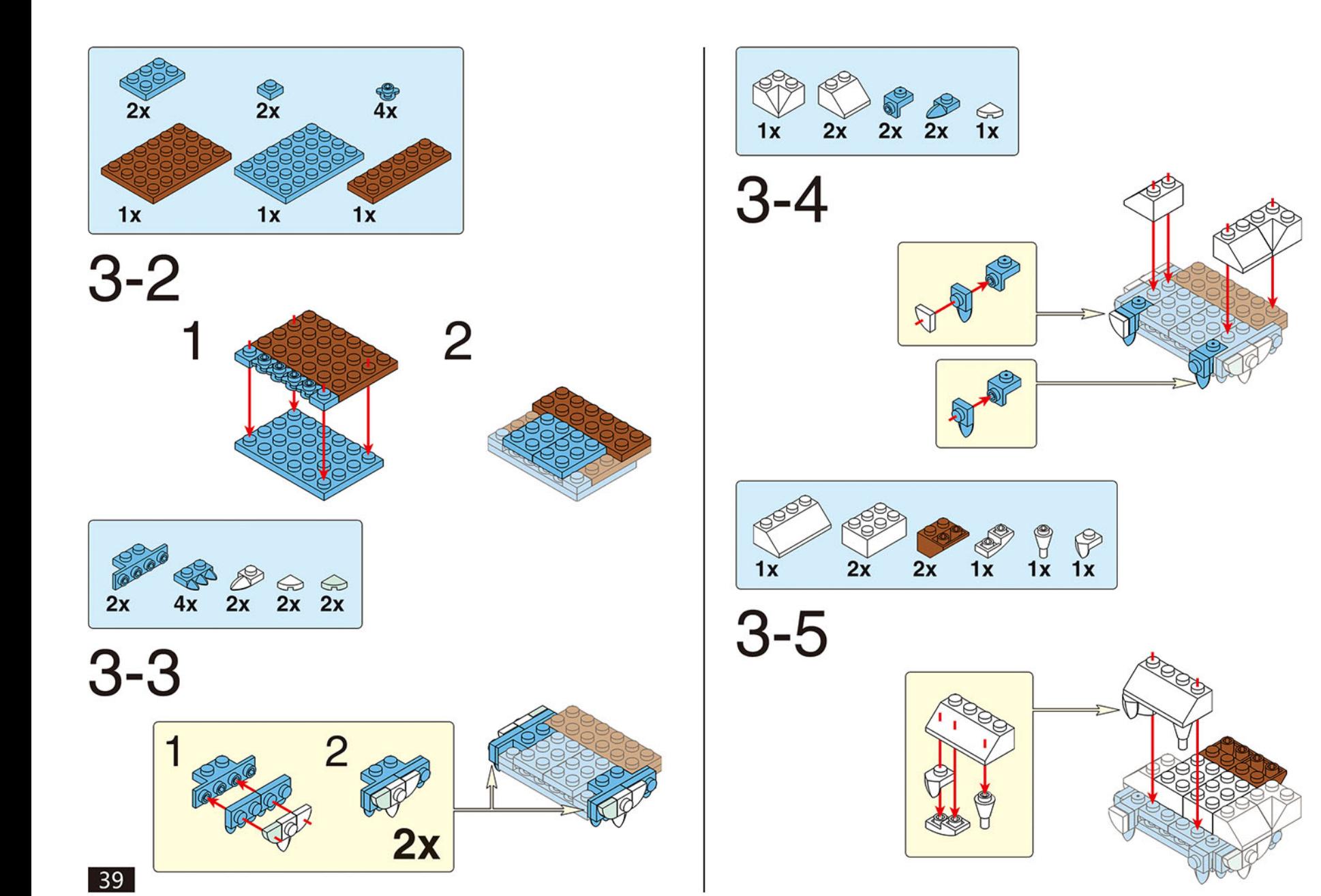

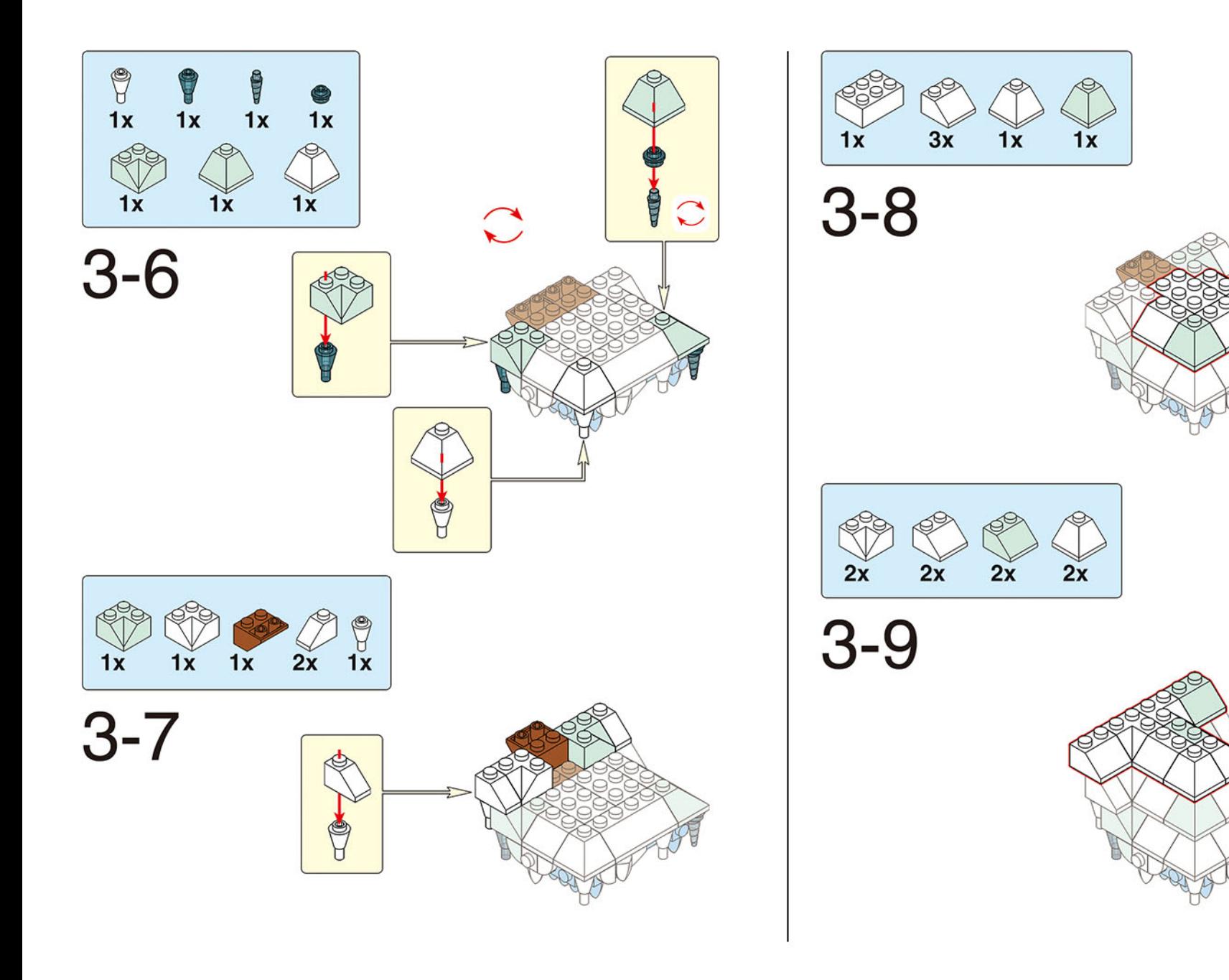

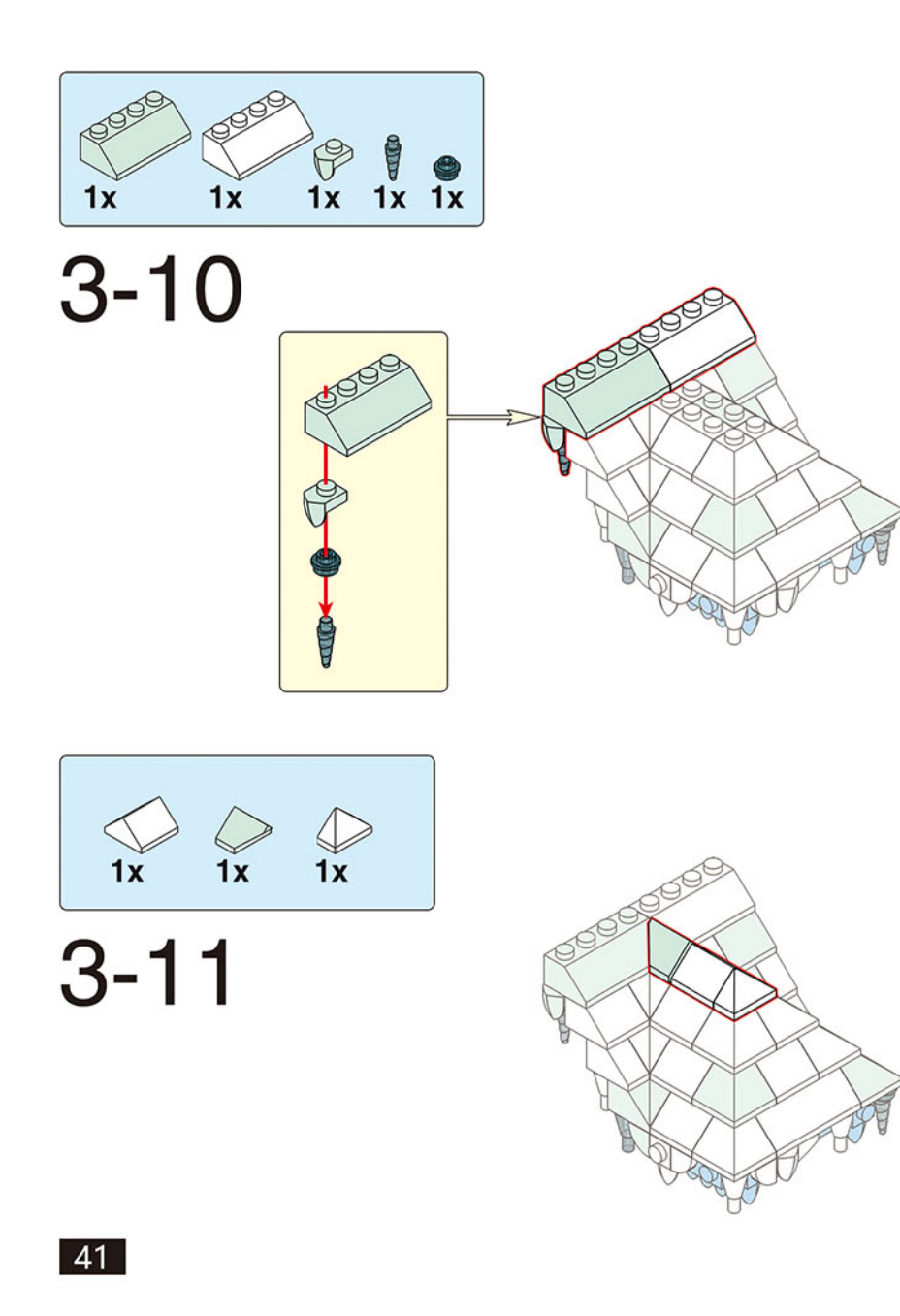

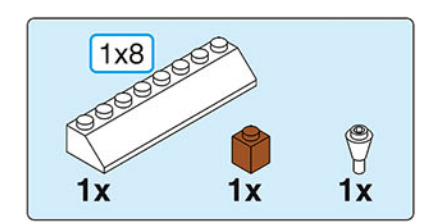

 $3 - 12$ 

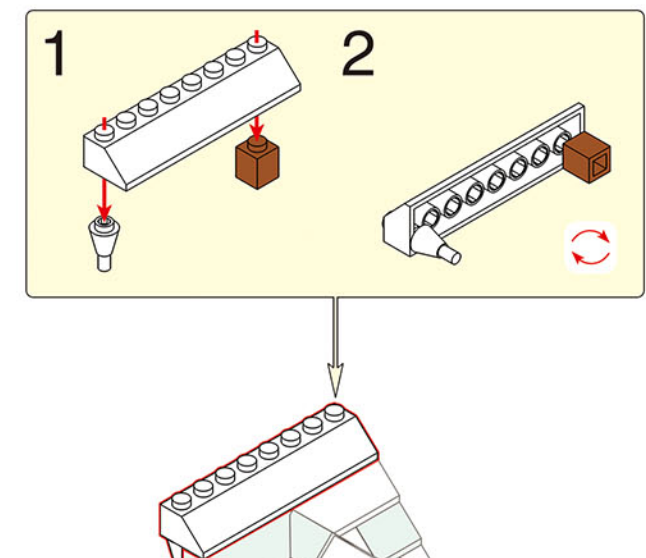

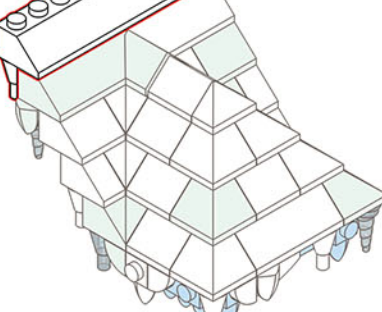

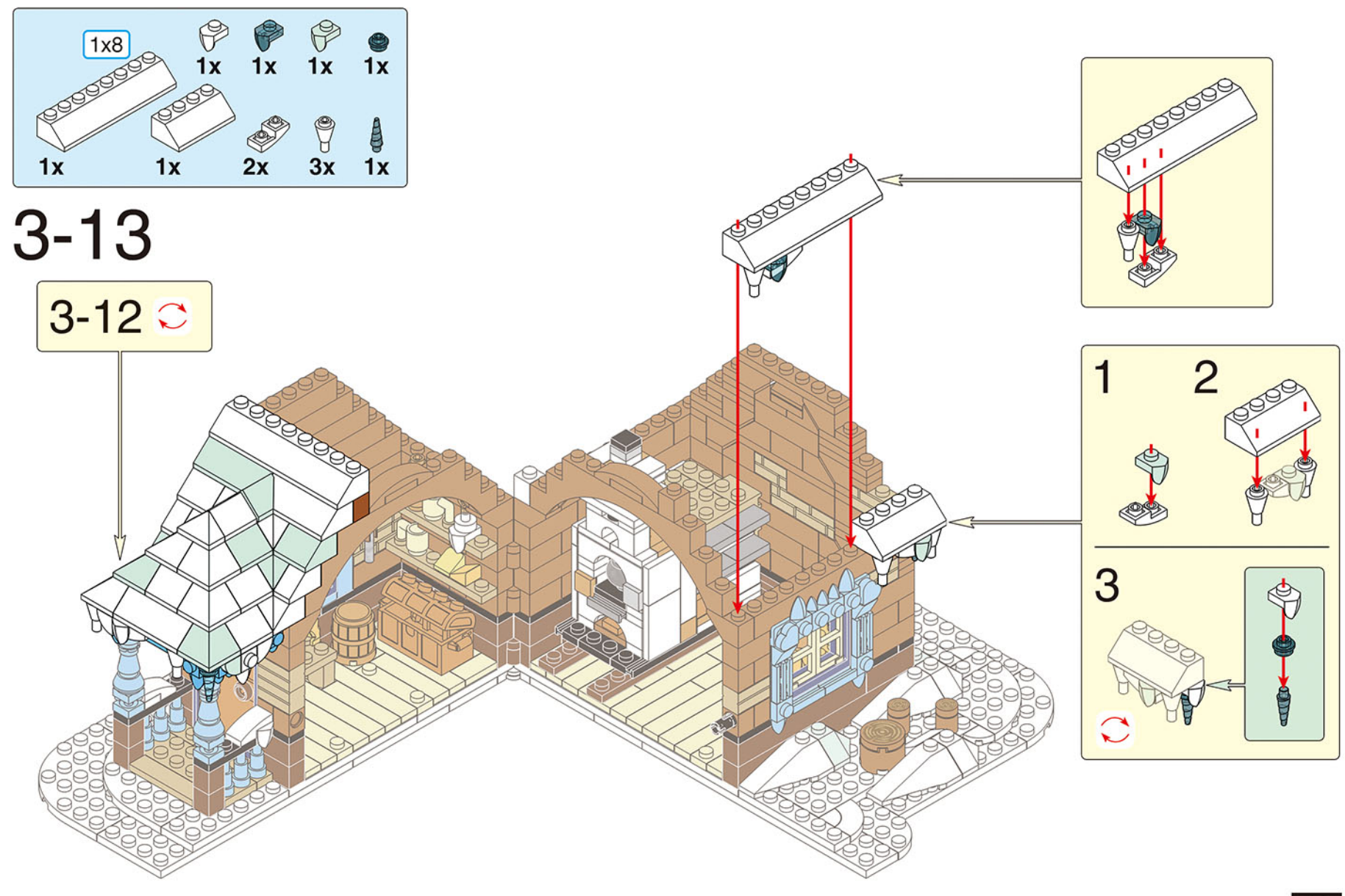

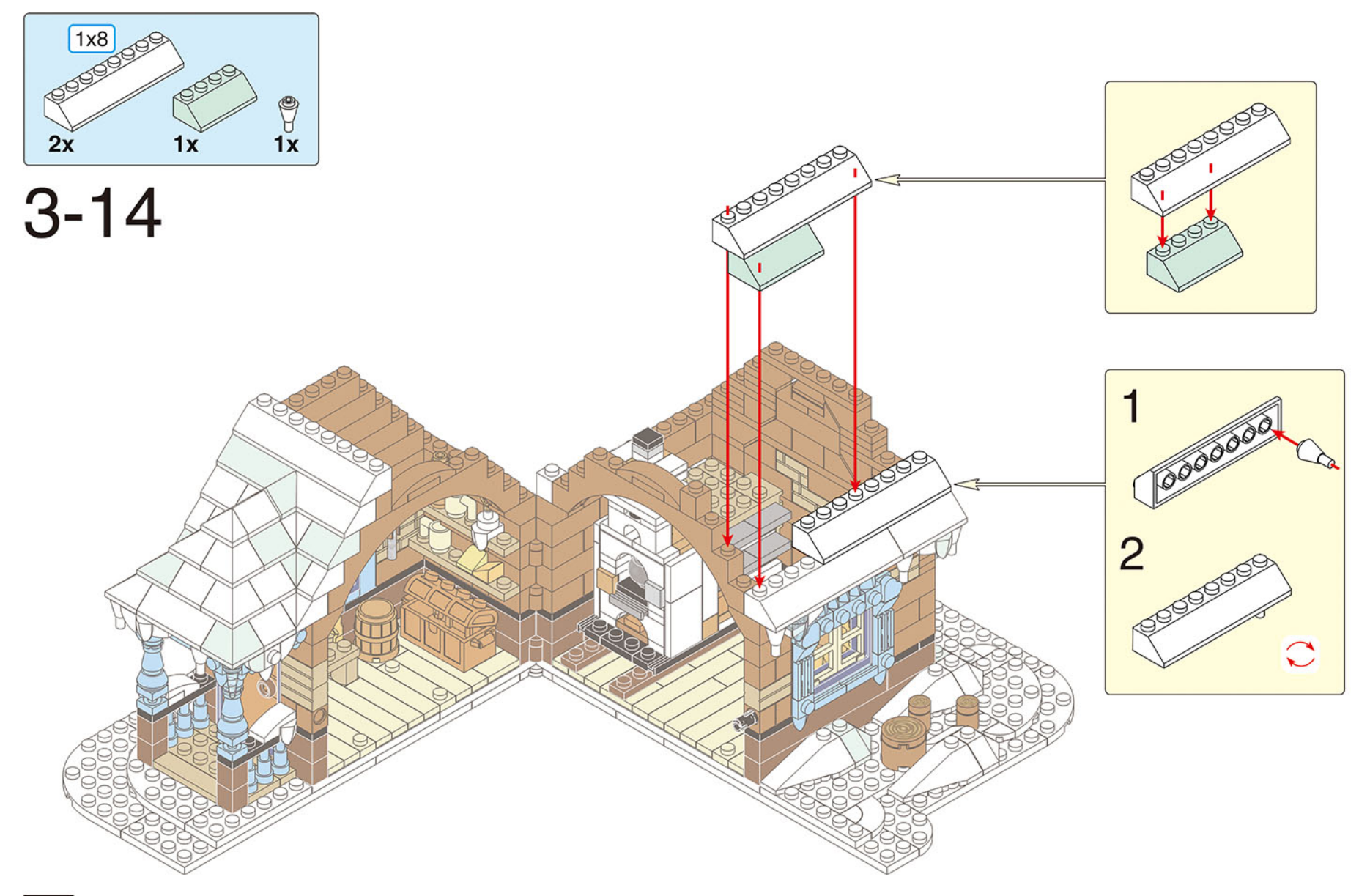

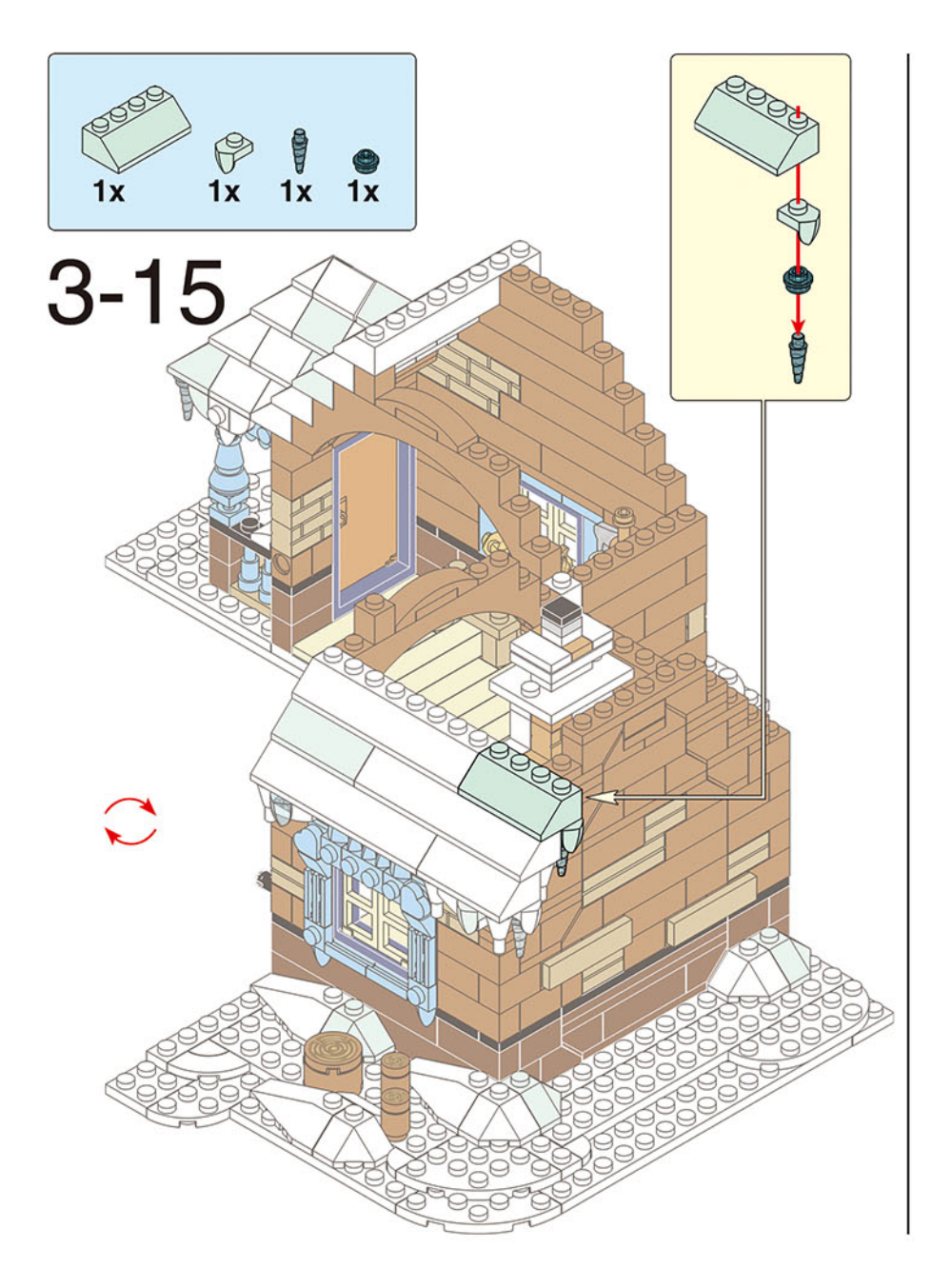

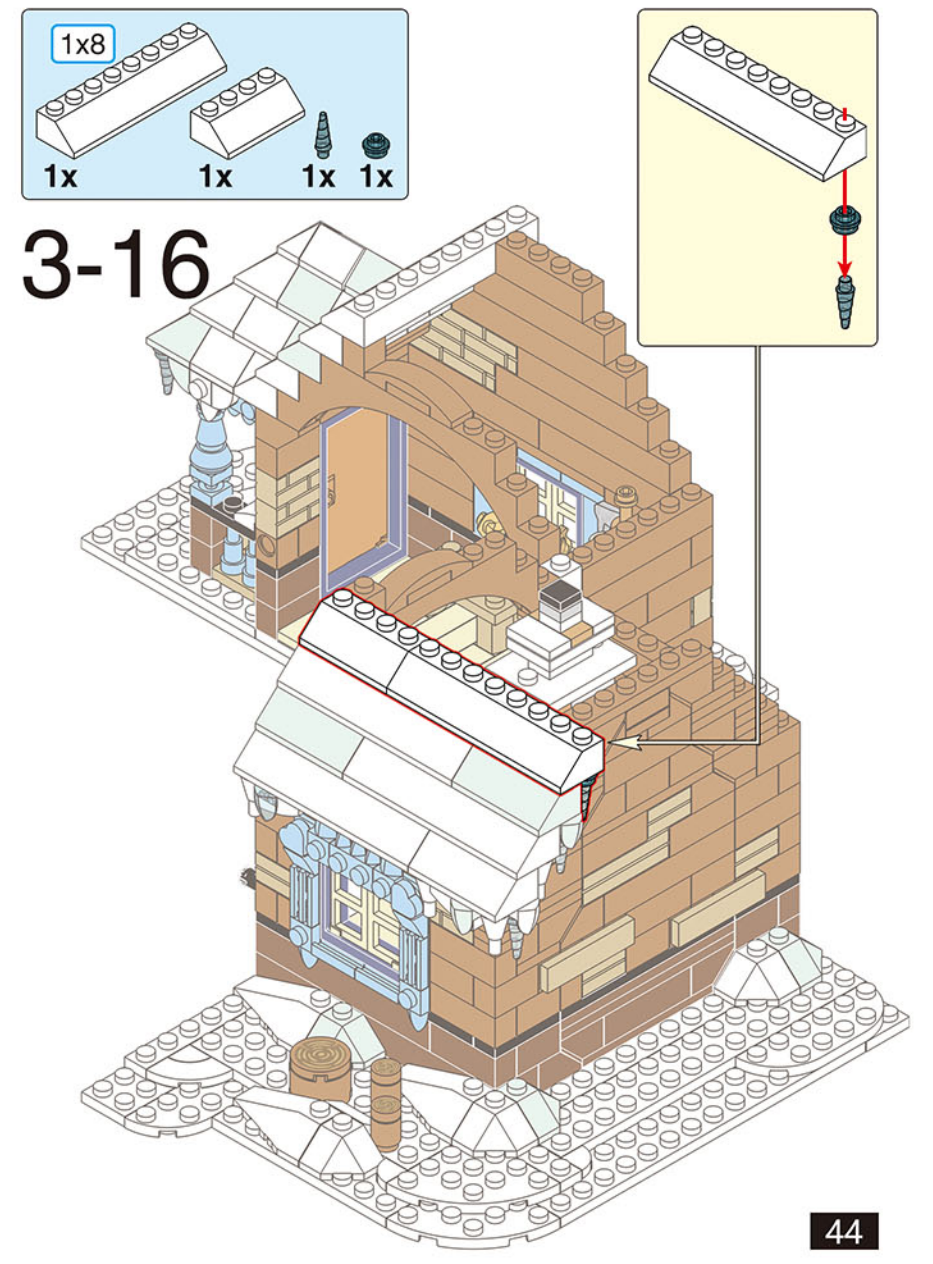

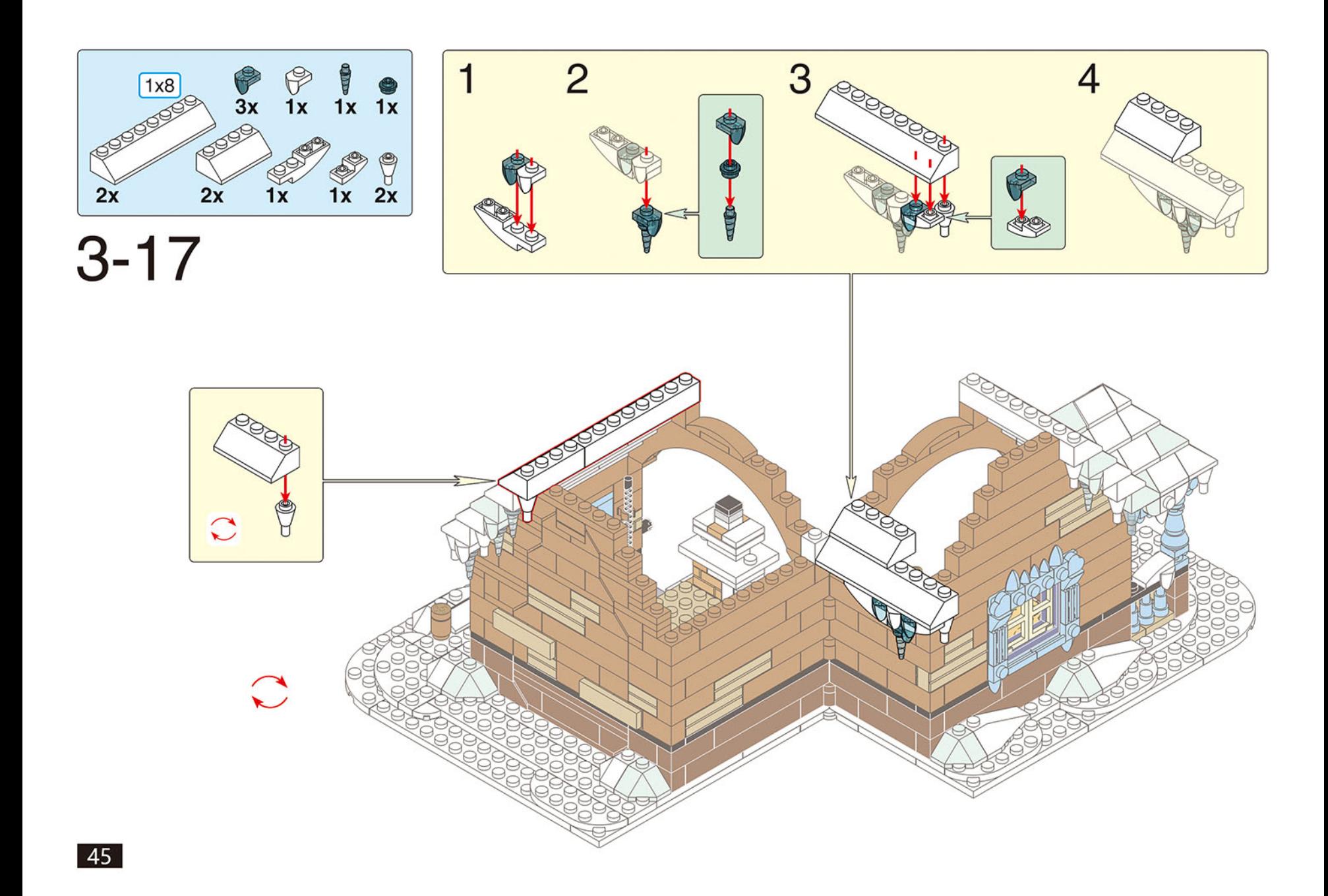

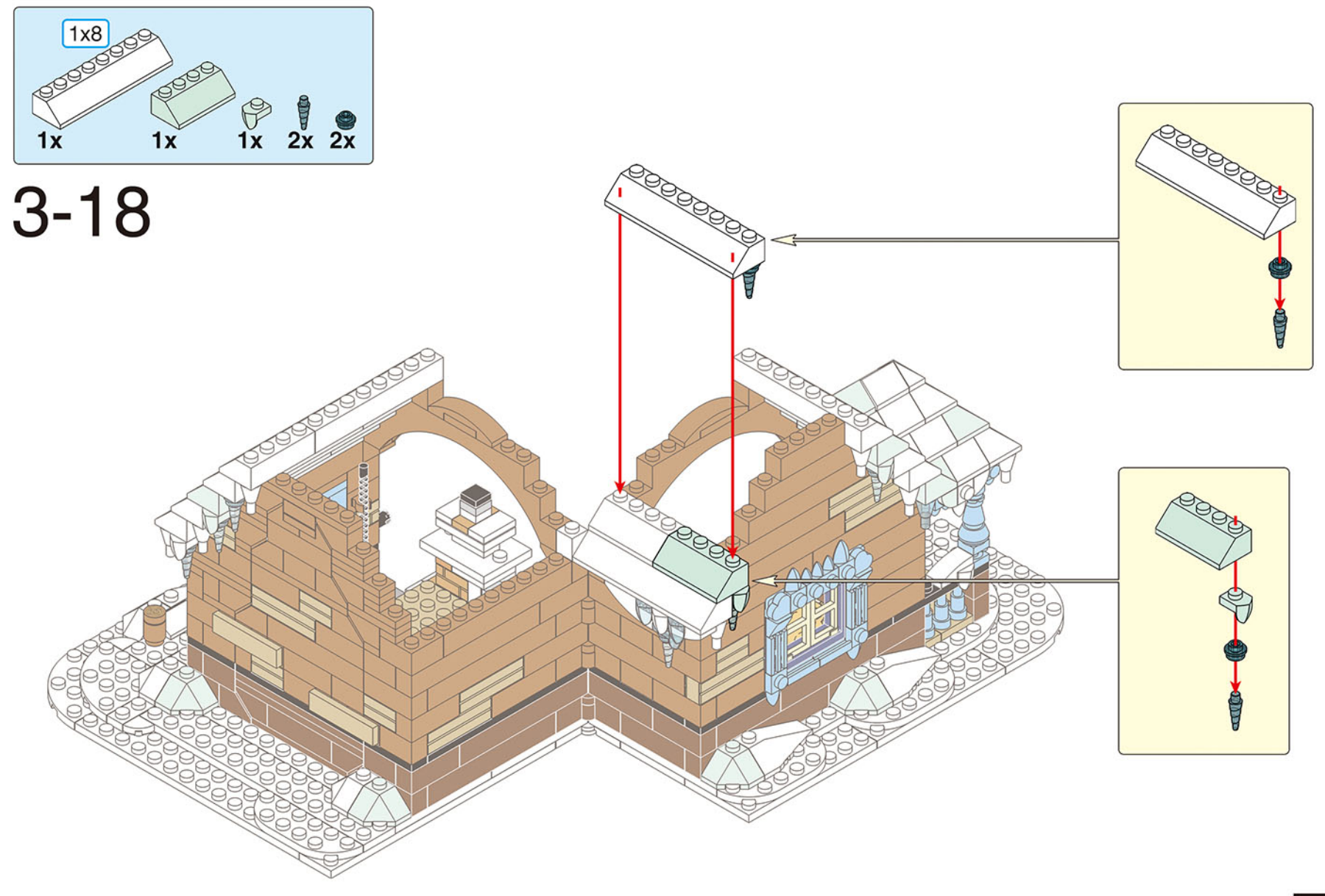

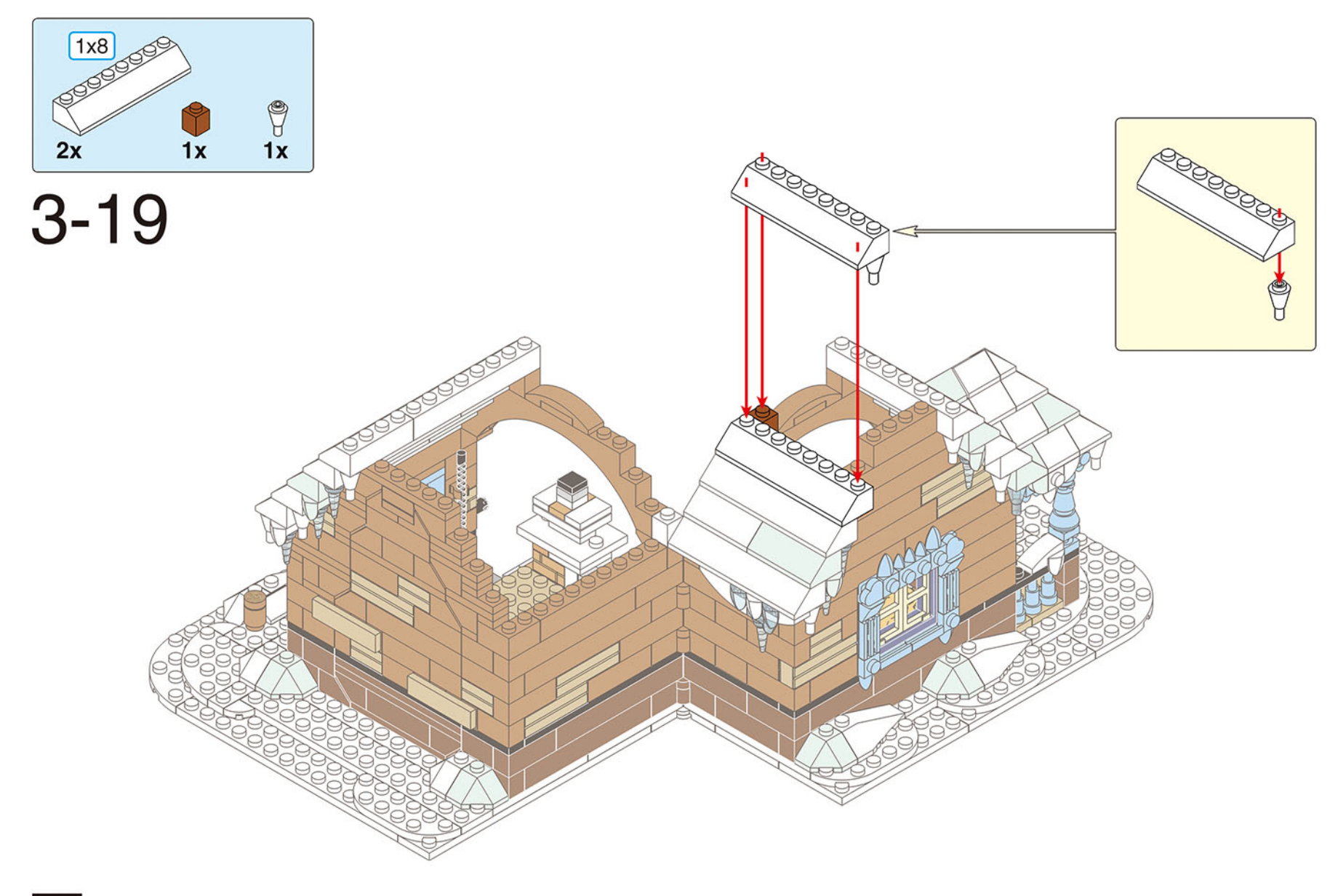

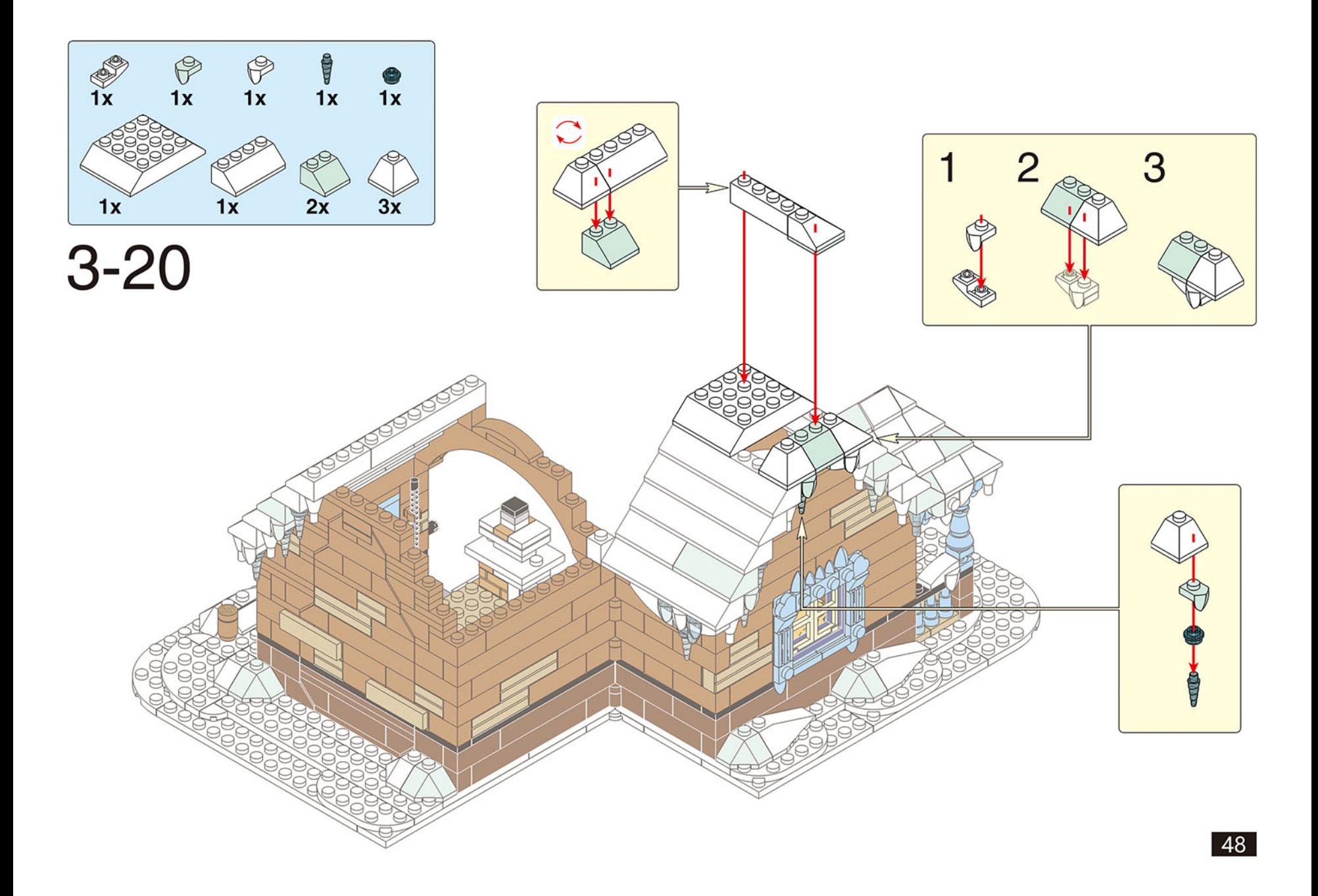

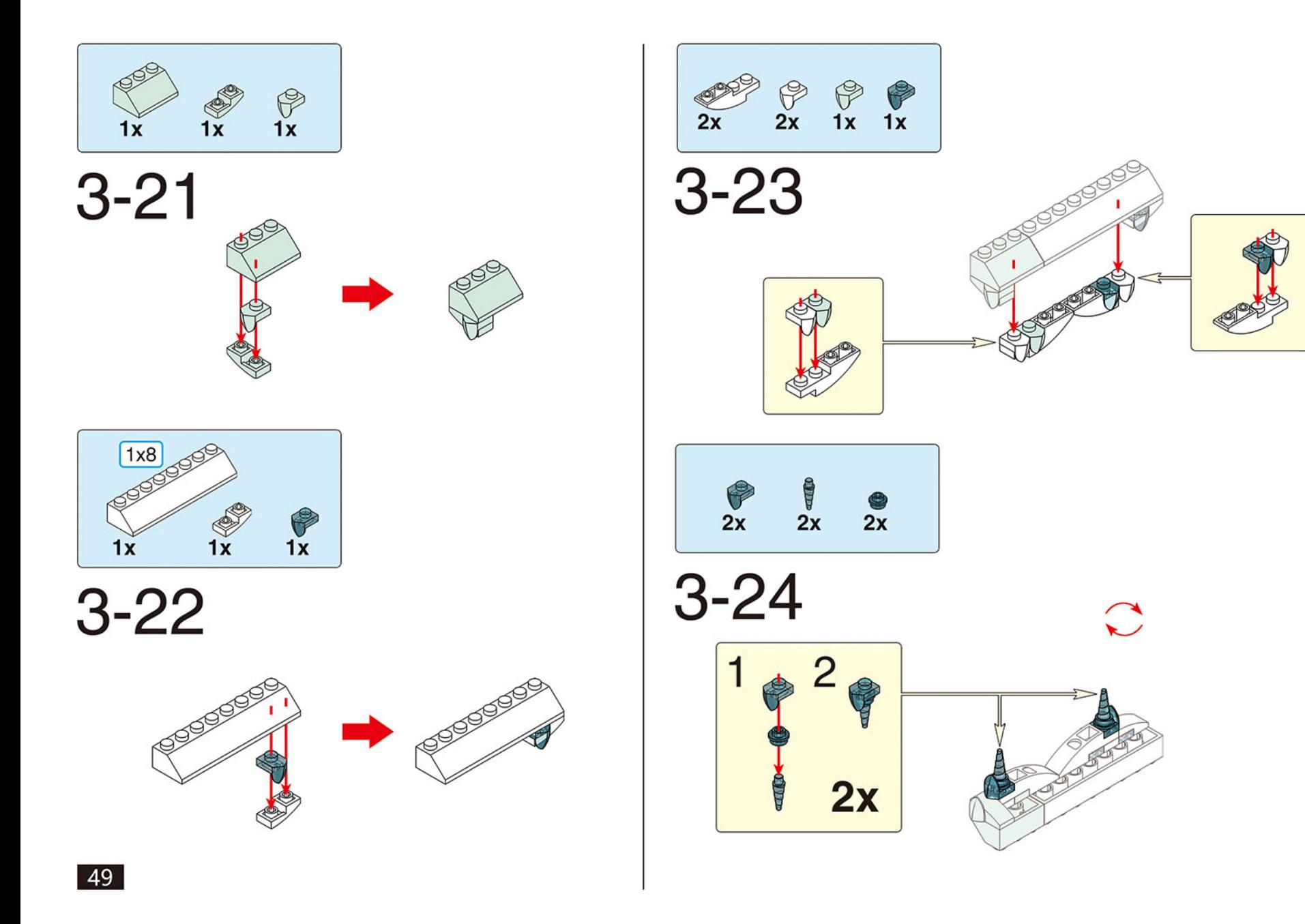

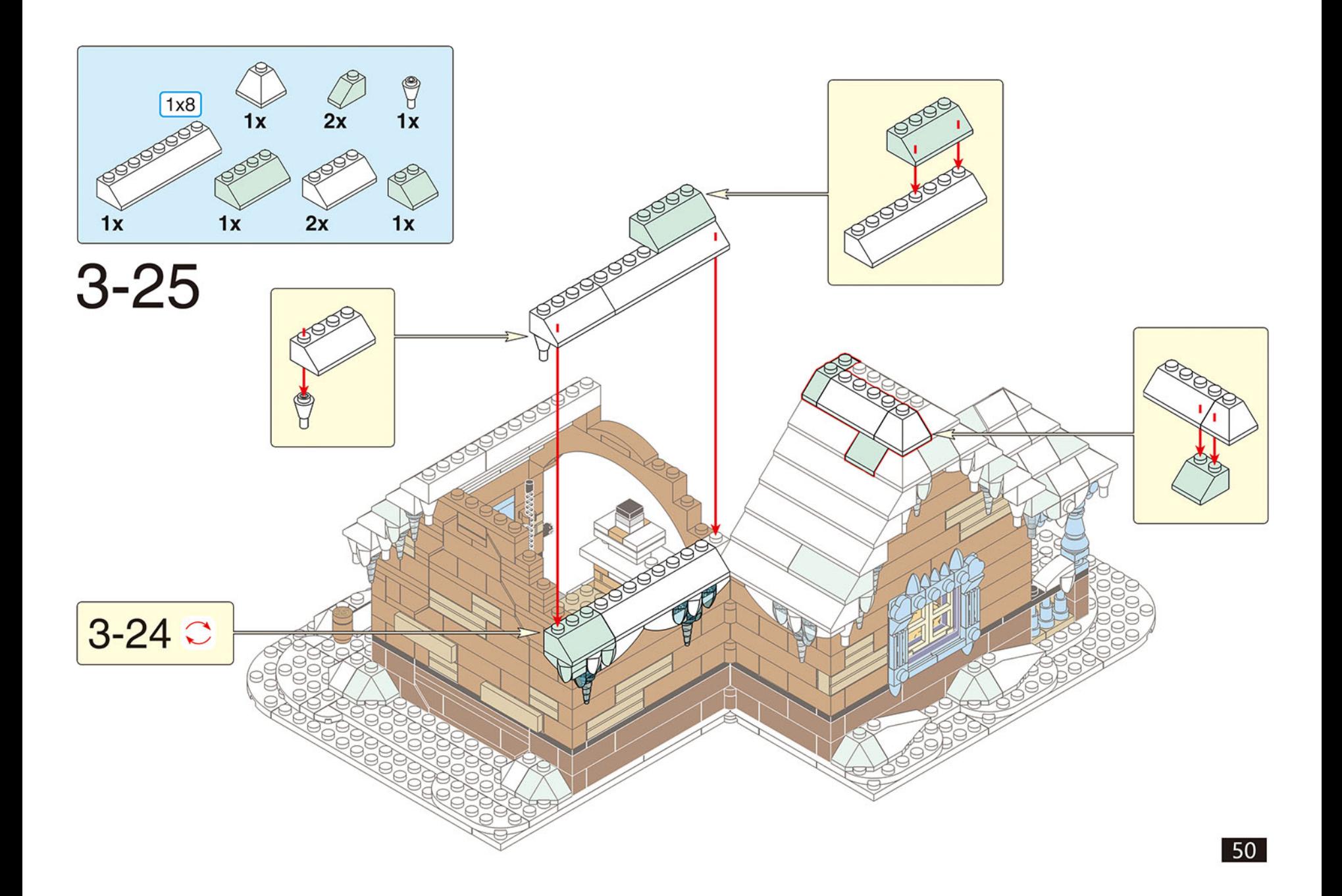

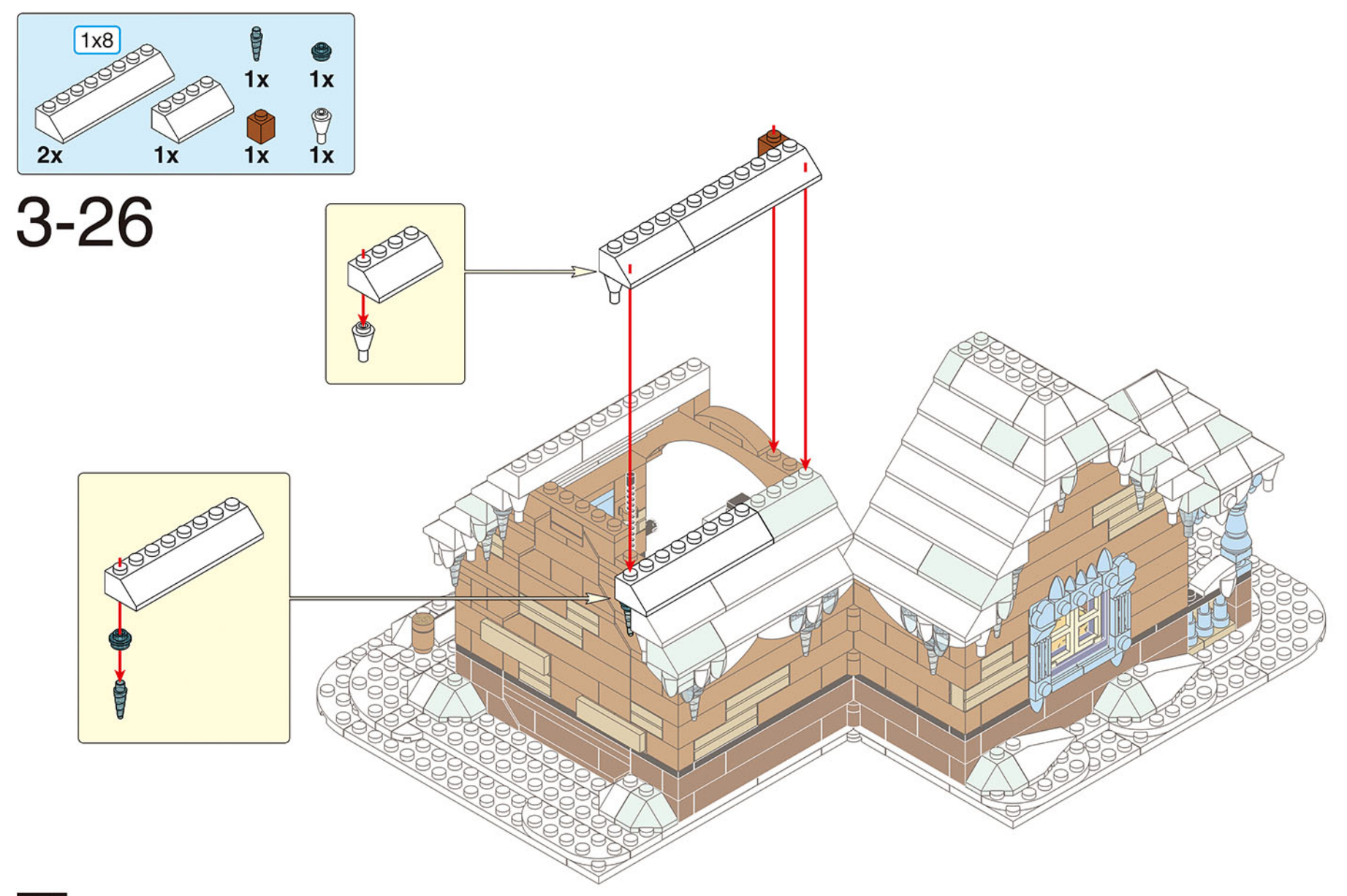

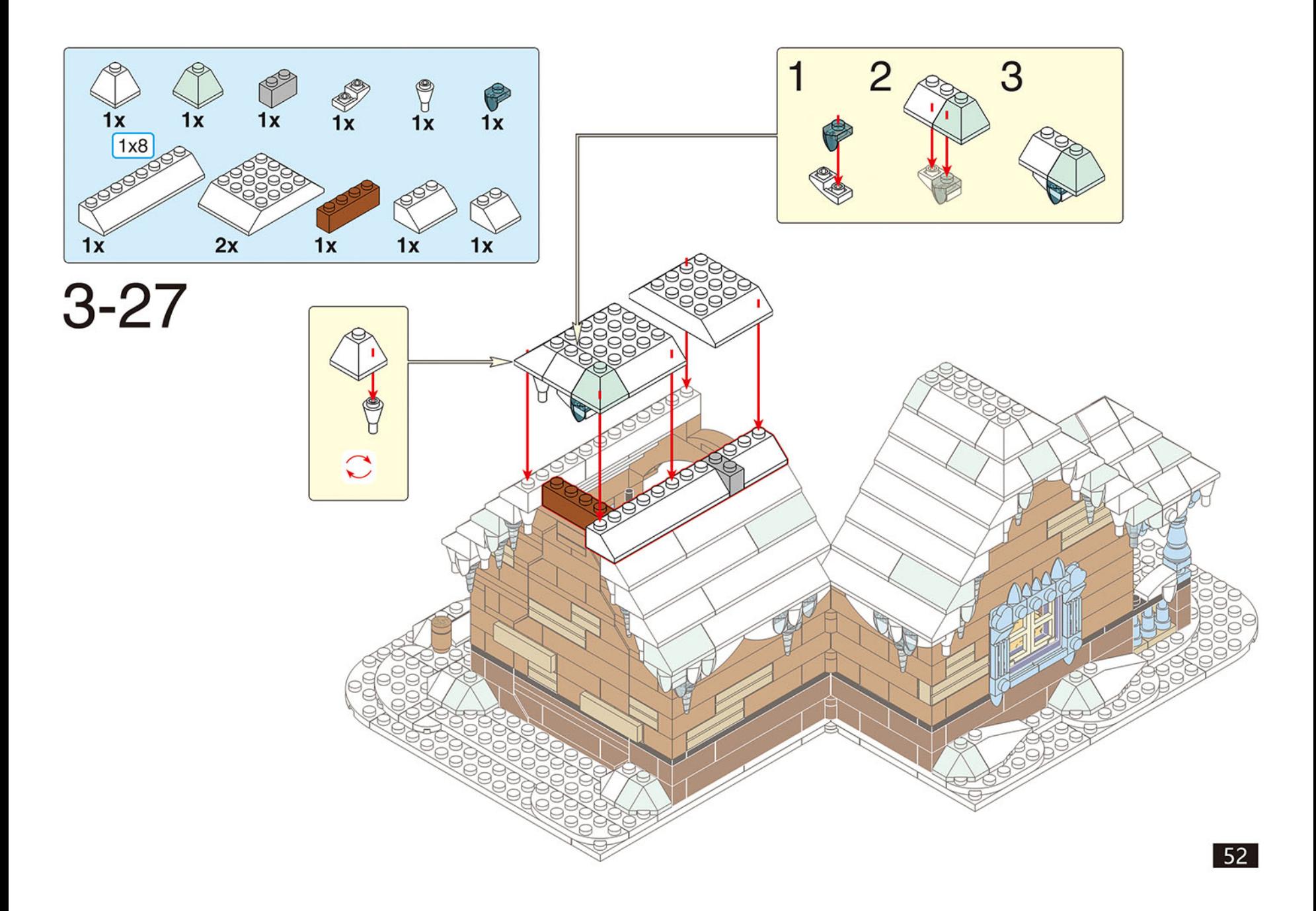

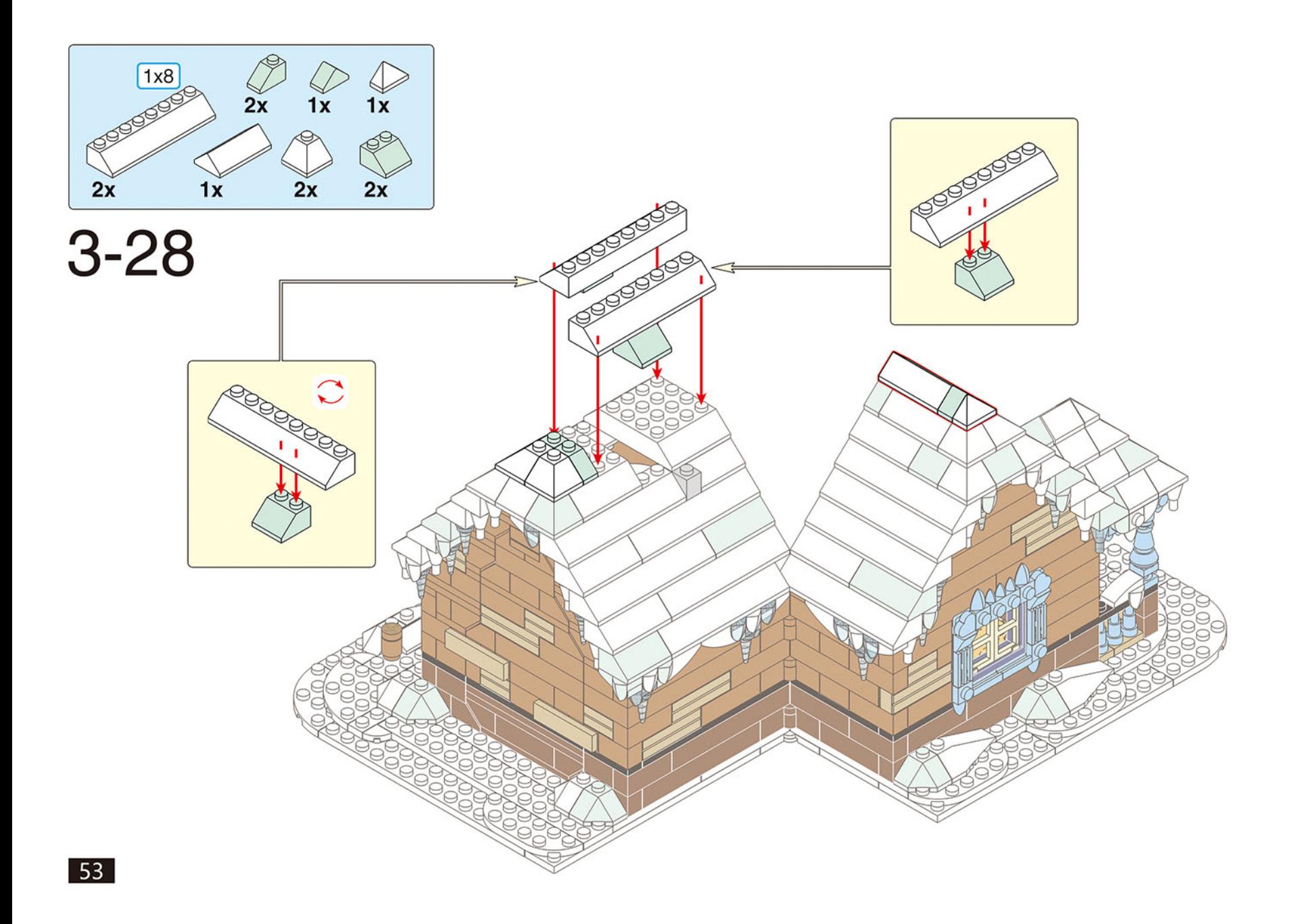

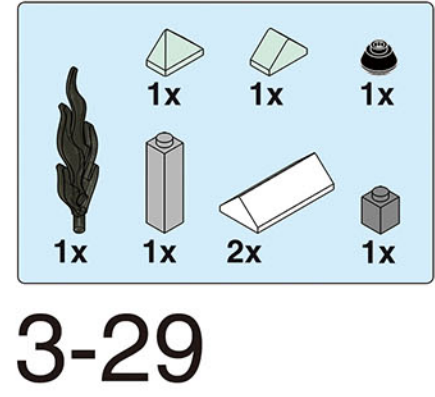

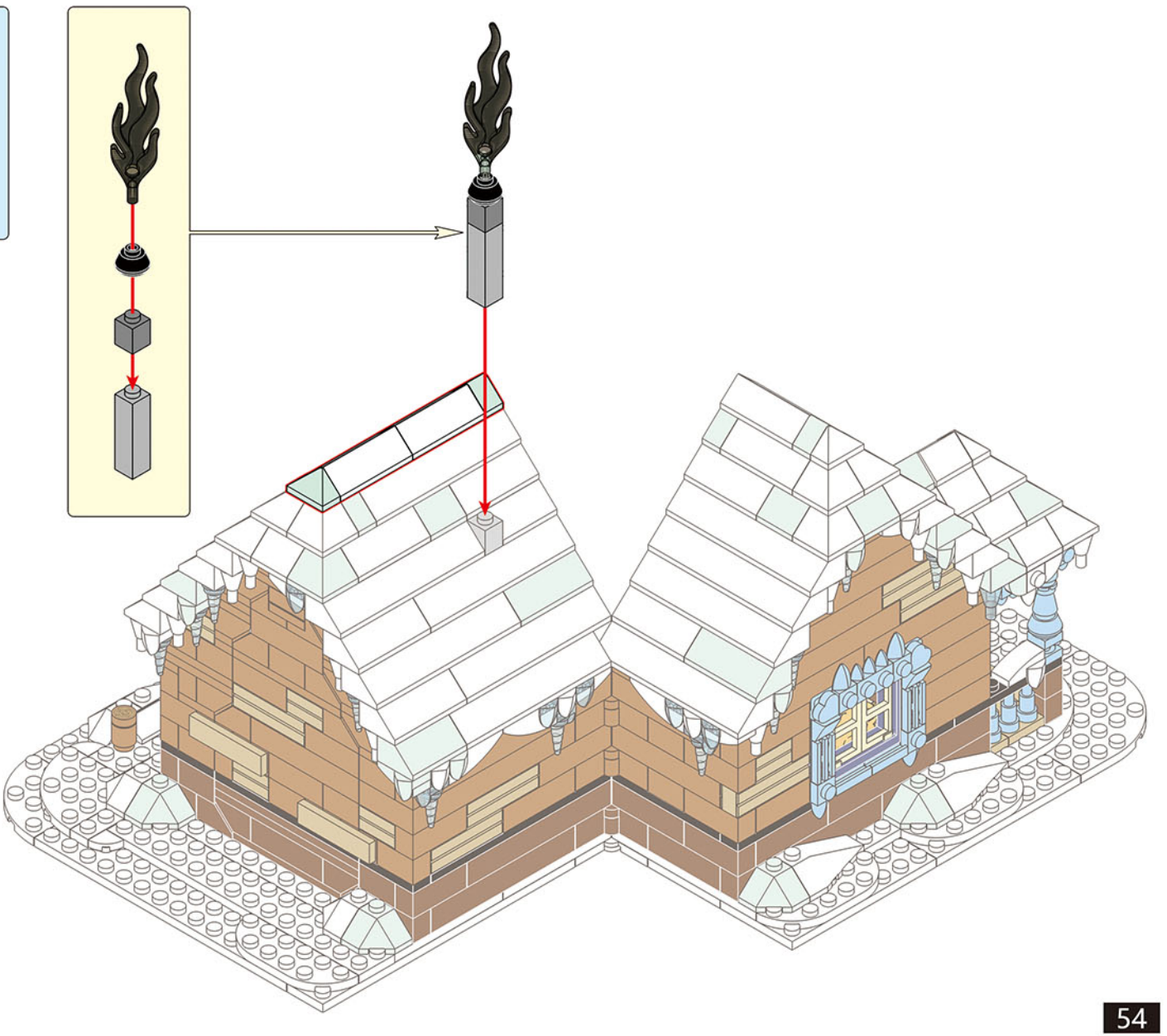

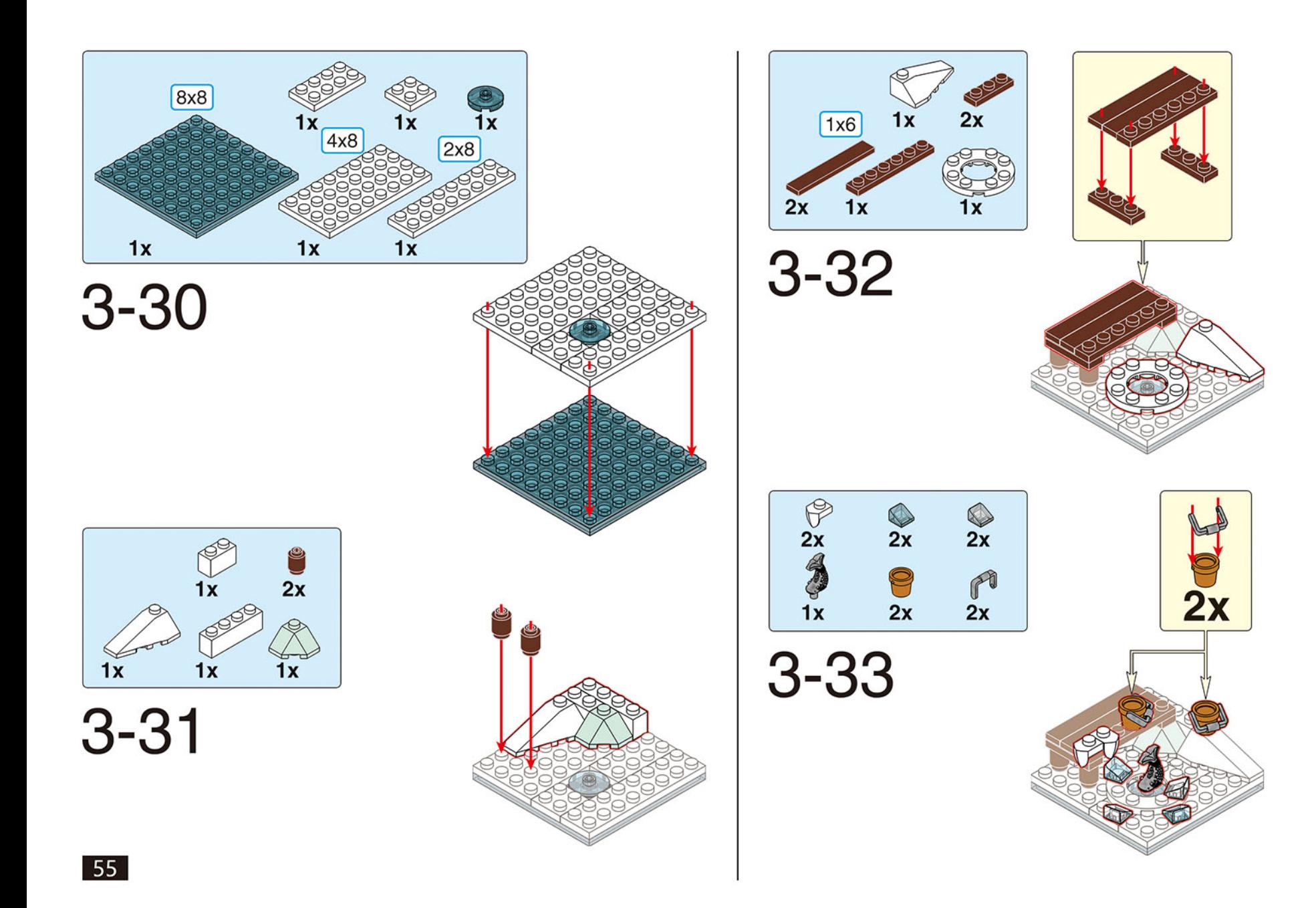

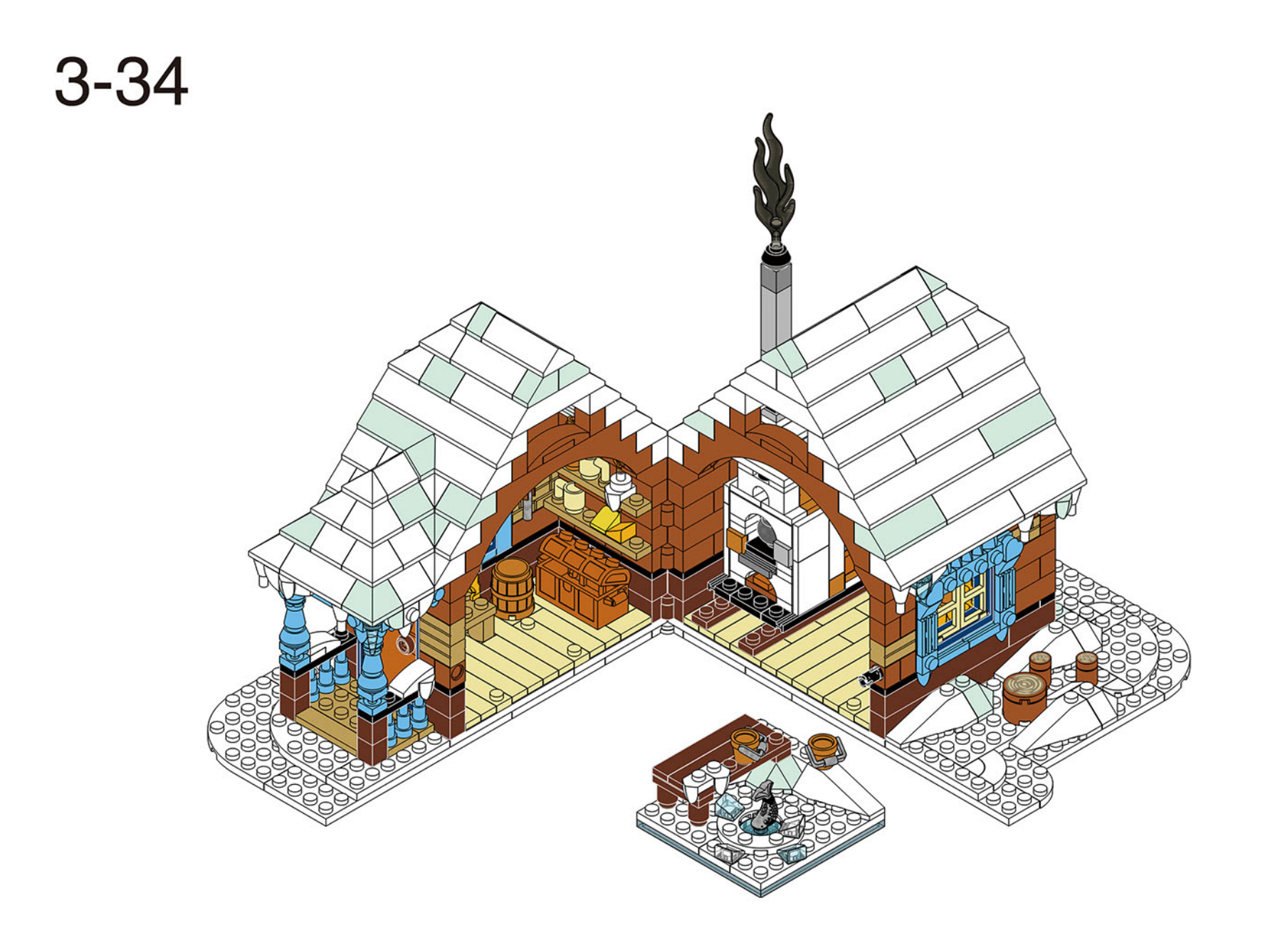

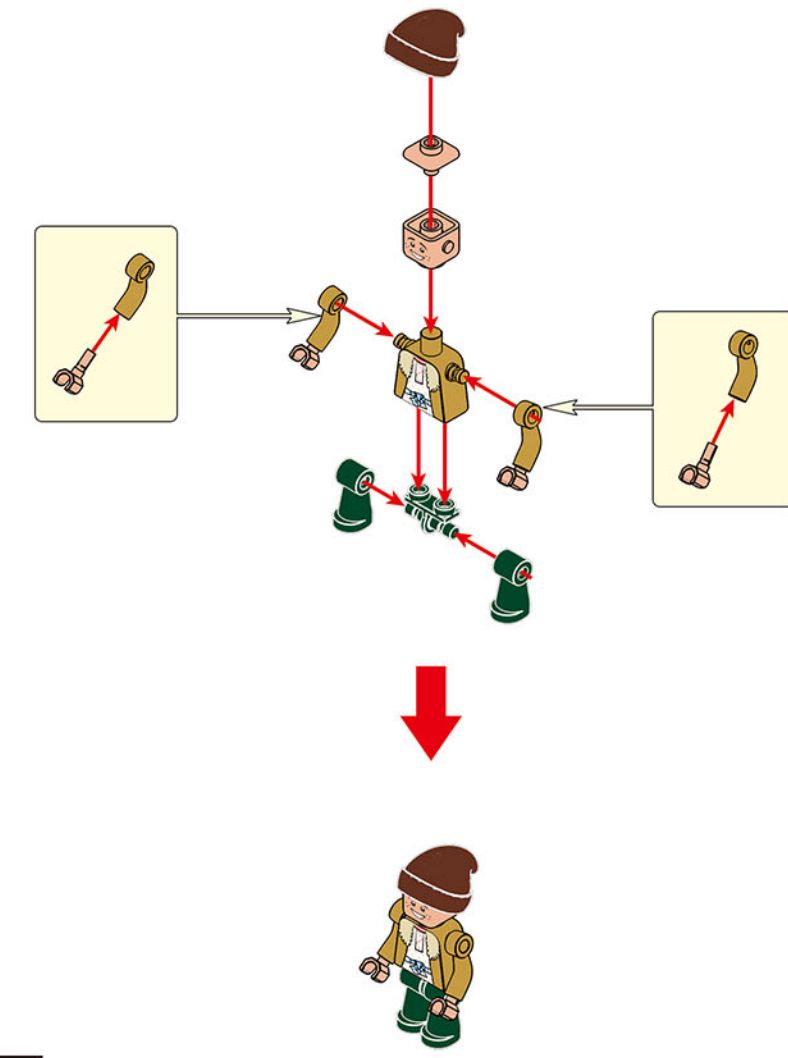

![](_page_57_Picture_1.jpeg)

![](_page_57_Picture_2.jpeg)

![](_page_57_Picture_3.jpeg)

![](_page_58_Figure_0.jpeg)

![](_page_59_Figure_0.jpeg)

![](_page_59_Figure_1.jpeg)

![](_page_59_Figure_2.jpeg)

![](_page_59_Figure_3.jpeg)

![](_page_59_Figure_4.jpeg)

![](_page_59_Figure_5.jpeg)

![](_page_59_Figure_6.jpeg)

![](_page_59_Figure_7.jpeg)

![](_page_59_Figure_8.jpeg)

![](_page_59_Picture_9.jpeg)

![](_page_59_Picture_10.jpeg)

![](_page_59_Picture_11.jpeg)

![](_page_59_Picture_12.jpeg)

![](_page_59_Picture_13.jpeg)

![](_page_60_Picture_0.jpeg)

![](_page_61_Picture_0.jpeg)

![](_page_62_Picture_4.jpeg)

## ВСЕ КОНСТРУКТОРЫ СЕРИИ «СКАЗКИ»

![](_page_63_Picture_1.jpeg)

БАБА-ЯГА

![](_page_63_Picture_3.jpeg)

НОЧЬ ПЕРЕД РОЖДЕСТВОМ

![](_page_63_Picture_5.jpeg)

MOP03KO

![](_page_63_Picture_7.jpeg)

КОЩЕЙ БЕССМЕРТНЫЙ

![](_page_63_Picture_9.jpeg)

KOHËK-TOP BYHOK

![](_page_63_Picture_11.jpeg)

ЩУЊЕМУ ВЕЛЕНЬЮ  $\mathbb{I}0$ 

![](_page_63_Picture_13.jpeg)

РУСЛАН И ГОЛОВА **БОГАТЫРЯ**